# **CAPITULO I: INTRODUCCIÓN**

#### **1.1 Antecedentes**

El Coeficiente de Retorno es la relación que existe entre el caudal medio de aguas residuales domésticas y el caudal medio de agua que consume la población, del total de agua consumida solo una parte contribuye al alcantarillado pues el saldo es utilizado para lavado de vehículos. lavado de aceras y calles, riego de jardines, riego de parques públicos, terrazas de residencias y otros. De esta manera el Coeficiente de Retorno depende de factores locales como la localización y tipo de vivienda, condición de las calles (pavimentadas o no) tipo de clima u otros factores.

En la actualidad no se ha determinado un Coeficiente de Retorno de aguas residuales que llegan a la Planta de Tratamiento de San Luis de acuerdo a la realidad de la zona. por lo que la Cooperativa de Servicios de Agua y Alcantarillado de Tarija Ltda. (COSAALT LTDA.) ha empleado por el momento un Coeficiente de Retorno que ha sido estimado de fuentes bibliográficas. misma que no reflejan de manera adecuada la realidad que viene ocurriendo. y más considerando el aumento desmesurado de la población urbana.

La ubicación geográfica del presente trabajo de investigación se lo localiza en la provincia de Cercado. específicamente el área que comprende la margen izquierda de la ciudad.

La Planta de Tratamiento de aguas residuales depura las aguas servidas generadas por una población, un caudal de diseño promedio horario de 283 l/s; basado en una dotación neta de agua potable para consumo de 239 l/s.

Se debe destacar que COSAALT LTDA. garantiza la existencia de una cobertura completa de micro medición de agua potable.

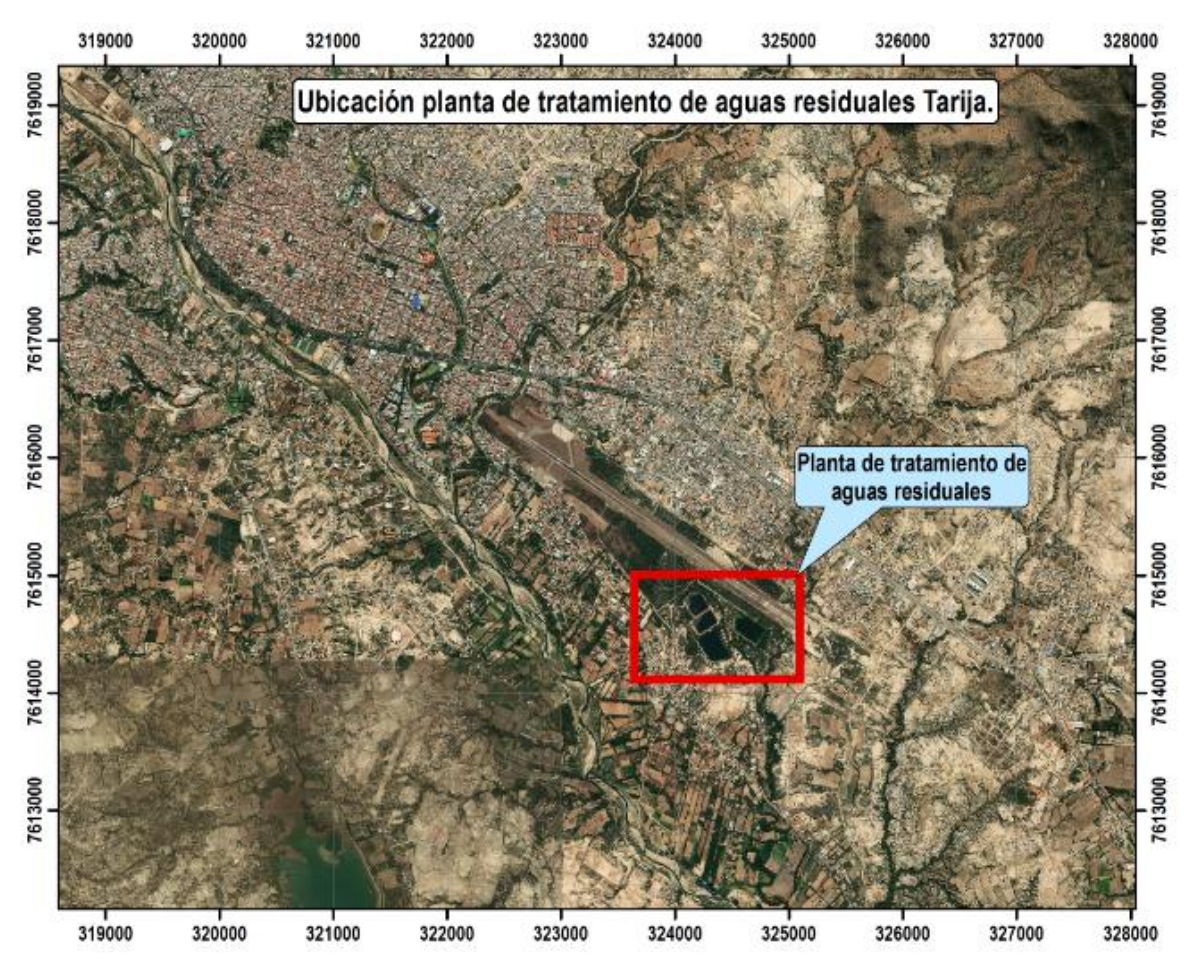

**Mapa 1. 1 Ubicación de la Planta de Tratamiento de aguas residuales Tarija.**

#### **1.2 Justificación**

Para la cuantificación de los caudales de aguas servidas se ha estado utilizando Coeficiente de Retorno de aguas residuales adoptado de referencias bibliográficas o normativas. Por esta razón se requiere una investigación que permita determinar el Coeficiente de Retorno Real de aguas residuales. este tiene una incidencia significativa en el dimensionamiento. y consecuentemente en el costo de un proyecto de saneamiento. pues influye en el caudal de diseño y utilizar un coeficiente bajo podría ocasionar un diseño ineficiente o adoptar uno alto originaría un sobre dimensionamiento y por ende un costo elevado del proyecto.

Fuente: Google Earth (2019)

#### **1.3 Planteamiento del problema**

En la actualidad la ciudad de Tarija cuenta con una Planta de Tratamiento; la margen izquierda de la ciudad aporta sus aguas residuales a la Planta de Tratamiento de aguas residuales de San Luis, la margen derecha a pozos sépticos y se tiene en ejecución una la Planta de Tratamiento en San Blas. En efecto, no se determinó un Coeficiente de Retorno de aguas residuales que llegan a la Planta de Tratamiento de San Luis de acuerdo a la realidad de la zona.

El Coeficiente de Retorno es un parámetro esencial para el rediseño de la Planta de Tratamiento de aguas residuales de San Luis, que se está realizando con el propósito de obtener un funcionamiento óptimo.

Un coeficiente simulado podría ocasionar un diseño ineficiente, sobredimensionamiento de la obra y por ende un costo elevado del proyecto.

#### **1.4 Hipótesis del trabajo**

Con el coeficiente de retorno de aguas residuales obtenido se diseñará obras eficientes, con un buen funcionamiento y dimensiones correctas.

#### **1.5 Objetivos**

#### **1.5.1 Objetivo General**

Determinar el Coeficiente de Retorno Real para el área de aporte de la Planta de Tratamiento de aguas residuales de San Luis. Distritos 1, 2, 3, 4, 5, 6, 7, 8, 9, 10 y 11.

#### **1.5.2 Objetivos Específicos**

- Revisar los conceptos básicos sobre consumo de agua potable, producción de aguas residuales y factores de retorno.
- Delimitar el área de aporte del sistema de alcantarillado en el sector de la margen izquierda de la provincia Cercado que descarga sus aguas residuales a la Planta de Tratamiento de San Luis.
- Cuantificar los caudales de consumo de agua potable conforme a la información de la base de datos comerciales de la Cooperativa COSAALT LTDA.
- Determinar el caudal de producción de aguas residuales, mediante análisis de registros de COSAALT LTDA.
- Correlacionar el caudal de consumo de agua potable con el caudal de aguas residuales generado en el área de aporte de la Planta de Tratamiento de aguas residuales, para estimar el Coeficiente de Retorno.

# **1.6 Metodología**

El estudio realizado consistió en definir el Coeficiente de Retorno para aguas residuales en el sector de los distritos 1, 2, 3, 4, 5, 6, 7, 8, 9, 10 y 11 de la ciudad de Tarija Provincia Cercado para la Planta de Tratamiento de San Luis, en función de la delimitación del área de aporte. La delimitación se ejecutó conforme a la información catastral entregada por la Cooperativa COSAALT LTDA.

Como primer paso se solicitó la información a COSAALT LTDA, planos de la red de distribución de agua potable, planos de la red de alcantarillado sanitario, caudal de llegada de aguas residuales a la Planta de Tratamiento de San Luis y caudal de consumo de agua potable.

Una vez efectuada la verificación del perímetro del área de aporte, este fue corregido con ayuda de información otorgada por la COSAALT LTDA con un software SIG plasmado en un plano, con la finalidad de poder visualizar los predios que conforman el área de aporte, para posteriormente, con los datos de consumo otorgados por parte del área comercial de COSAALT LTDA, determinar la cantidad de agua potable consumida de manera mensual.

Se seleccionó los datos de consumo de agua potable de acuerdo al área de aporte de aguas residuales a la Planta de Tratamiento de San Luis, para calcular el volumen total por mes de consumo.

El caudal de agua sanitaria se determinó por procesamiento de los registros disponibles por COSAALT LTDA, a la entrada de la Planta de Tratamiento de San Luis. Los datos sin significancia fueron discriminados, ya que los aparatos están expuestos a errores en la medición.

El Coeficiente de Retorno se calcula de acuerdo con los caudales registrados en función de la relación entre el caudal de aguas residuales, con el de consumo de agua potable de la margen izquierda de la ciudad de Tarija, que descarga sus aguas residuales a la Planta de Tratamiento de San Luis.

# **CAPITULO II: MARCO TEÓRICO**

#### **2.1 Coeficiente de Retorno**

La cantidad de aguas residuales generada por una comunidad es menor a la cantidad de agua potable que se le suministra, debido a que existen pérdidas a través del riego de jardines, abrevado de animales, limpieza de viviendas y otros usos externos. El porcentaje de agua distribuida que se pierde y no ingresa a las redes de alcantarillado, depende de diversos factores, entre los cuales están: los hábitos y valores de la población, las características de la comunidad, la dotación de agua, y las variaciones del consumo según las estaciones climáticas de la población. En áreas áridas de Estados Unidos, por ejemplo, el factor de retorno es tan pequeño como 0,40, mientras que en las zonas peri urbanas de Brasil es igual 0,80; sin embargo, en varios proyectos se han empleado valores más bajos como 0,65. (UNATSABAR.2005)

Según la Norma Boliviana NB 688, para nuestro medio se deben utilizar valores entre el 60% al 80% de la dotación de agua potable. Valores menores y mayores a este rango deben ser justificados por el proyectista. (NB 688, 2077: 46)

#### **2.1.1 Importancia del Coeficiente de Retorno**

El Coeficiente de Retorno toma en cuenta el hecho de que no toda el agua consumida dentro del domicilio es devuelta al alcantarillado, por razones de sus múltiples usos. Se puede establecer, entonces, que solo un porcentaje del total del agua consumida es devuelto al alcantarillado. El mismo que se considera como un factor de cálculo de caudales medios diarios de aguas residuales de origen doméstico.

De mayor aporte a la red de alcantarillado sanitario son las aguas residuales domésticas que está afectado por el Coeficiente de Retorno de ahí la importancia de este valor para obtener un óptimo cálculo de caudal de diseño para obras sanitarias

A mayor Coeficiente de Retorno, mayor caudal medio de aguas residuales domésticas,

#### **2.2 Contribuciones de aguas residuales**

El volumen de aguas residuales aportadas a un sistema de recolección y evacuación, está integrado por las aguas residuales domésticas, industriales, comerciales e institucionales. Su estimación debe basarse, en lo posible, en información histórica de consumos, mediciones periódicas y evaluaciones regulares. Para su estimación deben tenerse en cuenta las siguientes consideraciones.

### **2.2.1 Domésticas (QMD)**

El Caudal medio diario doméstico  $(Q<sub>MD</sub>)$ , debe ser calculado utilizando las siguientes fórmulas:

$$
QMD = \frac{C * P * Dot}{86400}
$$
 (2.1)

$$
QMD = \frac{C*N*to*Dot}{86400}
$$
 (2.2)

$$
QMD = \frac{C * a * d * Dot}{86400}
$$
 (2.3)

Donde:

- QMD: Caudal medio diario doméstico, en L/s
- C : Coeficiente de Retorno, adimensional
- P : Población, en hab
- Dot : Consumo de agua per cápita, en L/hab/d
- N : Número de lotes, adimensional
- to : Tasa de ocupación poblacional, en hab/lote
- a : Área de contribución, en ha
- d : Densidad poblacional, en hab/ha

El caudal de contribución doméstico  $(Q_{MD})$  debe ser estimado para las condiciones iniciales y finales de operación del sistema.

El caudal de contribución doméstico, debe ser calculado en función del número de lotes N (Nº lotes) y la tasa de ocupación poblacional, to (hab/lote), o considerando el área de

contribución (ha) y la densidad poblacional (hab/ha), además del consumo de agua per cápita, D (L/hab/d) y el Coeficiente de Retorno (C).

# **2.2.2 Industriales (QI)**

El caudal de contribución industrial es la cantidad de agua residual que proviene de una determinada industria.

Los consumos industriales deben ser establecidos en base a lo especificado en el Reglamento Nacional de Instalaciones Sanitarias Domiciliarias.

El caudal de contribución industrial  $(Q<sub>I</sub>)$  se debe evaluar en forma puntual y como descarga concentrada, de acuerdo al consumo y pérdidas de cada industria en sus diferentes operaciones de producción y debe estimarse para las condiciones iniciales y finales de operación del sistema.

# **2.2.3 Comerciales (QC)**

El caudal de contribución comercial es la cantidad de agua residual que proviene de sectores comerciales.

Los consumos comerciales deben ser establecidos en base a lo especificado en el Reglamento Nacional de Instalaciones Sanitarias Domiciliarias.

El caudal de contribución comercial  $(Q<sub>C</sub>)$  se debe evaluar en forma puntual y como descarga concentrada, de acuerdo a las características de cada zona comercial y debe estimarse para las condiciones iniciales y finales de operación del sistema.

# **2.2.4 Instituciones públicas (QIP)**

Es la cantidad de agua residual que proviene de instituciones públicas.

Los consumos de instituciones públicas deben ser establecidos en base a lo especificado en el Reglamento Nacional de Instalaciones Sanitarias Domiciliarias.

El caudal de contribución de instituciones públicas  $(Q_{IP})$  se debe evaluar en forma puntual y como descarga concentrada, de acuerdo a las características de instituciones públicas como: Hospitales, hoteles, colegios, cuarteles y otros y debe estimarse para las condiciones iniciales y finales de operación del sistema.

# **2.2.5 Infiltración lineal (QINF)**

Las contribuciones indebidas en las redes de sistemas de alcantarillado sanitario, pueden ser originarias del subsuelo - genéricamente designadas como infiltraciones - o pueden provenir del encauce accidental o clandestino de las aguas pluviales.

Las aguas del suelo penetran a través de los siguientes puntos:

- Por las juntas de las tuberías
- Por las paredes de las tuberías
- En las estructuras de las cámaras de inspección o pozos de visita, cajas de inspección, cajas de paso, tubos de inspección y limpieza y terminales de limpieza

El aporte del caudal por infiltración se debe establecer con base a los valores de la Tabla 2.1 (coeficientes de infiltración en tuberías).

El caudal de infiltración lineal es igual a (qinf) por la longitud (L) del tramo del colector (m).

|                          | Tubería de hormigón |             | Tuberías de material plástico |             |  |  |  |
|--------------------------|---------------------|-------------|-------------------------------|-------------|--|--|--|
| <b>Nivel</b><br>freático | Tipo de unión       |             |                               |             |  |  |  |
|                          | Hormigón            | Anillo goma |                               | Anillo goma |  |  |  |
| Bajo                     | 0,0005              | 0,0002      | 0,0001                        | 0,00005     |  |  |  |
| Alto                     | 0,0008              | 0,0002      | 0,00015                       | 0,00005     |  |  |  |

**Tabla 2.1. Coeficientes de infiltración en tuberías - qinf (L/s/m)**

 Fuente: Manual para Cálculo. Diseño y Proyecto de Redes de Alcantarillado, Waldo Peñaranda. La Paz. Bolivia. 1993

#### **2.2.6 Conexiones erradas (QCE)**

Se deben considerar los aportes de aguas pluviales al sistema de alcantarillado sanitario, provenientes de malas conexiones (QCE) (de bajantes de tejados y patios). Estos aportes son función de la efectividad de las medidas de control sobre la calidad de las conexiones domiciliarias y de la disponibilidad de sistemas de recolección y evacuación de aguas pluviales.

El caudal por conexiones erradas debe ser del 5 % al 10 % del caudal máximo horario de aguas residuales domésticas. Valores mayores a este rango deben ser justificados por el proyectista.

QCE debe ser estimado para las condiciones iniciales y finales de operación del sistema.

# **2.2.7 Coeficientes de punta (M)**

El coeficiente de punta "M" es la relación entre el caudal máximo horario y el caudal medio diario.

El coeficiente de punta sirve para estimar el caudal máximo horario con base en el caudal medio diario, tiene en cuenta las variaciones del consumo de agua.

La variación del coeficiente de punta "M" debe ser obtenido mediante las siguientes ecuaciones:

# **2.2.7.1 Coeficiente de Harmon**

Válidas para poblaciones de 1.000 hab. a 1.000.000 hab.

$$
M = 1 + \frac{14}{4 + \sqrt{p}}
$$
 (2.4)

Donde:

M: Coeficiente de Harmon adimensional

P: Población, en miles de habitantes

Su alcance está recomendado en el rango:  $2 \le M \le 3.8$ 

## **2.2.7.2 Coeficiente de Babbit**

Válidas para poblaciones de 1.000 hab. a 1.000.000 hab.

$$
M = \frac{5}{P^{0,20}}\tag{2.5}
$$

Donde:

P: Población en miles de habitantes

## **2.2.7.3 Coeficiente de Flores**

Se estima "M" en función del número de habitantes

$$
M = \frac{3.5}{P^{0,10}}\tag{2.6}
$$

Donde:

P: Número total de habitantes

#### **2.2.7.4 Coeficiente de Pöpel**

Para poblaciones que varían de 5.000 a 250.000 hab. y también se debe tomar en cuenta los coeficientes de variación de caudal  $k_1$  y  $k_2$ .

En la Tabla 2.2 se presentan los coeficientes de Pöpel, en función al tamaño de la población.

| Población en miles | <b>Coeficiente M</b> |
|--------------------|----------------------|
| menor a 5          | 2,40 a 2,00          |
| 5 a 10             | $2,00$ a $1,85$      |
| 10 a 50            | 1,85 a 1,60          |
| 50 a 250           | $1,60$ a $1,33$      |
| Mayor a 250        | 1,33                 |

**Tabla 2.2. Valores del coeficiente de Pöpel**

Fuente: Norma Boliviana NB 689

## **2.2.7.5 Coeficientes de variación de caudal k<sup>1</sup> y k<sup>2</sup>**

El coeficiente de punta está dado por los coeficientes de variación de caudal  $k_1$  y  $k_2$ .

$$
M = k_1 * k_2 \tag{2.7}
$$

Donde:

k1: Coeficiente de máximo caudal diario, es la relación entre el mayor caudal diario verificado al año y el caudal medio diario anual. El coeficiente de máximo caudal diario k<sub>1</sub>, varía entre  $1,20$  a  $1,50$  según las características de la población. Los valores mayores de  $k_1$ , corresponden a poblaciones menores, donde los hábitos y costumbres de la población son menores.

k2: Coeficiente de máximo caudal horario, es la relación entre el mayor caudal observado en una hora del día de mayor consumo y el caudal medio del mismo día. El coeficiente de máximo caudal horario k2, varía según el número de habitantes, como se muestra en la Tabla 2.3.

| Población (hab.)    | Coeficiente k <sub>2</sub> |
|---------------------|----------------------------|
| Hasta 2.000         | $2,20$ a $2,00$            |
| De 2.001 a 10.000   | $2,00$ a $1,80$            |
| De 10.000 a 100.000 | 1,80 a 1,50                |
| Más de 100.000      | 1.5                        |

**Tabla 2.3. Valores del coeficiente k2**

Fuente: Norma Boliviana NB 689

#### **2.3 Caudal máximo horario doméstico (QMH)**

El caudal máximo horario es la base para establecer el caudal de diseño de una red de colectores de un sistema de recolección y evacuación de aguas residuales. El caudal máximo horario del día máximo se debe estimar a partir del caudal medio diario, mediante el uso del coeficiente de punta "M" y para las condiciones inicial y final del proyecto. El caudal máximo horario está dado por:

$$
Q_{MH} = M \ast Q_{MD} \tag{2.8}
$$

Donde:

QMH: Caudal máximo horario doméstico, en L/s

M: Coeficiente de punta adimensional

QMD: Caudal medio diario doméstico, en L/s

#### **2.4 Caudal de diseño (QDT)**

El caudal de diseño  $(Q<sub>DT</sub>)$  de cada tramo de la red de colectores se obtiene sumando al caudal máximo horario doméstico del día máximo, Q<sub>MH</sub>, los aportes por infiltraciones lineales y conexiones erradas y de los caudales de descarga concentrada. El caudal de diseño está dado por la ecuación:

$$
Q_{DT} = Q_{MH} + Q_{INF} + Q_{CE} + \Sigma Q_{DC}
$$
 (2.9)

Donde:

QDT: Caudal de diseño, en L/s

QMH: Caudal máximo horario doméstico, en L/s

QINF: Caudal por infiltración, en L/s

QCE: Caudal por conexiones erradas, en L/s

QDC: Caudal de descarga concentrada, en L/s

# **2.5 Plantas de Tratamiento de aguas residuales (PTAR) en Bolivia**

Dentro de EPSA (Servicio de Agua Potable y Alcantarillado Sanitario) con seguimiento regulatorio por parte de la AAPS (Autoridad de Fiscalización y Control Social de Agua Potable y Saneamiento Básico), se tienen 26 Plantas de tratamiento de aguas residuales a nivel Nacional, de las cuales se cuentan con datos técnicos reportados el año 2.015 por 23 de éstas.

**Mapa 2. 1. Ubicación de PTAR en Bolivia y categorización de las EPSA**

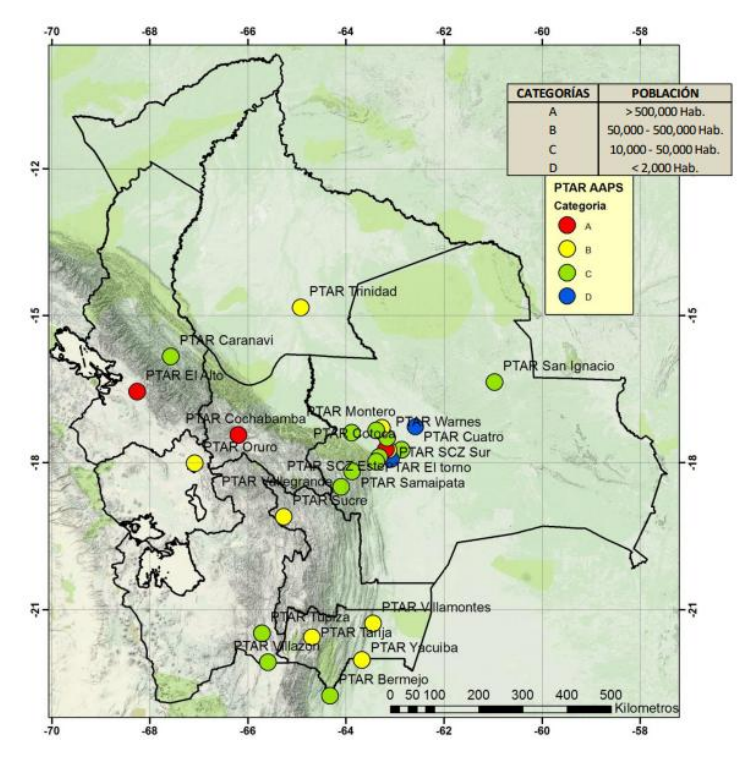

Fuente: AAPS. 2.017 con datos de los indicadores de desempeño AAPS 2.015

#### **2.6 Fuentes de agua**

## **1. Río La Victoria**

La principal fuente de abastecimiento de agua para la ciudad de Tarija, es actualmente el río de La Victoria con un caudal máximo de 334 l/s, el caudal mínimo de 90 l/s, con caudal promedio de 230 l/s; tiene como obras de captación una presa de derivación del año 1.989 y una galería filtrante de 1.600 m debajo de la presa de derivación del año 1.939, mediante una aducción desde la presa superior del Rincón de la Victoria hasta la Planta de Tratamiento de la Tabladita que tiene una capacidad de almacenamiento de 160 l/s, donde es tratada con los siguientes procesos: floculación, sedimentación, filtración y cloración. Almacenada en tanques después de tratamiento para su distribución directa a la red de agua domiciliaria Tarija a través de medidores de consumo administrados por COSAALT LTDA.

#### **2. Río Guadalquivir**

El sistema de captación Las Tipas se ubica en la zona de Obrajes en el río Guadalquivir. El agua de este sistema es transportada mediante bombeo y tuberías de aducción hasta la planta de tratamiento de Tabladita. Las características técnicas del sistema de bombeo Las Tipas son:

- Caudal de bombeo 80l/s
- Potencia de 2 bombas centrifugas de 100 HP c/u
- Diámetro de tubería de impulsión de 300 mm
- Longitud hasta la planta de tratamiento de 1.670
- Desnivel de 98m

#### **3. Río Erquis**

La obra de captación de agua es el río Erquis, que consiste en un sistema de bombeo superficial hasta un tanque apoyado cercano del cual se distribuye agua potable a la zona urbana de Tomatitas.

#### **4. Lago San Jacinto**

La fuente de captación del lago San Jacinto se encuentra fuera de funcionamiento, consta de 500 ha. de espejo de agua con un volumen de embalse de 56 Hm³, ha sido construido para dotar de agua para riego a 3.000 ha en el valle central de Tarija, también consta de un sistema de generación hidroeléctrica de 8 megavatios. En el año 1.994 se ha adicionado un volumen de 6 Hm³ para agua potable. También se ha construido un sistema de aducción de bombeo con una planta de tratamiento de 160 l/s de capacidad llamada de San Jacinto, de características similares a la planta de Tabladita. Este sistema solo entra en funcionamiento en el periodo de estiaje a partir del mes de junio, que es cuando baja el caudal del río de La Victoria.

El lago San Jacinto ha sido clausurado como fuente de agua potable a raíz de un estudio de la UNAM, porque se ha encontrado pesticidas, como Lindado, Heptacloro y Metoxicloro, en concentraciones mayores a las permitidas en la Norma Boliviana NB 512.

#### **5. Pozos (Sistemas independientes)**

En las zonas donde el agua del Rincón de la Victoria no puede llegar, se ha perforado numerosos pozos que abastecen a la población de su influencia con un periodo de continuidad de 6 horas como promedio. Esta última zona comprende principalmente los barrios ubicados en las zonas norte y este de la ciudad. donde el agua de la red de distribución no llega por gravedad.

Los sistemas independientes se dividen en dos grupos aquellos que funcionan todo el año y aquellos que funcionan solo en época de estiaje, en los cuales se extrae el agua del interior de la tierra con distintas profundidades que varían de 80 a 280 m, en algunos pozos cuentan con depósitos de almacenamiento como tanques elevados o apoyados mediante bombas eléctricas de alta potencia, mientras el agua de otros pozos entra directamente a la red de distribución.

| Nro.           | Denominativo del<br>pozo     | Coordenadas de<br>ubicación UTM PSAD 56 |              | Horas de<br>bombeo | <b>Caudal real</b><br>bombeo | <b>Volumen</b><br>producido |
|----------------|------------------------------|-----------------------------------------|--------------|--------------------|------------------------------|-----------------------------|
|                |                              | $\mathbf X$<br>$\mathbf Y$              |              | (h)                | $(m^3/h)$                    | (m <sup>3</sup> /mes)       |
| $\mathbf{1}$   | Circunvalación A             | 318.991,63                              | 7.620.301    | $\boldsymbol{0}$   | $\mathbf{0}$                 | $\boldsymbol{0}$            |
| $\overline{2}$ | Circunvalación<br>B          | 318.968,78                              | 7.620.296,84 | $\overline{0}$     | $\overline{0}$               | $\overline{0}$              |
| 3              | Daniel Campos                | 320.961,16                              | 7.619.054,44 | $\mathbf{0}$       | $\boldsymbol{0}$             | $\boldsymbol{0}$            |
| $\overline{4}$ | Villa Busch                  | 320.344,05                              | 7.616.470,36 | $\boldsymbol{0}$   | $\mathbf{0}$                 | $\boldsymbol{0}$            |
| 5              | Stadium                      | 321.402,14                              | 7.617.806,33 | $\overline{0}$     | $\mathbf{0}$                 | $\boldsymbol{0}$            |
| 6              | Guadalquivir                 | 319.217,78                              | 7.619.071,70 | 676,5              | 61,92                        | 41.888,88                   |
| $\overline{7}$ | Avit Pozo A                  | 321.035                                 | 7.620.850    | 534,73             | 65,16                        | 34.843,22                   |
| 8              | Avit Pozo B                  | 320.840,32                              | 7.620.439,66 | 450,67             | 20,45                        | 9.215,23                    |
| 9              | Albat                        | 320.768,15                              | 7.619.703,28 | 416,3              | 32,22                        | 13.413,19                   |
| 10             | San Bernardo A               | 321.725,86                              | 7.618.900,31 | 708                | 14,76                        | 10.450,08                   |
| 11             | San Bernardo B               | 321.760,04                              | 7.619.033,62 | 523                | 14,94                        | 7.813,62                    |
| 12             | Vela                         | 321.155                                 | 7.619.485    | 493,33             | 7,67                         | 3.782,88                    |
| 13             | El Constructor A             | 322.583,60                              | 7.619.098,05 | 713                | 16,2                         | 11.550,60                   |
| 14             | El Constructor B             | 322.575,80                              | 7.619.097,21 | 546                | 7,74                         | 4.226,04                    |
| 15             | Luis Espinal<br>$\mathbf{A}$ | 323.124,04                              | 7.618.507,12 | 744                | 27,36                        | 20.355,84                   |
| 16             | Luis Espinal<br>B            | 323.683,95                              | 7.618.820,70 | 448                | 34,92                        | 15.644,16                   |
| 17             | Narcizo Campero              | 322.595,01                              | 7.617.928,86 | 16                 | 11,52                        | 184,32                      |
| 18             | Morros Blancos A             | 323.338,81                              | 7.617.564,32 | 498,67             | 25,63                        | 12.781,82                   |
| 19             | Morros Blancos B             | 323.345,69                              | 7.617.601,71 | 277                | 39,06                        | 10.819,62                   |
| 20             | Aeropuerto A                 | 323.338,81                              | 7.617.564,32 | 696                | 5,04                         | 3.507,84                    |
| 21             | Aeropuerto B                 | 323.338,23                              | 7.616.090,62 | 696                | 20,88                        | 14.532,48                   |
| 22             | Cárcel Publica               | 323.799,16                              | 7.616.205,84 | 285                | 11,16                        | 3.180,60                    |
| 23             | San Jorge II                 | 324.551,64                              | 7.615.445,49 | 532,33             | 12,96                        | 6.899,04                    |
| 24             | San Luis                     | 324.237,37                              | 7.613.758,30 | 415,82             | 40,68                        | 16.915,42                   |
| 25             | Base Aérea                   | 322.891,74                              | 7.615.738,47 | $\boldsymbol{0}$   | 13,32                        | $\boldsymbol{0}$            |
| 26             | Valle Hermoso                | 320.500                                 | 7.616.865    | 279,13             | 11,88                        | 3.316,10                    |
| 27             | Villa Fátima Pozo A          | 321.537,45                              | 7.617.399,85 | 376                | 65,16                        | 24.500,16                   |
| 28             | Villa Fátima Pozo B          | 321.532,30                              | 7.617.386,16 | $\boldsymbol{0}$   | 42,12                        | $\boldsymbol{0}$            |
| 29             | Simón Bolívar                | 323.787,56                              | 7.616.733,01 | 321                | 40,14                        | 12.884,94                   |
| 30             | Oscar Zamora M.              | 320.031,44                              | 7.621.140,15 | 600,33             | 53,46                        | 32.093,82                   |
| 31             | Tomatas C                    | 317.545                                 | 7.622.830    | 509,08             | 17,64                        | 8.980,23                    |
| 32             | 3 de mayo                    | 320.390,21                              | 7.620.205,91 | 501,5              | 14,11                        | 7.077,17                    |

**Tabla 2.4. Volúmenes diarios de producción en los diferentes sistemas de agua mmm**

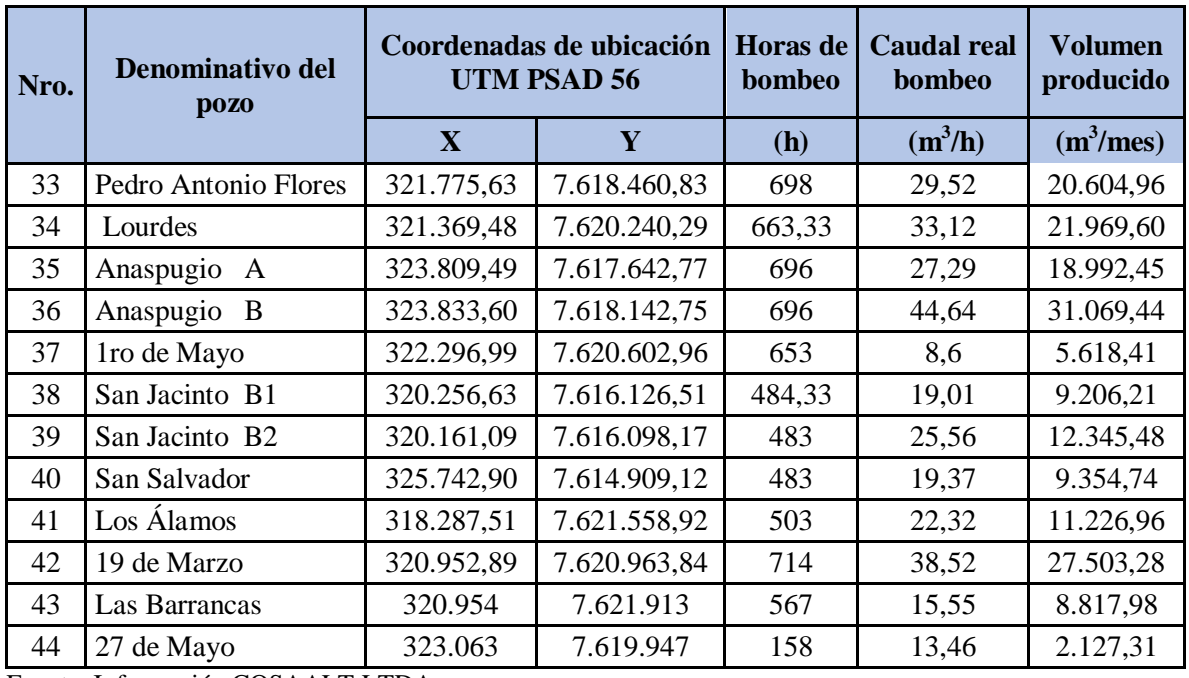

Fuente: Información COSAALT LTDA.

# **2.7 Dotación de agua potable Tarija**

La dotación debe ser suficiente para satisfacer los requerimientos de consumo doméstico, comercial, industrial y público, considerando las perdidas en la red de distribución.

La dotación de agua depende de los siguientes factores:

- Oferta de agua de acuerdo a la capacidad de la fuente
- Clima
- Aspectos económicos y socio-culturales
- Opción técnica y nivel de servicio (piletas públicas, conexiones domiciliarias)
- Condiciones de operación y mantenimiento

La dotación media diaria de agua debe ser obtenida sobre la base de la población y zona geográfica dada según lo especificado en la Tabla 2.5

|               | Población (hab)     |                   |                     |                      |                        |                  |  |  |
|---------------|---------------------|-------------------|---------------------|----------------------|------------------------|------------------|--|--|
| Zona          | <b>Hasta</b><br>500 | De 501 a<br>2.000 | De 2.001<br>a 5.000 | De 5.001<br>a 20.000 | De 20.001<br>a 100.000 | Más a<br>100.000 |  |  |
| Del Altiplano | 30 a 50             | 30 a 70           | 50 a 80             | 80 a 100             | 100 a 150              | 150 a 200        |  |  |
| De los Valles | 50 a 70             | 50 a 90           | 70 a 100            | 100 a 140            | 150 a 200              | 200 a 250        |  |  |
| De los Llanos | 70 a 90             | 70 a 110          | 90 a 120            | 120 a 180            | 200 a 250              | 250 a 350        |  |  |
| <b>NOTAS</b>  |                     | (1)               |                     |                      | (2)                    |                  |  |  |

**Tabla 2.5. Dotación media (l/hab/d)**

Fuente: Norma Boliviana NB 689

La ciudad de Tarija la dotación varía con los años de acuerdo al crecimiento de la población como se muestra en la Tabla 2.6

| <b>Gestión</b> | Dotación (l/hab/d) |
|----------------|--------------------|
| 2014           | 207,04             |
| 2015           | 232,65             |
| 2016           | 222,06             |
| 2017           | 223,63             |
| 2018           | 239,16             |

**Tabla 2.6. Dotación de la ciudad de Tarija**

#### **2.8 Consumo de agua potable**

Este componente busca asegurar la disponibilidad de agua para toda la población tarijeña con relación a su calidad, cantidad y acceso suficientes para cubrir las necesidades humanas de subsistencia, aseo y desarrollo con calidad para el vivir bien.

Los proyectos de agua para consumo, indican una cobertura actual del 96,54% (44.599 familias). quedando 258 familias sin cobertura de agua, que con los proyectos programados permitirán alcanzar el 99% de cobertura.

Fuente: COSAALT LTDA.

**Figura 2. 1 Cobertura de agua – gestión 2018**

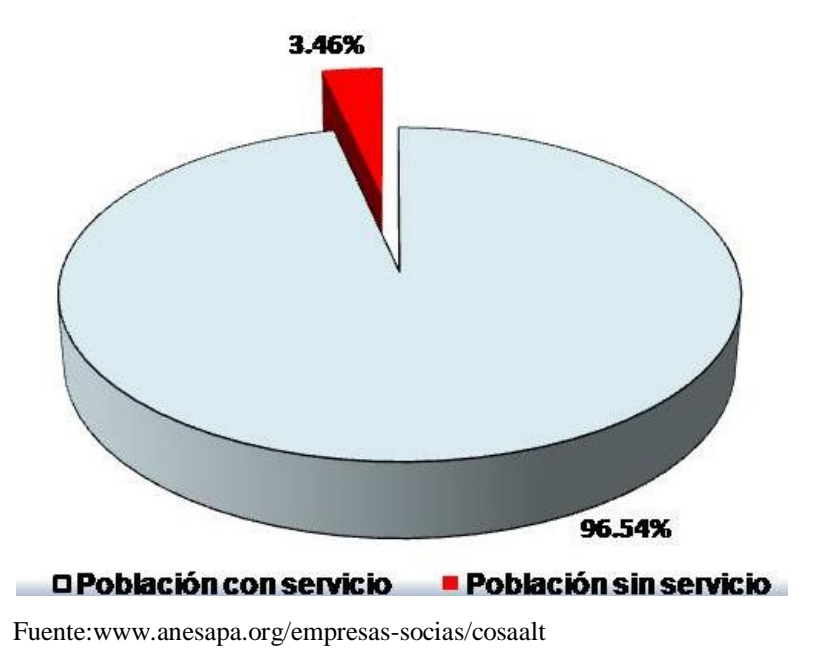

# **2.9 Cobertura de sistema de alcantarillado**

El sistema de drenaje de Tarija se ha dividido en dos grandes sectores, debido a que el río Guadalquivir atraviesa la ciudad. El flujo se da por gravedad, es de tipo separativo, es decir, las aguas residuales van teóricamente en conductos diferentes al de las aguas de lluvia. Tomando como referencia la vista en el río hacia aguas abajo, en el sector izquierdo se encuentra los distritos municipales del 1 al 11que incluye el casco viejo de la ciudad. El sector derecho, constituido por los distritos 12 y 13, son sistemas independientes que descargan las aguas residuales directamente al río Guadalquivir sin ningún tipo de tratamiento. La red de alcantarillado sanitario en Tarija cubre los 13 distritos urbanos en que se divide, de los cuales solamente 11 distritos descargan las aguas residuales hacia la Planta de Tratamiento (Lagunas de San Luis). Los distritos que tienen 100% de cobertura en cuanto a drenaje sanitario son los distritos 1 al 10 de la zona central. Los distritos 11 y 12 son los que tienen menos cobertura. Aproximadamente el 75% de los efluentes sanitarios generados en la ciudad de Tarija son conducidos mediante la red de alcantarillado hacia la Planta de Tratamiento de Aguas Residuales de San Luis. cuya descarga es vertida a la Quebrada Torrecillas.

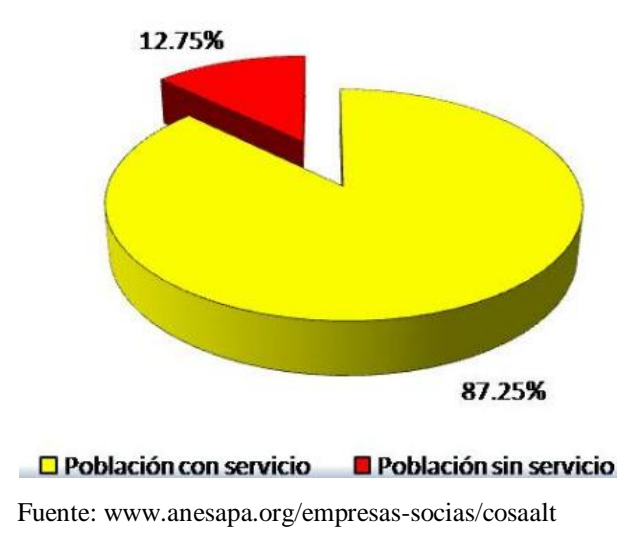

**Figura 2. 2 Cobertura de alcantarillado – gestión 2018**

#### **2.10 Planta de tratamiento de aguas residuales de San Luis**

Según información de la Cooperativa COSAALT LTDA, la Planta de Tratamiento de aguas residuales de San Luis habría sido construida entre los años 1.988 y 1.989, entrando en operación a partir de 1.990. La Planta de Tratamiento se ubica entre las coordenadas 324.232 E y 7.613.779 S, en el barrio de San Luis. El caudal de diseño es de 210 l/s, pero en la actualidad y en base a registros efectuados por COSAALT LTDA correspondientes al año 2.018, el caudal medio que ingresa en planta es de 283 l/s. El afluente mayoritario proviene de las aguas residuales domésticas de la ciudad de Tarija, sin embargo, también recibe el aporte autorizado, pero no monitoreado de aguas industriales, entre los que destacan por el volumen de sus descargas, los siguientes 5 establecimientos principales: Cervecería ASTRA, Productos lácteos PIL, Vitivinícola Aranjuez, Embotelladora Coca Cola y Embotelladora La Cascada.

La Planta de Tratamiento de aguas residuales de San Luis utiliza el proceso de lagunas de estabilización (anaeróbicas, facultativa y de acabado o maduración). Está conformada por un canal Parshall, una estructura partidora de caudal que alimenta a 2 lagunas anaeróbicas que operan en paralelo, los efluentes de ambas son conducidos a una laguna facultativa que conecta con una laguna de acabado que mediante un canal con escalones conduce las aguas tratadas para su descarga final a la Quebrada Torrecillas. Las características de cada una de las unidades mencionadas es la siguiente:

 Canal Aforador Parshall de 0,445 m de garganta, construido en hormigón armado y emplazado a una profundidad aproximada de 2,30 m debajo de la superficie del terreno.

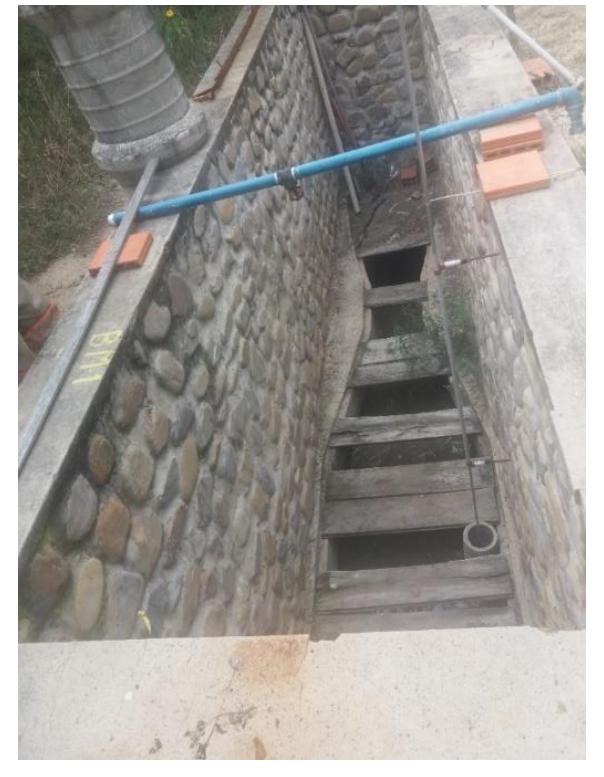

# **Fotografía 2.1. Canal Parshall en la entrada a la Planta de Tratamiento de San Luis**

Fuente: Elaboración Propia

# **Fotografía 3. 1 Estructura partidora de caudal a las lagunas**

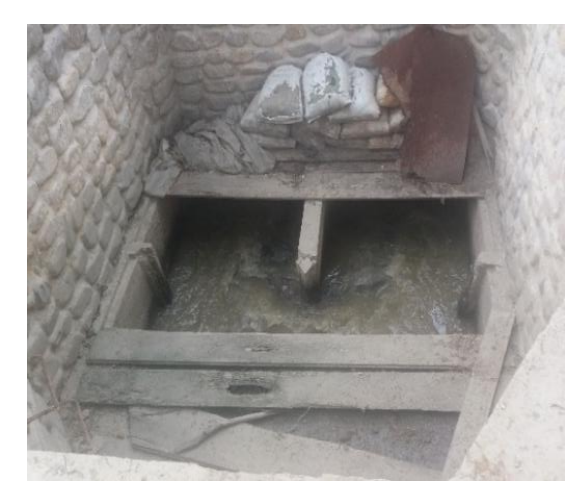

Fuente: Elaboración propia

 **Laguna Anaeróbica Nº1**. Excavada en el terreno y con diques de tierra. con 3,50 m de ancho de coronamiento. Esta laguna está impermeabilizada con arcilla, el agua ingresa mediante una estructura de hormigón armado que protege al canal conductor del agua residual y además sirve de plataforma de acceso.

El área de esta laguna es de 29.662,29 m<sup>2</sup> con una profundidad de 4,00 m

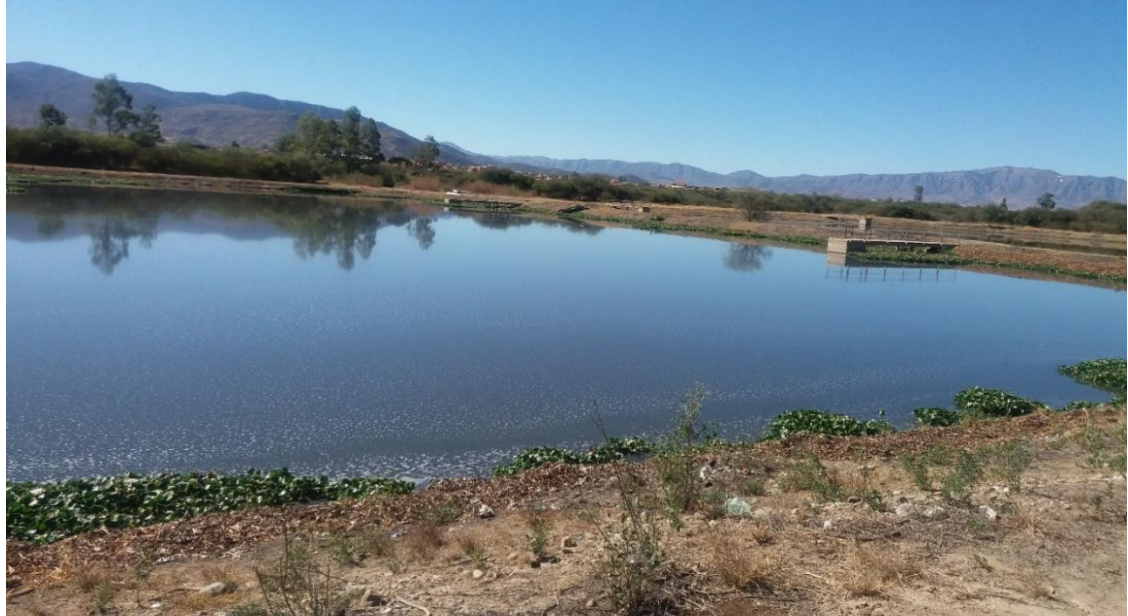

**Fotografía 2.2. Laguna Anaeróbica Nº1 con algas** 

Fuente: Elaboración Propia

**Fotografía 2.3. Laguna Anaeróbica Nº1 entrada de aguas residuales**

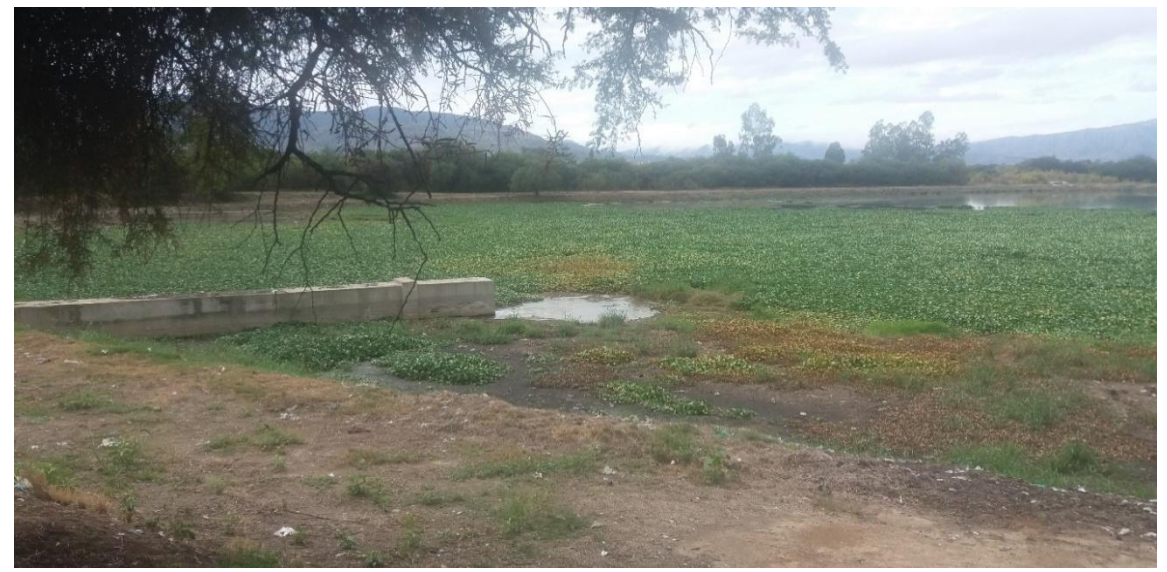

Fuente: Elaboración Propia

 **Laguna Anaeróbica Nº 2**. De similares características constructivas a la Laguna Nº1, pero con un área de 24.244,06 m<sup>2</sup> con una profundidad de 4,00 m

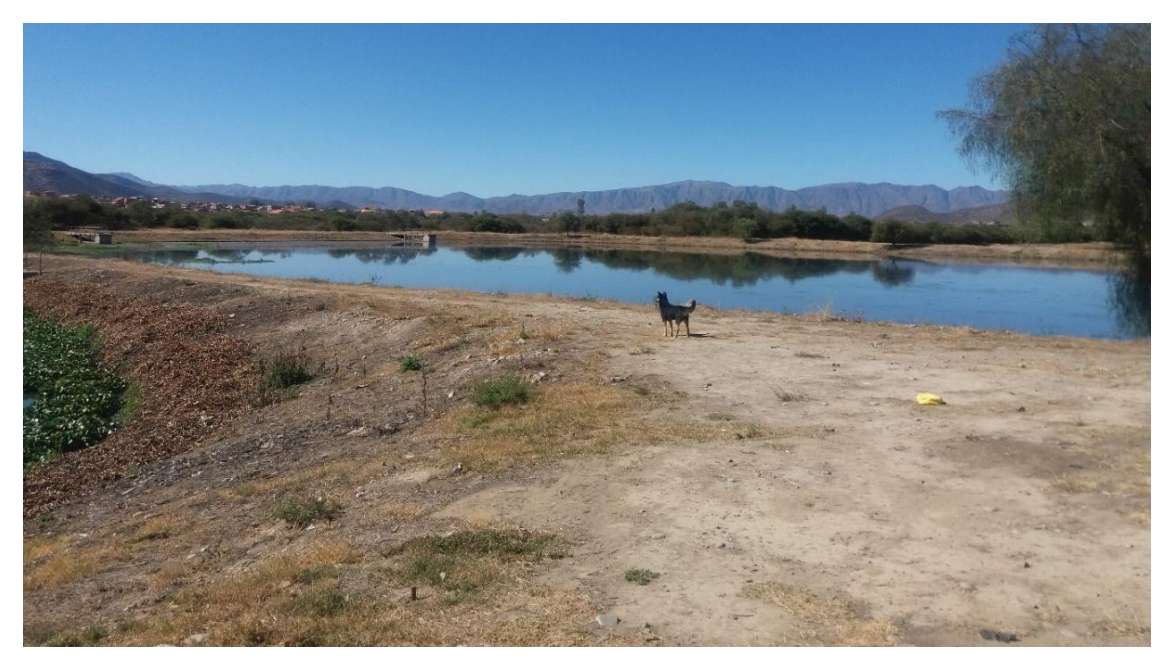

**Fotografía 2.4. Laguna Anaeróbica Nº2**

Fuente: Elaboración Propia

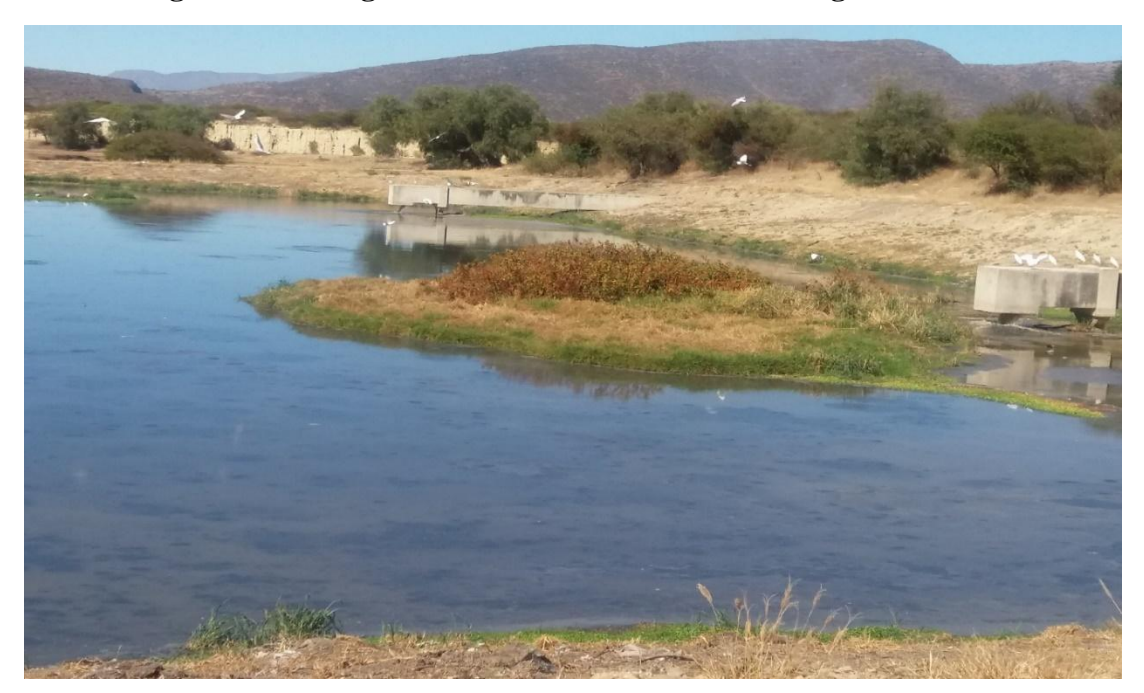

**Fotografía 2.5. Laguna Anaeróbica Nº2 entrada de aguas residuales**

Fuente: Elaboración Propia

- **Laguna Facultativa**. De similares características constructivas a las lagunas anaeróbicas. La interconexión de ingreso y salida están protegidos mediante canales de hormigón armado, en esta última el agua es recogida por un vertedero rectangular. El área de esta laguna es de 53.343,25 con una profundidad de 3,00 m
- **Laguna de Acabado o maduración**. Excavada en el terreno con diques de tierra, coronamiento de 3,50 m e impermeabilizada con arcilla. Las estructuras de ingreso y salida son similares a la anterior. El área de esta laguna es de  $43.641,66$  m<sup>2</sup> con una profundidad de 3,00 m. La superficie de la planta cubre una superficie de 52 ha protegidas con enmallado en todo su perímetro. Las lagunas de estabilización cubren una superficie aproximada de 15 Ha. <sup>(1)</sup> (Plano ver anexos V)

**Mapa 2. 2. Lagunas de oxidación Planta de Tratamiento de aguas residuales San Luis.**

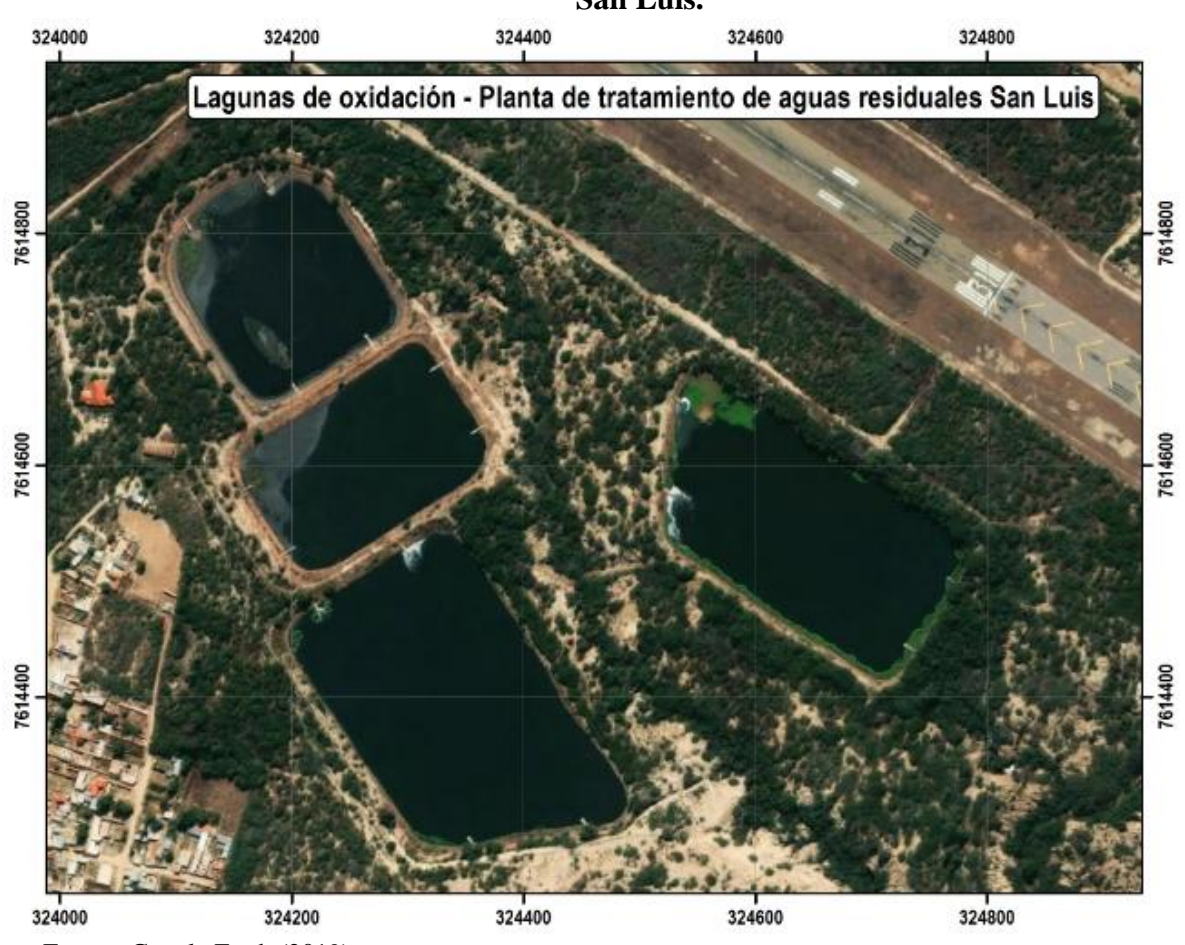

Fuente: Google Earth (2019)

# **2.11 Canal Parshall**

# **2.11.1 Características del canal Parshall**

El canal Parshall o también llamado medidor Parshall, es una estructura hidráulica que permite medir la cantidad de agua que pasa por una sección de un canal determinado. Es un medidor de régimen crítico, siendo idealizado por Ralph L. Parshall, ingeniero del servicio de irrigación del Departamento de Agricultura de los Estados Unidos. Los medidores Parshall son identificados nominalmente por el ancho de su garganta, por ejemplo: un medidor Parshall de 9 pulg mide 0,23 m.

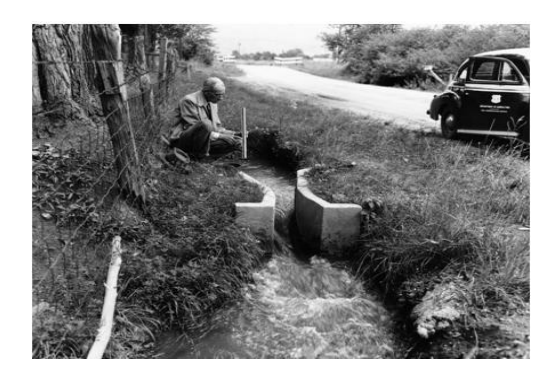

**Figura 2. 3. Ralph Parshall tomando medidas de flujo (1946)**

Fuente:www.lib.colostate.edu

Para su fabricación. en los medidores Parshall se han utilizado muy diversos materiales, pudiéndose fabricar de láminas de metal o madera y recientemente de fibra de vidrio. También se pueden construir directamente sobre el terreno con el uso de elementos de mampostería como ladrillos y bloques de concreto y en algunos casos fundidos con concreto reforzado para mayor durabilidad**.**

# **Partes del medidor Parshall**

Consta de cuatro partes principales:

- 1. Transición de entrada
- 2. Sección convergente
- 3. Garganta
- 4. Sección divergente

En la transición de entrada es conveniente elevar el piso sobre el fondo original del canal, con una pendiente ascendente de 1:4 (1 vertical y 4 horizontal), hasta comenzar la sección convergente, con paredes que se van cerrando en línea recta o circular de radio (R), debido a que el aforador Parshall es una reducción de la sección del canal, que obliga al agua a elevarse o a remansarse para luego volver a descender hasta el nivel inicial sin el aforador. En este proceso se presenta una aceleración del flujo que permite establecer una relación matemática entre la altura de carga o elevación que alcanza el agua y el caudal que circula a través del dispositivo.

Para medidores menores a 1 pie o 30 cm (ancho de garganta)  $R = 0.41$  m

Para medidores de 1 a 3 pies.  $R = 0.51$  m

Para medidores de 4 a 8 pies.  $R = 0.61$  m

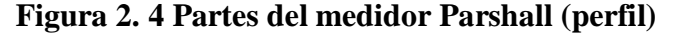

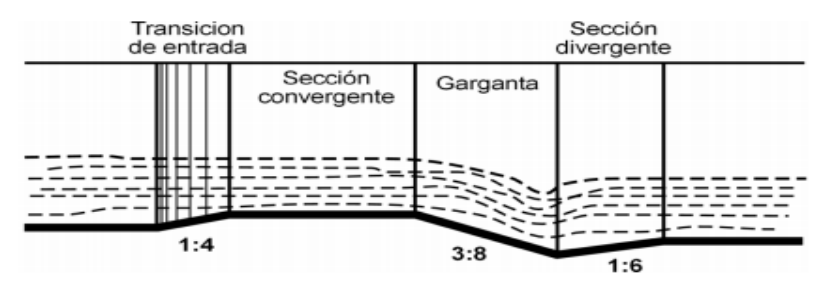

Fuente: J. M. De Azevedo y Guillermo Acosta. Manual de Hidráulica pág. 477

En la sección convergente, el fondo es horizontal y el ancho va disminuyendo. En la garganta el piso vuelve a bajar con una pendiente de 3:8 (3 vertical y 8 horizontal)**.** En la sección divergente el piso sube nuevamente con pendiente de 1:6 (1 vertical y 6 horizontal)**.**

**Figura 2. 5 Partes del medidor Parshall (planta)**

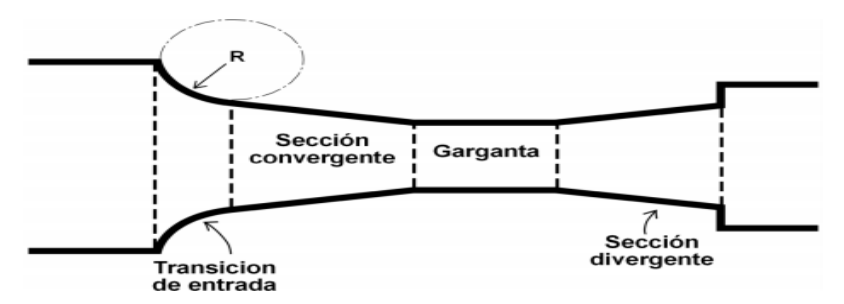

Fuente: J. M. De Azevedo y Guillermo Acosta. Manual de Hidráulica pág. 477

En cualquier parte del medidor Parshall, desde el inicio de la transición de entrada hasta la salida, el medidor tiene una sección rectangular.

# **2.11.2 Dimensiones del medidor Parshall**

Los medidores menos empleados son los de 1 pulg (2,54 cm) de ancho de garganta y el mayor construido hasta hoy mide 50 pies (15,24 m) y tiene una capacidad para 85,00 l/s.

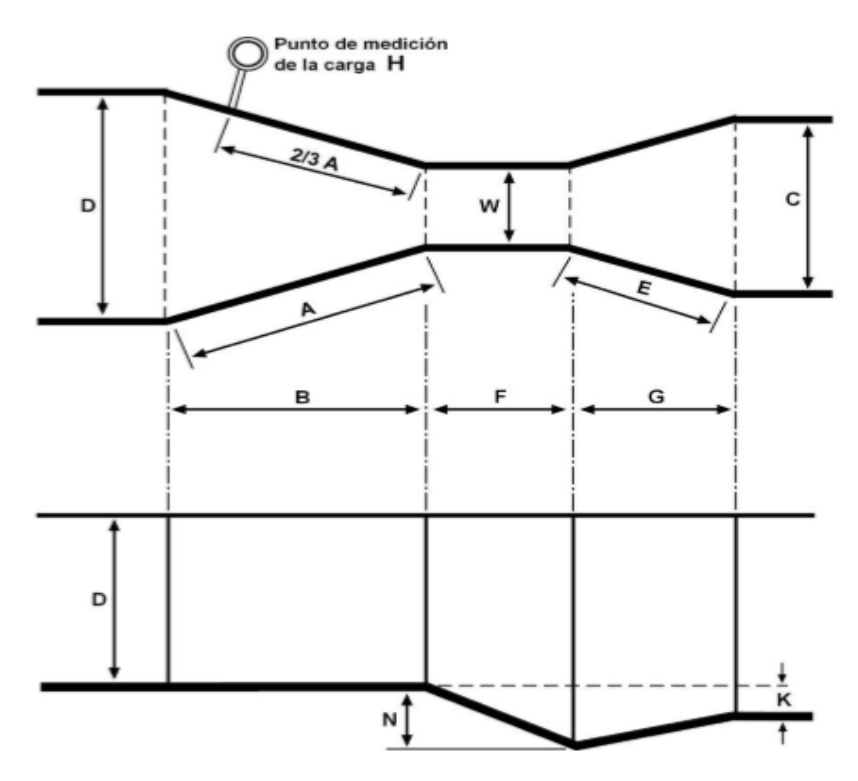

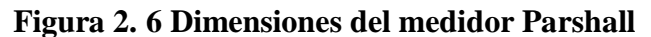

Fuente: J. M. De Azevedo y Guillermo Acosta. Manual de Hidráulica pág. 47

La tabla 2.7 incluye las dimensiones típicas para los medidores hasta de 10 pies (3,05 m).

|                 | W     | $\mathbf{A}$ | B     | $\mathbf C$ | D     | E     | $\mathbf{F}$ | G     | K    | N    |
|-----------------|-------|--------------|-------|-------------|-------|-------|--------------|-------|------|------|
| 1"              | 2,5   | 36,3         | 35,6  | 9,3         | 16,8  | 22,9  | 7,6          | 20,3  | 1,9  | 2,9  |
| 3"              | 7,6   | 46,6         | 45,7  | 17,8        | 25,9  | 38,1  | 15,2         | 30,5  | 2,5  | 5,7  |
| 6"              | 15,2  | 62,1         | 61    | 39,4        | 40,3  | 45,7  | 30,5         | 61,0  | 7,6  | 11,4 |
| 9"              | 22,9  | 88           | 86,4  | 38,0        | 57,5  | 61,0  | 30,5         | 45,7  | 7,6  | 11,4 |
| $1^{\prime}$    | 30,5  | 137,2        | 134,4 | 61,0        | 84,5  | 91,5  | 61,0         | 91,5  | 7,6  | 22,9 |
| $1\frac{1}{2}$  | 45,7  | 144,9        | 142,0 | 76,2        | 102,6 | 91,5  | 61,0         | 91,5  | 7,6  | 22,9 |
| 2 <sup>′</sup>  | 61,0  | 152,5        | 149,6 | 91,5        | 120,7 | 91,5  | 61,0         | 91,5  | 7,6  | 22,9 |
| 3'              | 91,5  | 167,7        | 164,5 | 122,0       | 157,2 | 91,5  | 61,0         | 91,5  | 7,6  | 22,9 |
| 4 <sup>′</sup>  | 122,0 | 183,0        | 179,5 | 152,5       | 193,8 | 91,5  | 61,0         | 91,5  | 7,6  | 22,9 |
| 5 <sup>′</sup>  | 152,5 | 198,3        | 194,1 | 183,0       | 230,3 | 91,5  | 61,0         | 91,5  | 7,6  | 22,9 |
| 6 <sup>′</sup>  | 183,0 | 213,5        | 209,0 | 213,5       | 266,7 | 91,5  | 61,0         | 91,5  | 7,6  | 22,9 |
| 7'              | 213,5 | 228,8        | 224,0 | 244,0       | 303,0 | 91,5  | 61,0         | 91,5  | 7,6  | 22,9 |
| 8 <sup>′</sup>  | 244,0 | 244,0        | 239,2 | 274,5       | 340,0 | 91,5  | 61,0         | 91,5  | 7,6  | 22,9 |
| 10 <sup>′</sup> | 305,0 | 274,5        | 427,0 | 366,0       | 475,9 | 122,0 | 91,5         | 183,0 | 15,3 | 34,3 |

**Tabla 2.7. Dimensiones típicas de medidores Parshall en cm**

Fuente: J. M. De Azevedo y Guillermo Acosta. Manual de Hidráulica pág. 472

# **2.11.3 Usos del medidor Parshall**

El medidor Parshall fue creado teniendo como objetivo principal la irrigación. Los de menor tamaño se usan para regular la descarga de agua distribuida a propiedades agrícolas y los de mayor tamaño se utilizan en grandes canales de riego.

Los medidores Parshall también se utilizan en estaciones de tratamiento para la inyección de sustancias químicas, aprovechando el resalto hidráulico.

La medición del caudal, tan necesaria en servicios de abastecimiento de agua, puede ser realizada fácilmente y con pequeño gasto económico si se utilizan los medidores de forma conveniente.

Su uso es remendado en canales principales, estaciones de tratamiento, entradas en depósitos, etc.

A continuación, se presenta una tabla con los rangos de caudales en los que se recomienda operen de forma eficiente los canales Parshall, trabajando a descarga libre.

|                 | <b>Ancho de Garganta</b><br>W | Caudal Q (l/s) |               |  |
|-----------------|-------------------------------|----------------|---------------|--|
| pulg            | $\mathbf{C}\mathbf{m}$        |                | <b>Máximo</b> |  |
| 3"              | 7,6                           | 0,85           | 53,8          |  |
| 6"              | 15,2                          | 1,52           | 110,4         |  |
| 9"              | 22,9                          | 2,55           | 251,9         |  |
| 1'              | 30,5                          | 3,11           | 455,6         |  |
| $1\frac{1}{2}$  | 45,7                          | 4,25           | 696,2         |  |
| $\overline{2'}$ | 61,0                          | 11,89          | 936,7         |  |
| 3'              | 91,5                          | 17,26          | 1426,3        |  |
| 4 <sup>′</sup>  | 122,0                         | 36,79          | 1921,5        |  |
| 5 <sup>′</sup>  | 152,5                         | 62,8           | 2422,0        |  |
| 6 <sup>′</sup>  | 183,0                         | 74,4           | 2929,0        |  |
| 7'              | 213,5                         | 115,4          | 3440,0        |  |
| 8 <sup>′</sup>  | 244,0                         | 130,7          | 3950,0        |  |
| 10 <sup>′</sup> | 305,0                         | 200,0          | 5660,0        |  |

**Tabla 2.8. Rango de Caudales de operación en canales Parshall**

Fuente: J. M. De Azevedo y Guillermo Acosta. Manual de Hidráulica pág. 474

#### **2.11.4 Puntos de medición**

La única medida de carga H necesaria para conocer el caudal, se hace en la sección convergente, en un punto que se localiza a 2/3 de la dimensión B o a 2/3 de A.

En este punto se mide el tirante de agua con una regla o se instala junto a la pared una escala para lecturas. También se puede colocar un tubo o manguera comunicando el nivel del agua a un pozo lateral de medición, en donde se puede colocar una boya adherida a una varilla metálica que indique la altura o sirva como transmisión de un sistema eléctrico a distancia.

Los pozos laterales de medición pueden ser de sección circular con un diámetro igual a:

$$
D = W + 0.15 (m)
$$
 (2.10)

#### **Teoría de los medidores de régimen crítico**

Los medidores de régimen crítico pueden consistir en un simple estrechamiento adecuado de sección, en el rebajamiento o en la elevación del fondo o en una combinación de éstas, capaz de ocasionar el régimen crítico.

Existe una gran variedad de medidores de este tipo, siendo más conocidos los medidores Parshall. Los cuales son construidos por una sección convergente, una sección estrecha y una sección divergente.

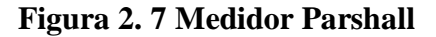

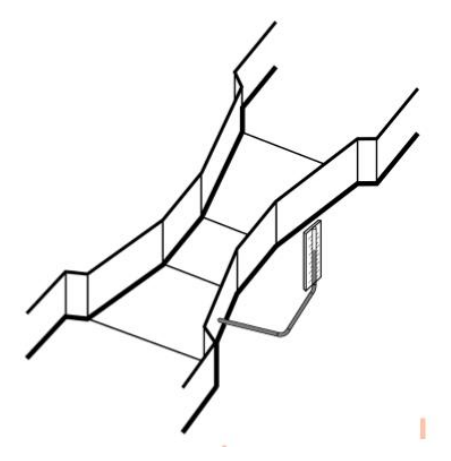

Fuente: J. M. De Azevedo y Guillermo Acosta. Manual de Hidráulica pág. 49

Como ya se indicó con anterioridad los medidores Parshall son muy utilizados en la medición de caudales en canales de riego y en algunos casos de aguas residuales. Esto por no presentar aristas u obstáculos que impidan el paso de la corriente líquida como los vertederos. Y por tener una pérdida de carga relativamente pequeña, su uso tiende a generalizarse.

Al estudiar de forma generalizada los canales, se comprueba que para determinadas condiciones existe en un canal un tirante límite estrechamente relacionado a los dos regímenes de flujo: el lento y el rápido, es el tirante crítico.

#### **Ventajas**

- $\triangleright$  Permite medir con precisión tanto caudales pequeños como grandes, para tal fin se construyen de diversos materiales.
- $\triangleright$  Soluciona el problema de azolve muy comprometido y notorio en los vertederos, por mantenerse libre de obstrucciones gracias a su geometría y la velocidad en la garganta.
- El caudal no está influenciado por la velocidad de llegada.
- Las pérdidas de carga son insignificantes frente a otras estructuras.
- $\triangleright$  Su uso está recomendado tanto para el aforo de canales de riego, canales de drenaje, así como de ríos pequeños.
- $\triangleright$  La velocidad de aproximación no afecta las medidas de caudal cuando el aforador es construido de acuerdo a las dimensiones dadas y son usadas cuando el ingreso de flujo es uniformemente distribuido y libre de turbulencia.

## **Desventajas:**

- $\triangleright$  Son generalmente más caros en su construcción que los vertederos.
- $\triangleright$  No pueden ser usados en lugares cercanos a las derivaciones.
- El flujo de entrada debe ser uniforme y la superficie del agua relativamente suave.
- $\triangleright$  Sus mediciones son satisfactorias solo si la construcción es cuidadosa y exacta.
- $\triangleright$  Si no se construye con las dimensiones exactas la tabla de magnitudes no es confiable.
- $\triangleright$  Los pequeños aforadores requieren una pequeña pérdida de carga para la medición de flujo modular; aunque las calibraciones de flujo sumergido son confiables no es recomendable diseñar aforadores para flujo no modular porque el manejo de las dos cargas consume tiempo y da como resultado mediciones de baja exactitud.
- Este aforador tiene el grave inconveniente de no poder adaptarse a nuestras condiciones topográficas accidentadas, como lo que es más insalvable aún, el hecho de tener que afrontar la gran dificultad de su construcción con los siguientes problemas de calibración y de poca adaptación a la forma de canales de riego; razón por la cual su empleo se hace cada vez más restringido.
- Más caros debido a la fabricación requerida.
- $\triangleright$  La fabricación e instalación es crítica para que funcionen como se debe.

## **2.11.5 Fórmulas y tablas para el cálculo del caudal en un medidor Parshall**

Según experimentos y ensayos realizados utilizando canales Parshall se han obtenido ecuaciones para calcular el caudal de tipo potencial:

$$
Q = K Hn \tag{2.11}
$$

Y siendo el valor de "n" según ensayos, muy cercano a 3/2.

En la Tabla 2.9 se presentan los valores del coeficiente "K" para los sistemas métrico e inglés, así como los del exponente "n".

Por ejemplo, para canal Parshall en estudio tiene una garganta de ancho igual 0,445m, la ecuación de caudal para el sistema métrico (interpolando) queda de la siguiente forma:

$$
Q = 1,025 \, \text{H}^{1,537} \tag{2.12}
$$

Dónde:  $Q = m^3/s$ 

$$
H = m
$$

| W               |       |             |                      | $\bf k$              |
|-----------------|-------|-------------|----------------------|----------------------|
| <b>S.I.</b>     | m     | $\mathbf n$ | unidades<br>métricas | unidades<br>inglesas |
| 3"              | 0,076 | 1,547       | 0,176                | 0,992                |
| 6"              | 0,152 | 1,580       | 0,381                | 2,06                 |
| 9"              | 0,229 | 1,530       | 0,535                | 3,07                 |
| $\overline{1'}$ | 0,305 | 1,522       | 0,690                | 4,00                 |
| $1\frac{1}{2}$  | 0,457 | 1,538       | 1,054                | 6,00                 |
| 2 <sup>′</sup>  | 0,610 | 1,550       | 1,426                | 8,00                 |
| 3'              | 0,915 | 1,566       | 2,182                | 12,00                |
| 4 <sup>′</sup>  | 1,220 | 1,578       | 2,935                | 16,00                |
| 5 <sup>′</sup>  | 1,525 | 1,587       | 3,728                | 20,00                |
| 6 <sup>′</sup>  | 1,830 | 1,595       | 4,515                | 24,00                |
| 7'              | 2,135 | 1,601       | 5,306                | 28,00                |
| 8 <sup>′</sup>  | 2,440 | 1,606       | 6,101                | 32,00                |

**Tabla 2.9. Valores de exponente "n" y coeficiente "K"**

Fuente: J. M. De Azevedo y Guillermo Acosta. Manual de Hidráulica pág. 476

En la Tabla 2.10 se puede ver los caudales ya calculados para los medidores Parshall de dimensiones más utilizadas.

| H              |      |       |       | Ancho de Garganta W (pulg) |                |                |      |                |
|----------------|------|-------|-------|----------------------------|----------------|----------------|------|----------------|
| (cm)           | 3"   | 6"    | 9"    | 1 <sup>′</sup>             | $1\frac{1}{2}$ | 2 <sup>′</sup> | 3'   | 4 <sup>′</sup> |
| 3              | 0,8  | 1,4   | 2,5   | 3,1                        | 4,2            | ---            | ---  |                |
| $\overline{4}$ | 1,2  | 2,3   | 4,0   | 4,6                        | 6,9            | $---$          | ---  |                |
| 5              | 1,5  | 3,2   | 5,5   | 7,0                        | 10,0           | 13,8           | 20   |                |
| 6              | 2,3  | 4,5   | 7,3   | 9,9                        | 14,4           | 18,7           | 27   | 35             |
| $\overline{7}$ | 2,9  | 5,7   | 9,1   | 12,5                       | 17,8           | 23,2           | 34   | 45             |
| 8              | 3,5  | 7,1   | 11,1  | 14,5                       | 21,6           | 28,0           | 42   | 55             |
| 9              | 4,3  | 8,5   | 13,5  | 17,7                       | 26,0           | 34,2           | 50   | 66             |
| 10             | 5,0  | 10,3  | 15,8  | 20,9                       | 30,8           | 40,6           | 60   | 78             |
| 11             | 5,8  | 11,6  | 18,1  | 23,8                       | 35,4           | 46,5           | 69   | 90             |
| 12             | 6,7  | 13,4  | 24,0  | 27,4                       | 40,5           | 53,5           | 79   | 105            |
| 13             | 7,5  | 15,2  | 23,8  | 31,0                       | 45,6           | 60,3           | 93   | 119            |
| 14             | 8,5  | 17,3  | 26,6  | 34,8                       | 51,5           | 68,0           | 101  | 133            |
| 15             | 9,4  | 19,1  | 29,2  | 38,4                       | 57,0           | 75,5           | 112  | 149            |
| 16             | 10,8 | 21,1  | 32,4  | 42,5                       | 63,0           | 83,5           | 124  | 165            |
| 17             | 11,4 | 23,2  | 35,6  | 46,8                       | 69,0           | 92,0           | 137  | 182            |
| 18             | 12,4 | 25,2  | 38,8  | 51,0                       | 75,4           | 100,0          | 148  | 198            |
| 19             | 13,5 | 27,7  | 42,3  | 55,2                       | 82,2           | 109,0          | 163  | 216            |
| 20             | 14,6 | 30,0  | 45,7  | 59,8                       | 89,0           | 118,0          | 177  | 235            |
| 25             | 20,6 | 42,5  | 64,2  | 83,8                       | 125,0          | 167,0          | 248  | 331            |
| 30             | 27,4 | 57,0  | 85,0  | 111,0                      | 166,0          | 221,0          | 334  | 446            |
| 35             | 34,4 | 72,2  | 106,8 | 139,0                      | 209,0          | 280,0          | 422  | 562            |
| 40             | 42,5 | 59,5  | 131,0 | 170,0                      | 257,0          | 345,0          | 525  | 700            |
| 45             | 51,0 | 107,0 | 157,0 | 203,0                      | 306,0          | 414,0          | 629  | 840            |
| 50             | $--$ |       | 185,0 | 240,0                      | 362,0          | 486,0          | 736  | 990            |
| 55             |      |       | 214,0 | 277,0                      | 418,8          | 563,0          | 852  | 1144           |
| 60             | ---  |       | 243,0 | 314,0                      | 478,3          | 642,0          | 971  | 1308           |
| 65             | ---  | ---   | $---$ | 356,0                      | 543,4          | 730,0          | 1110 | 1490           |
| 70             |      |       |       | 402,0                      | 611,3          | 821,0          | 1249 | 1684           |

**Tabla 2.10. Caudales en medidores Parshall en l/s**

Fuente: J. M. De Azevedo y Guillermo Acosta. Manual de Hidráulica pág. 476

## **2.12 Población**

De acuerdo al Censo Nacional y Vivienda el 2.012, Bolivia cuenta con una población de 10.059.856 habitantes. El departamento de Tarija con una población de 482.196 habitantes, representa alrededor del 4,79% del total nacional y el municipio de Tarija cuenta con 254.048 habitantes, según INE 2018.

Con relación al total de la población departamental, la provincia Cercado contiene el 28% de habitantes los cuales el 25% se radican en el área urbana o ciudad Tarija y el restante 3% en las diferentes comunidades rurales de la provincia y el 87,25% cuenta con alcantarillado; la demás población de la ciudad tiene como efluente de sus aguas residuales cámaras sépticas propias.

La ciudad de Tarija en la actualidad se encuentra dividida en 31 zonas según la cooperativa COSAALT LTDA que incluye a diferentes barrios.

Las zonas que aportan sus aguas residuales a la Planta de Tratamiento de San Luis se encuentran a continuación.

| Zona           | <b>Barrio</b>                                                                                                    |
|----------------|----------------------------------------------------------------------------------------------------|
| 1              | Villa Abaroa, San Marcos, 12 de octubre                                                                                                    |
| $\overline{2}$ | Zona cementerio, Parte San Roque, 14 Viviendas, La pampa                                                                                                    |
| 3              | San Roque, Zona Central, parte de La Pampa                                                                                                    |
| $\overline{4}$ | La Barranca-Pert, Francisco de Uriondo, mercado Campesino, La Loma de<br>San Juan, El Carmen, 4 de Julio, Bien te Fue, Defensores del Chanco IV<br>Centenario |
| 5              | El Molino, Parte Zona Central                                                                                                    |
| 6              | Zona Central, Las Panosas                                                                                                    |
| $\overline{7}$ | Villa Fátima, barrio Minero                                                                                                    |
| 8              | La Terminal, El Tejar                                                                                                    |
| 10             | San Gerónimo, Loa cuarteles, Petrolero, San Luis                                                                                                    |
| 11             | Juan XXIII, Plan Alemán                                                                                                    |
| 12             | Fabril, San Pedro, El Rosedal, 15 de Abril, Juan Nicolai, Bartolomé Attard,<br>Moto Méndez, 7 de septiembre, Luis Espinal                                     |
| 13             | Palmarcito, Narciso Campero, Urb. 6 de Agosto                                                                                                    |
| 14             | Pedro Antonio Flores, El constructor, Parte 1º de Mayo                                                                                                    |
| 15             | Barrio 6 de Agosto, La Salamanca, San Bernardo, Andaluz, 1º de mayo, 2 de<br>Mayo                                                                             |
| 16             | La Florida, Lourdes, 24 de Junio                                                                                                    |
| 17             | Aranjuez Norte, Panamericano, Los Mecánicos, Carlos Wagner, Los Alamos,<br>Los Olivos, El Paraíso, Obrajes                                                    |
| 18             | Guadalquivir, Luis Pizarro, 15 de Noviembre, Juan Pablo II, Libertad, Virgen<br>de Chaguaya                                                                   |

**Tabla 2.11. Zonas de la ciudad de Tarija que aportan sus aguas a la Planta de Tratamiento de San Luis**

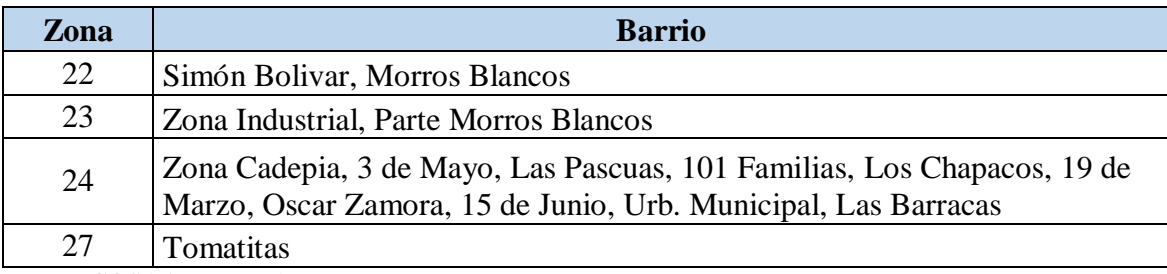

Fuente: COSAALT LTDA

Existen 12 cámaras sépticas en la ciudad de los cuales 9 están en el margen izquierdo que son:

- En el barrio San Luis de Fuentes Viviendas de COSAALT
- Barrio Luis de Fuentes Cancha de futbol
- Barrio el Tejar detrás del puesto policial
- Barrio San Gerónimo Quebrada EL Monte
- Barrio San Gerónimo Quebrada San Pedro
- Barrio 7 de septiembre Quebrada El Gringo
- Barrio Petrolero Cancha de futbol
- Barrio San Jorge II Quebrada Torrecillas
- Barrio San Luis Río Guadalquivir

# **CAPÍTULO III: DELIMITACIÓN DEL ÁREA DE APORTE DEL SISTEMA DE ALCANTARILLADO EN EL DISTRITO 1, 2, 3, 4, 5, 6, 7, 8, 9, 10 y 11**

### **3.1 Localización**

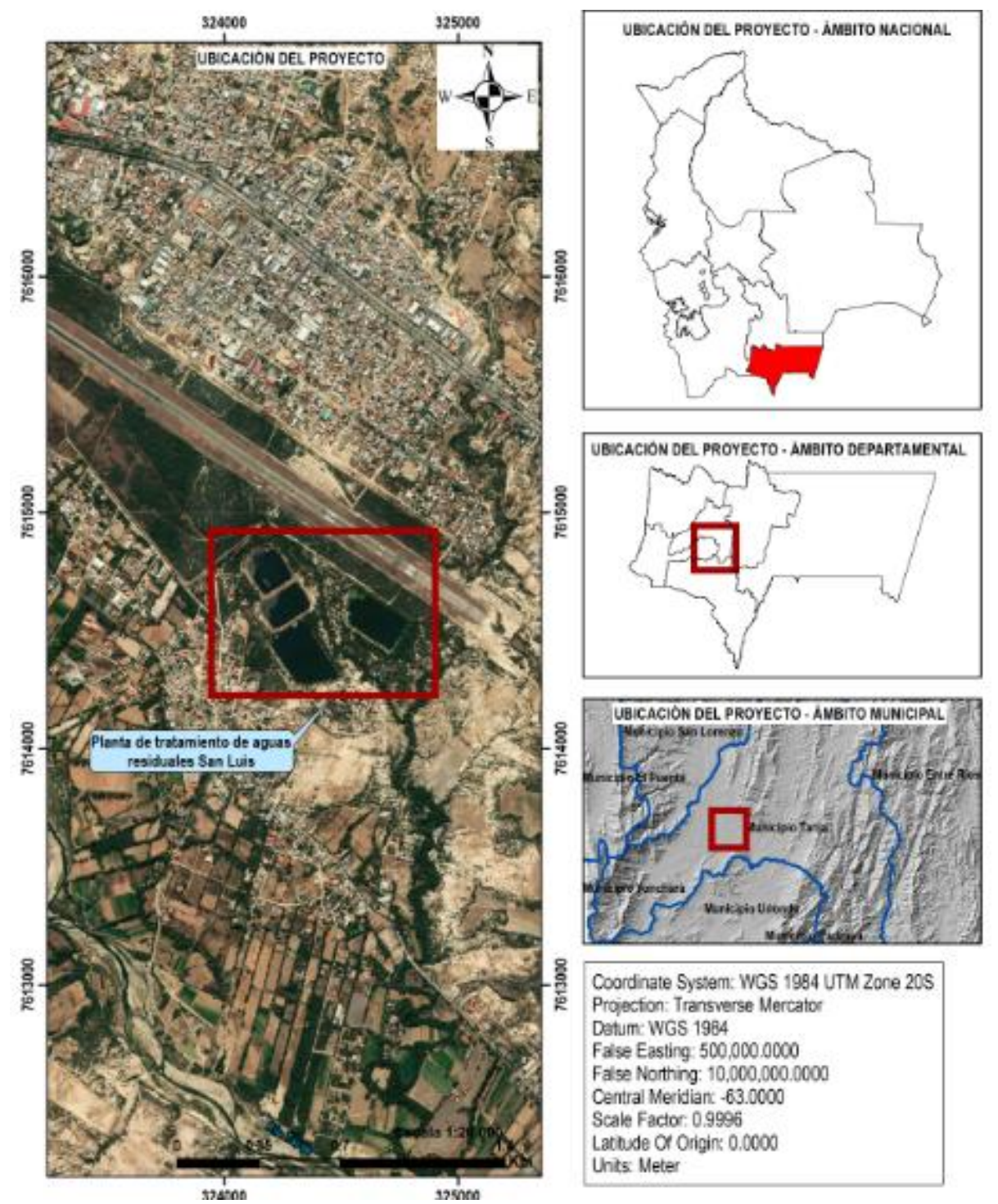

**Mapa 3.1 Ubicación del proyecto**

Fuente: Google Earth (2019), GeoBolivia (2019).
El proyecto está localizado en el departamento de Tarija ubicado al Sur de Bolivia, limita al Norte con el departamento de Chuquisaca. al sur con la República Argentina, al este con la República del Paraguay y al oeste con los departamentos de Chuquisaca y Potosí.

Geográficamente se encuentra entre los paralelos 20º53`00`` y 22º52`30`` de Latitud Sur y los meridianos 65º25`48`` y 62º15`34`` de Longitud Oeste. Tiene una extensión territorial de 37.623 km² que representa el 3,42% del territorio nacional, con características geográficas variadas, con todo tipo de relieves que van desde los 4.000 m.s.n.m. hasta 300 m.s.n.m.

### **3.2 Micro localización**

El proyecto se encuentra ubicado en la provincia Cercado, tiene una extensión de 2.074 km² de superficie. La provincia de cercado está ubicada en el Centro-Oeste del departamento. Limita al Noroeste con Méndez, al Este con Burdet O`Connor, al sur con Arce y al Suroeste con Aviles. Su capital es Tarija.

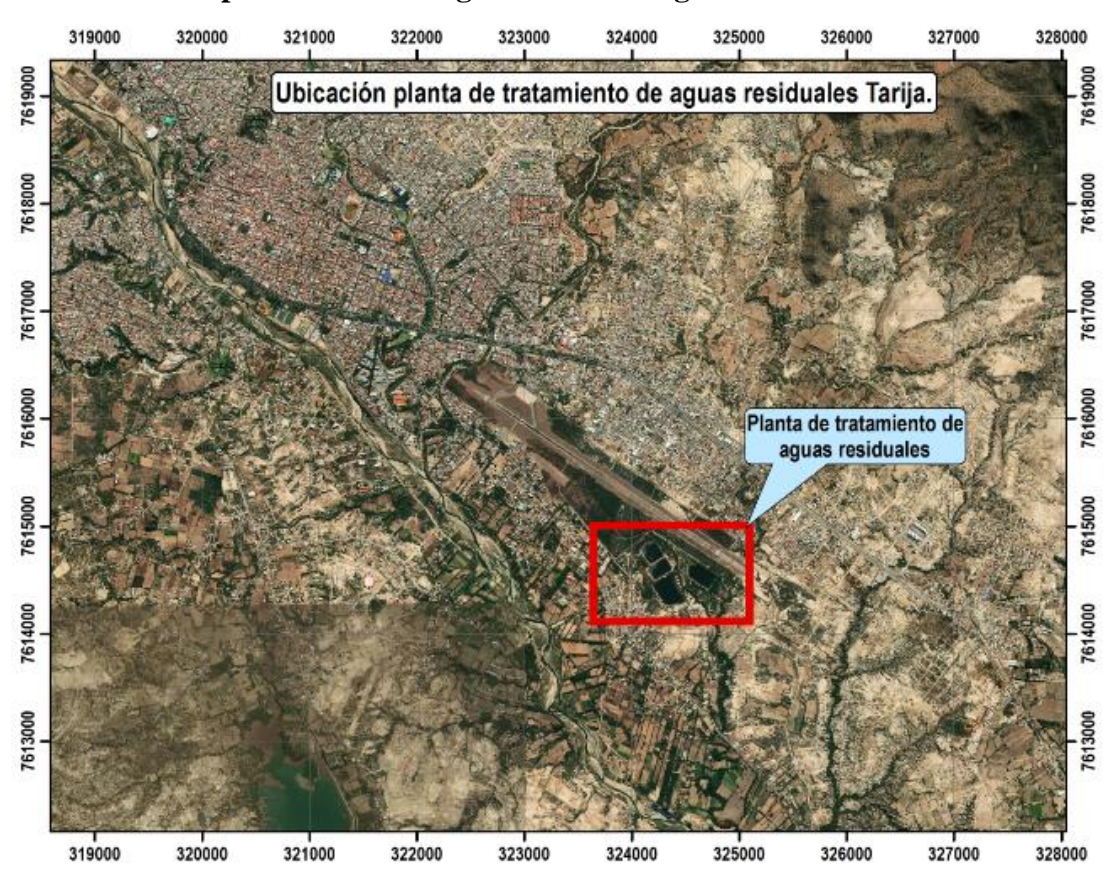

**Mapa 3.2 Ubicación general de las lagunas de oxidación.**

Fuente: Google Earth (2019)

La Planta de Tratamiento se ubica entre las coordenadas 324.232 E y 7.613.779 S. en el barrio de San Luis del distrito 11 a una altura de 1.847 m.s.n.m., a 20 min del centro de la ciudad.

Las lagunas de oxidación son un sistema que comprende en la entrada a la planta un aforador tipo canal Parshall, luego se conduce el flujo a una Cámara Repartidora, que distribuye el caudal a las lagunas primarias del tratamiento que son 2 lagunas Anaerobias, estas lagunas funcionan en forma paralela, las cuales ambas conectan a una laguna Facultativa y esta a su vez se conecta a una laguna de Maduración formando un sistema seriado (Anaerobias, Facultativa y Maduración), descargando el efluente final de la Planta de Tratamiento a la quebrada Torrecillas que es un afluente del Río Guadalquivir.

El nombre que lleva cada laguna está de acuerdo con el oxígeno que poseen en su masa líquida.

Las lagunas Anaerobias son las Primarias ya que reciben y depuran directamente el líquido cloacal a un cierto grado o nivel, y no existe ningún tratamiento previo, en cambio la laguna Facultativa viene a ser una laguna Secundaria, puesto que recibe los efluentes de las lagunas Anaerobias que ya han pasado por un proceso de depuración; se tiene una mejor visualización en plano 3.

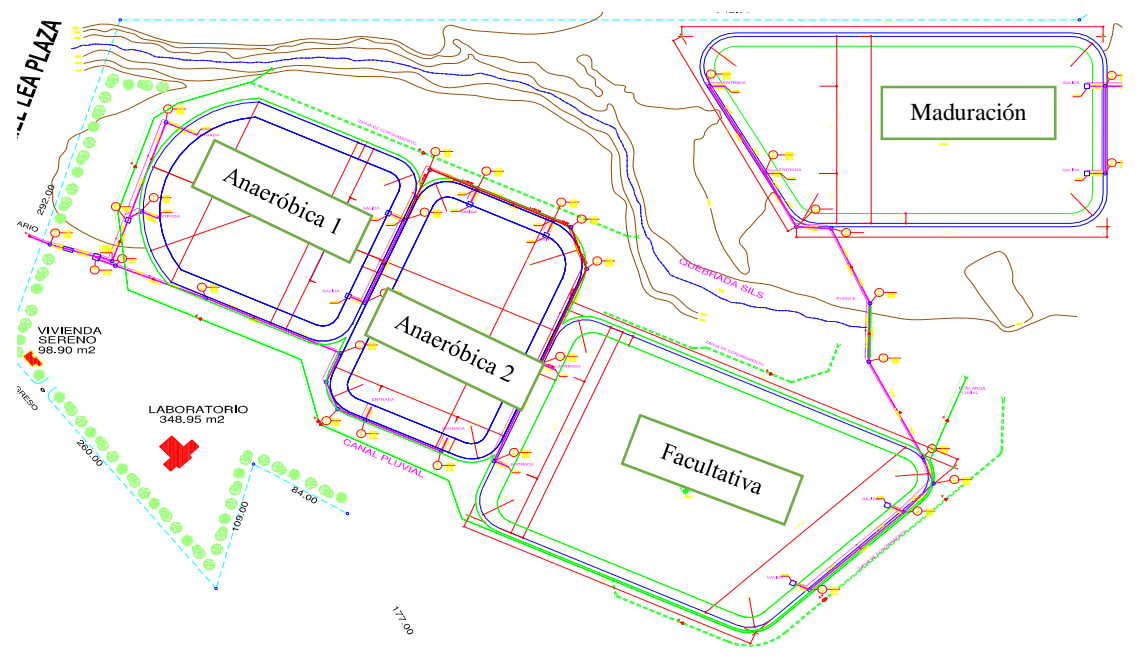

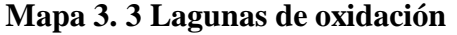

#### **3.3 Análisis de la información disponible por COSAALT LTDA**

La delimitación del área de aporte del sistema de alcantarillado en los distritos 1, 2, 3, 4, 5, 6, 7, 8, 9, 10 y 11 se realizó en base a la información disponible en COSAALT LTDA.

Dentro del estudio de la Planta de Tratamiento de San Luis se determinó un área de influencia directa conformada por los siguientes barrios: Villa Abaroa, San Marcos, 12 de Octubre, Zona cementerio, San Roque, 14 Viviendas, La pampa, Zona Central, La Pampa, mercado Campesino, La Loma de San Juan, El Carmen, 4 de Julio, Bien te Fue, Defensores del Chanco, IV Centenario, San Jorge, Aeropuerto, Pedro Antonio Flores, San Bernardo, Las Panosas, El Molino, Eduardo Avaroa, Morros Blancos, B. Attard, Moto Méndez, Rosedal, Narciso Campero, San José, 6 de Agosto, 12 de Octubre, La Florida, Libertad, 12 de Noviembre, Juan Pablo II, Juan XXIII, Palmarcito, Lourdes, 3 de Mayo, Las Pascuas, 101 familias, 15 de Junio, Los Chapacos, Defensores del Chaco, Libertad, Aranjuez, Obrajes, Panamericano, La Unión, Los Olivos, Paraíso, Carlos Wagner.

La información proporcionada se encuentra disponible para el software Excel, herramienta con la cual se continuó con el análisis y verificación del área de aporte en gabinete, posteriormente corroborada en campo.

Como parte de la información entregada por la empresa para la delimitación del área de aporte a la Planta de Tratamiento de aguas residuales de San Luis se dispuso de los archivos:

- Área de aporte de la Planta de Tratamiento de San Luis
- Ubicación de la Planta de Tratamiento de San Luis
- $\triangleright$  Delimitación por zonas de la ciudad de Tarija
- Ubicación de cámaras sépticas
- $\triangleright$  Redes de alcantarillado
- $\triangleright$  Conexiones domiciliarias de agua potable
- Catastro de clientes COSAALT LTDA

#### **3.4 Catastro de la red de alcantarillado**

El inventario de la red de alcantarillado que se detalla a continuación consta de cámaras y redes que conforman el área de aporte corregida de la Planta de Tratamiento de San Luis, que para su identificación y clasificación han sido registrados con la caracterización vigente en el catastro de redes de saneamiento en los distritos 1, 2, 3, 4, 5, 6, 7, 8, 9, 10 y 11.

## **3.4.1 Mapa de delimitación**

La información del área de aporte para la Planta de Tratamiento de San Luis fue realizada por COSAALT LTDA sin contar con una verificación de la red de cámaras sépticas. Conforme a la delimitación inicial el área de aporte estaba dividida en 22 zonas de aportación, para diversos estudios de la Planta de Tratamiento de San Luis.

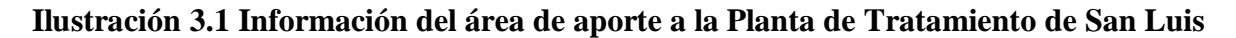

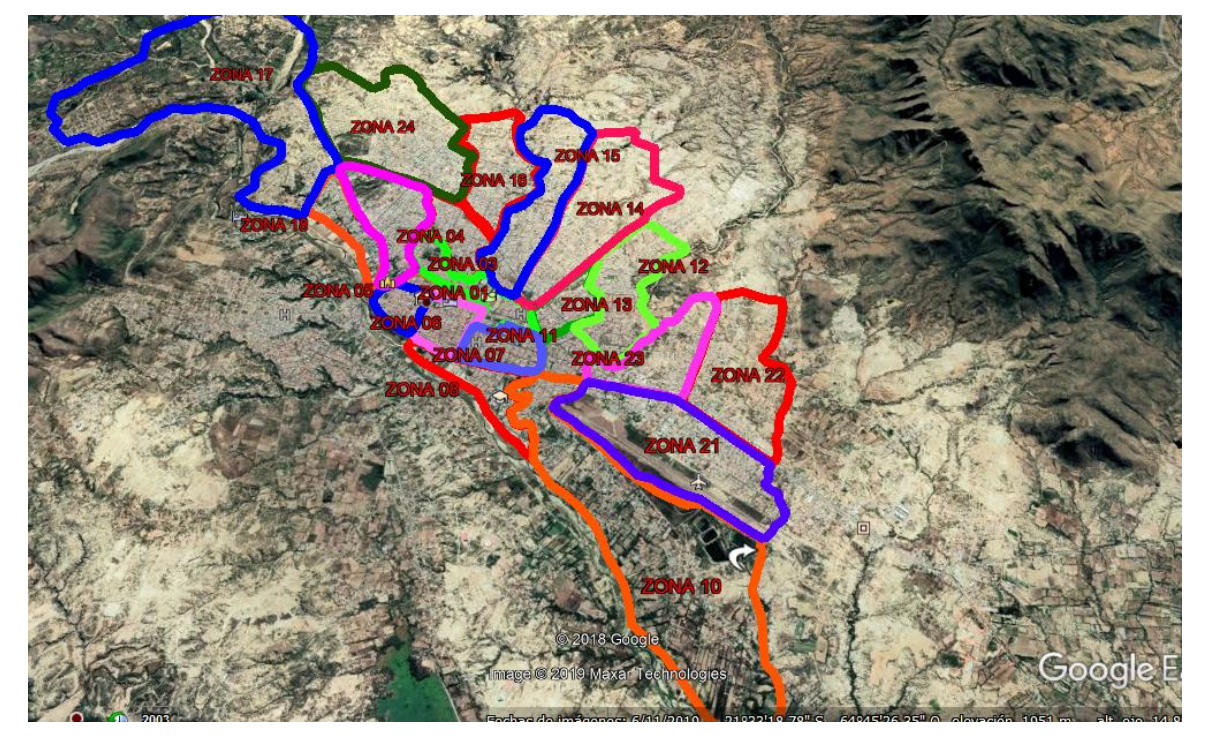

Fuente: COSSALT LTDA

Las cámaras sépticas fueron seleccionadas dado que presentan sus propias redes, como se muestra en la ilustración 3.2, se identifica la conexión de la red de alcantarillado sanitario que aporta sus aguas residuales a las cámaras sépticas para depurar en los cálculos mediante el número de medidor los consumos de agua potable de estas áreas, que no aportan a la Planta de Tratamiento de San Luis.

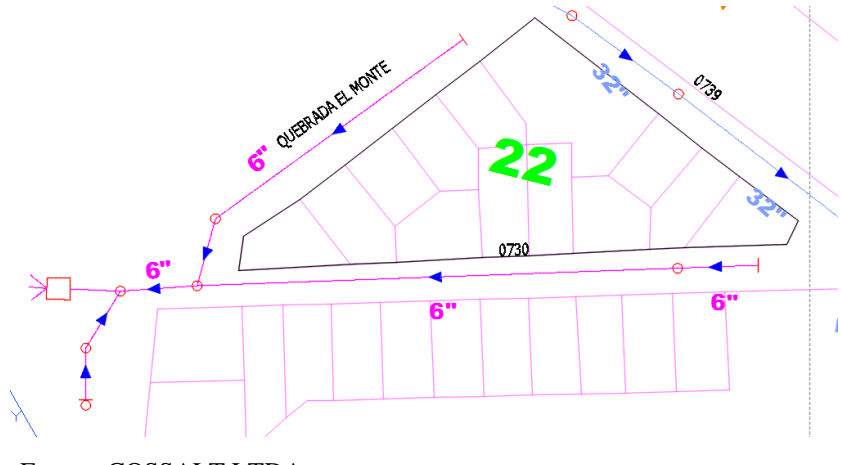

**Ilustración 3.2 Delimitación de la red de la cámara sépticas**

# **3.4.2 Determinación actualizada del área de aporte del sistema de alcantarillado que aportan sus aguas residuales a la Planta de Tratamiento de San Luis**

En base a la información efectuada por la COSAALT LTDA, se realizó una primera modificación del mapa, separando en colores la red de colectores de las cámaras sépticas en color verde y de la red de alcantarillado que aporta sus aguas residuales a la Planta de Tratamiento de San Luis en color fucsia.

Esta delimitación se realizó a simple inspección, tomando en cuenta la dirección del flujo (ver plano 2 anexo III), y las áreas que aportan sus aguas residuales a 9 cámaras sépticas que existen en diferentes barrios de la ciudad.

Adicionalmente, con la verificación en campo y según la dirección del flujo se corrigió el área de aporte y como resultado del análisis se obtuvo la siguiente delimitación:

Fuente: COSSALT LTDA

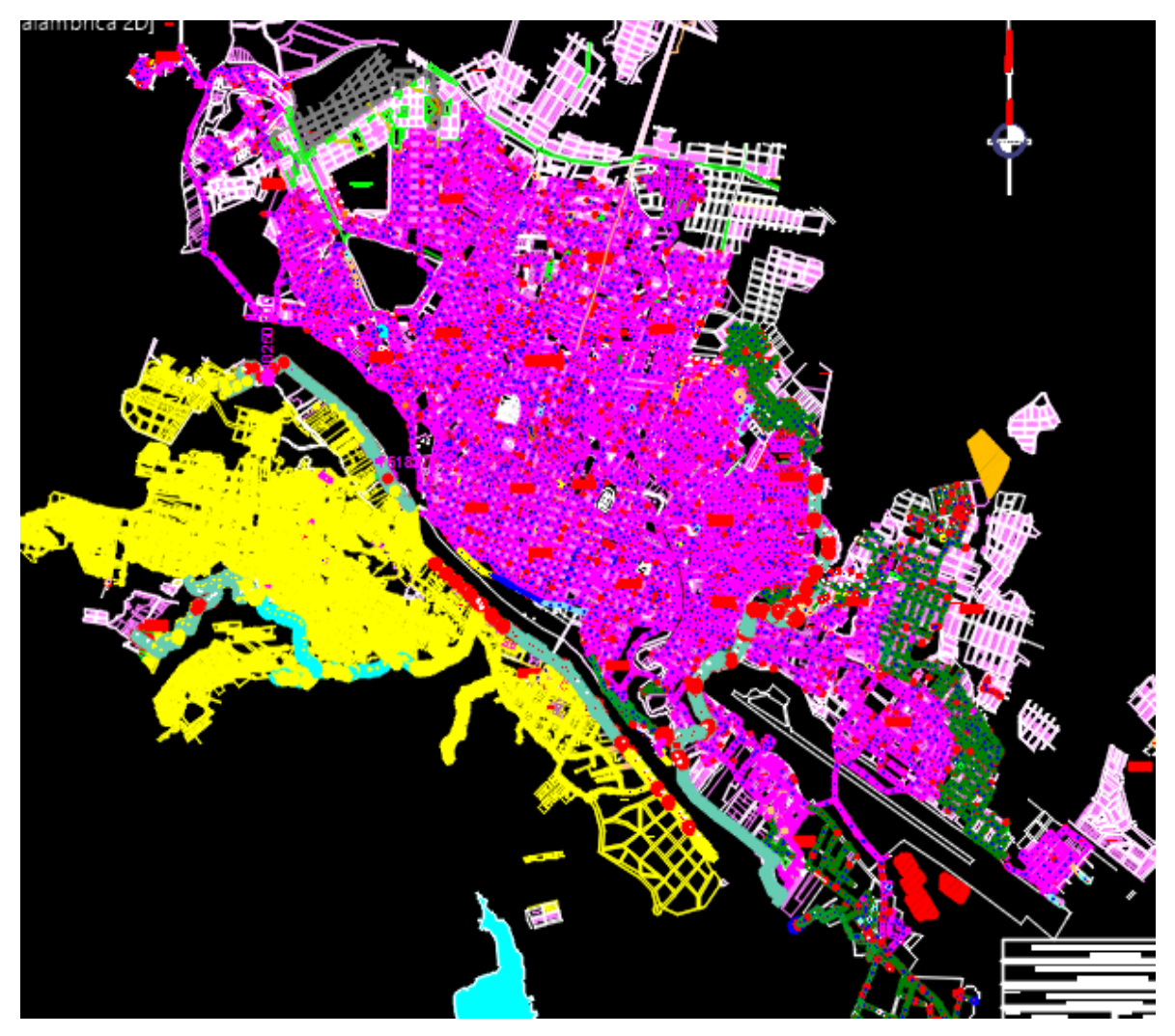

**Ilustración 3.3 Delimitación del área de aporte a la Planta de Tratamiento de San Luis**

Fuente: COSAALT LTDA

La información proporcionada por la Cooperativa COSAALT LTDA, los caudales de aguas residuales de llegada a la Planta de Tratamiento están aforados mediante un canal Parshall, donde se lectura un tirante cada hora de 5:00 a 20:00, de estas lecturas se calcula un promedio por día y posteriormente un promedio mensual (datos y cálculos en ANEXOS II).

### **Fotografía 3.2 Canal Parshall al ingreso a la Planta de Tratamiento**

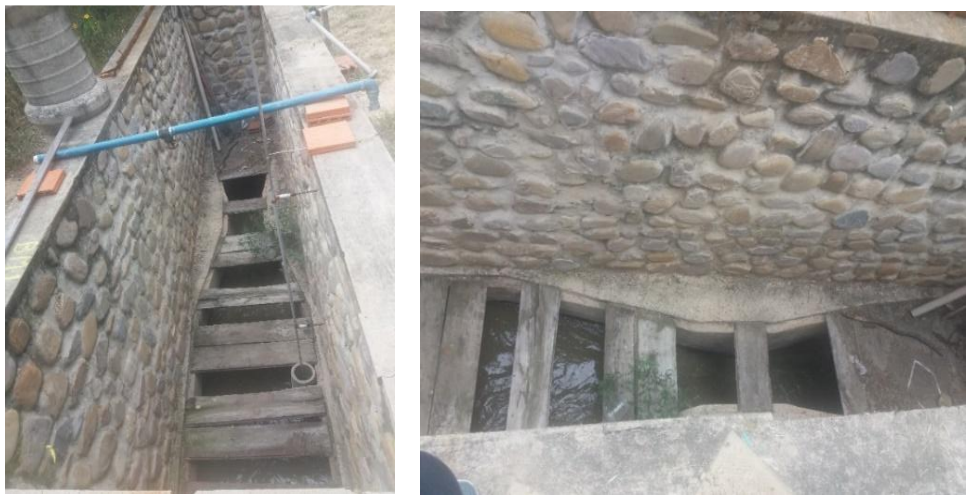

Fuente: Elaboración propia

La ecuación para el cálculo de caudales de los tirantes medidos en el canal Parshall se calibra de acuerdo a las dimensiones de dicho aforador.

El canal Parshall de estudio tiene una garganta de 0,445 m y según la bibliografía la ecuación es la siguiente:

$$
Q = K Hn \tag{3.1}
$$

Y siendo el valor de "n" y "K" de la Tabla 2.9 se presentan los valores del coeficiente "K" para los sistemas métrico e inglés, así como los del exponente "n", el ancho del aforador de estudio no se encuentra en tablas, por lo tanto, se interpola los valores para obtener la siguiente ecuación:

$$
Q = 1,025 \, \text{H}^{1,537} \tag{3.2}
$$

Dónde: Q = l/s  $H = cm$ 

En los siguientes gráficos se muestra los caudales de aforo promedio por hora de todo un mes de lectura. (Cálculos en Anexo II)

|        | <b>Promedio Mensual</b> |
|--------|-------------------------|
| Hora   | Caudal (l/s)            |
| 01:00  | 172,58                  |
| 02:00  | 154,13                  |
| 03:00  | 151,59                  |
| 04:00  | 160,57                  |
| 05:00  | 155,24                  |
| 06:00  | 164,09                  |
| 07:00  | 197,26                  |
| 08:00  | 250,35                  |
| 09:00  | 324,15                  |
| 10:00  | 355,25                  |
| 11:00  | 374,28                  |
| 12:00  | 386,89                  |
| 14:00  | 389,67                  |
| 15:00  | 366,08                  |
| 16:00  | 355,25                  |
| 17:00  | 346,05                  |
| 18:00  | 332,40                  |
| 19:00  | 315,97                  |
| 20:00  | 292,21                  |
| 21:00  | 224,04                  |
| 22:00  | 202,04                  |
| 23:00  | 187,97                  |
| 24.00  | 182,30                  |
| Máximo | 389,67                  |
| Mínimo | 155,24                  |

**Tabla 3.1 Aforos - Enero 2018**

**Gráfico 3.1 Aguas Residuales, Caudal vs. Tiempo – Enero 2018**

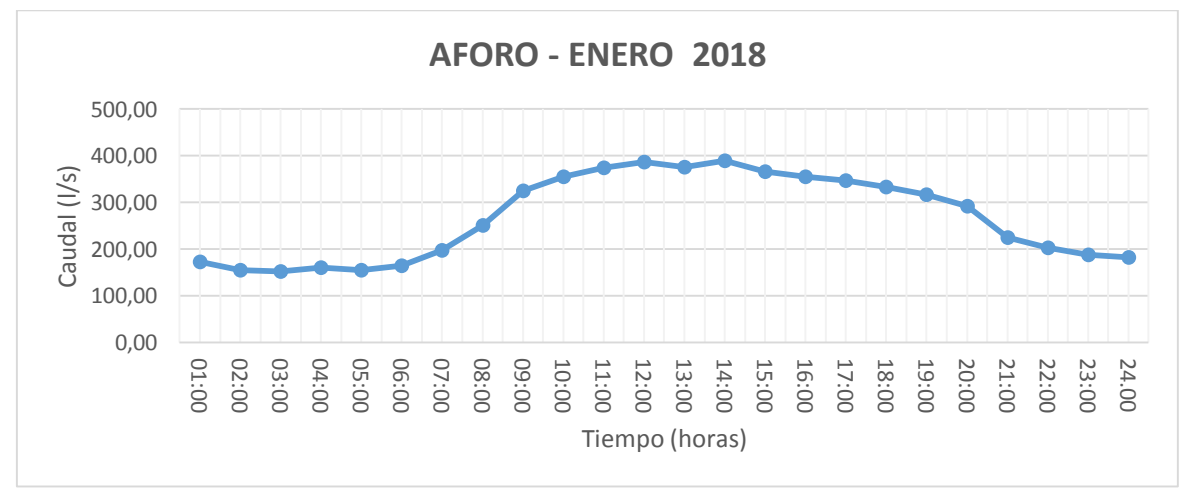

| <b>Promedio Mensual</b> |              |
|-------------------------|--------------|
| Hora                    | Caudal (l/s) |
| 01:00                   | 159,19       |
| 02:00                   | 142,90       |
| 03:00                   | 142,01       |
| 04:00                   | 153,47       |
| 05:00                   | 162,77       |
| 06:00                   | 170,55       |
| 07:00                   | 202,28       |
| 08:00                   | 272,27       |
| 09:00                   | 334,93       |
| 10:00                   | 376,90       |
| 11:00                   | 394,45       |
| 12:00                   | 404,10       |
| 13:00                   | 409,54       |
| 14:00                   | 407,60       |
| 15:00                   | 395,99       |
| 16:00                   | 384,88       |
| 17:00                   | 371,61       |
| 18:00                   | 352,93       |
| 19:00                   | 321,91       |
| 20:00                   | 298,49       |
| 21:00                   | 232,99       |
| 22:00                   | 207,49       |
| 23:00                   | 189,33       |
| 24.00                   | 181,22       |
| Máximo                  | 409,54       |
| Mínimo                  | 162,77       |

**Tabla 3.2 Aforos - Febrero 2018**

**Gráfico 3.2 Aguas Residuales, Caudal vs. Tiempo – Febrero 2018**

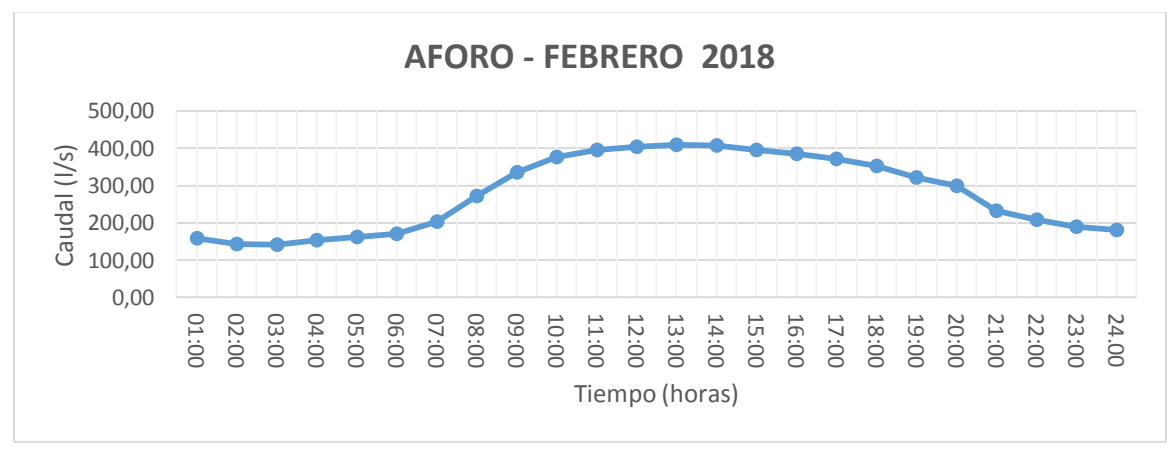

| <b>Promedio Mensual</b> |              |
|-------------------------|--------------|
| Hora                    | Caudal (l/s) |
| 01:00                   | 138,56       |
| 02:00                   | 121,20       |
| 03:00                   | 119,24       |
| 04:00                   | 125,86       |
| 05:00                   | 130,01       |
| 06:00                   | 142,18       |
| 07:00                   | 163,44       |
| 08:00                   | 220,43       |
| 09:00                   | 284,39       |
| 10:00                   | 352,89       |
| 11:00                   | 373,16       |
| 12:00                   | 375,21       |
| 13:00                   | 393,80       |
| 14:00                   | 391,37       |
| 15:00                   | 392,41       |
| 16:00                   | 377,94       |
| 17:00                   | 364,67       |
| 18:00                   | 345,89       |
| 19:00                   | 319,00       |
| 20:00                   | 284,39       |
| 21:00                   | 308,19       |
| 22:00                   | 275,68       |
| 23:00                   | 244,31       |
| 24.00                   | 217,74       |
| Máximo                  | 393,80       |
| Mínimo                  | 130,01       |

**Tabla 3.3 Aforos - Marzo 2018**

**Gráfico 3.3 Aguas Residuales, Caudal vs. Tiempo – Marzo 2018**

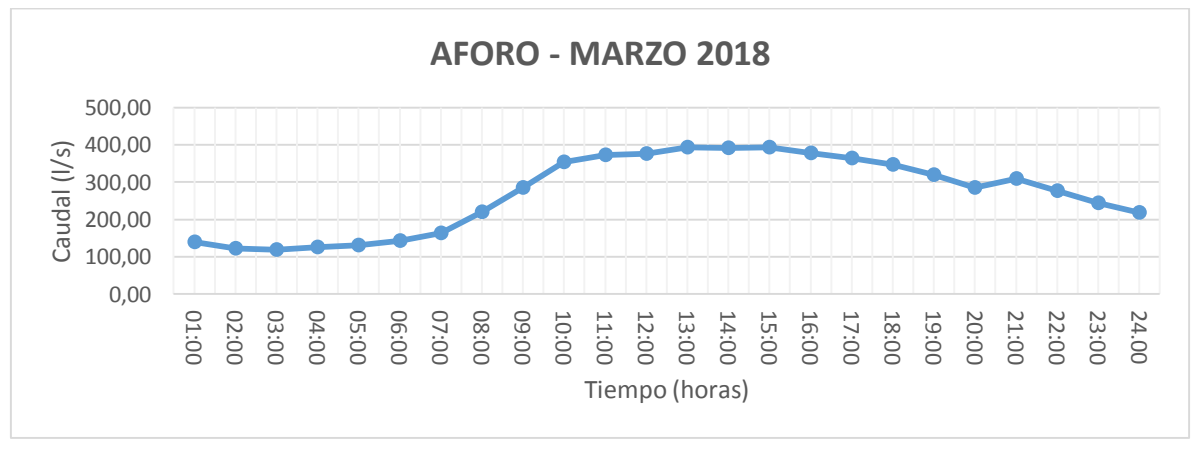

Fuente: Elaboración Propia

| <b>Promedio Mensual</b> |              |
|-------------------------|--------------|
| Hora                    | Caudal (l/s) |
| 01:00                   | 54,43        |
| 02:00                   | 58,45        |
| 03:00                   | 71,33        |
| 04:00                   | 92,44        |
| 05:00                   | 138,33       |
| 06:00                   | 150,65       |
| 07:00                   | 164,93       |
| 08:00                   | 183,23       |
| 09:00                   | 314,56       |
| 10:00                   | 351,87       |
| 11:00                   | 374,56       |
| 12:00                   | 373,85       |
| 13:00                   | 374,56       |
| 14:00                   | 374,56       |
| 15:00                   | 378,44       |
| 16:00                   | 361,23       |
| 17:00                   | 352,56       |
| 18:00                   | 320,57       |
| 19:00                   | 299,38       |
| 20:00                   | 262,54       |
| 21:00                   | 250,75       |
| 22:00                   | 215,88       |
| 23:00                   | 184,98       |
| 24.00                   | 159,46       |
| Máximo                  | 378,44       |
| Mínimo                  | 138,33       |

**Tabla 3.4 Aforos - Abril 2018**

**Gráfico 3.4 Aguas Residuales, Caudal vs. Tiempo – Abril 2018**

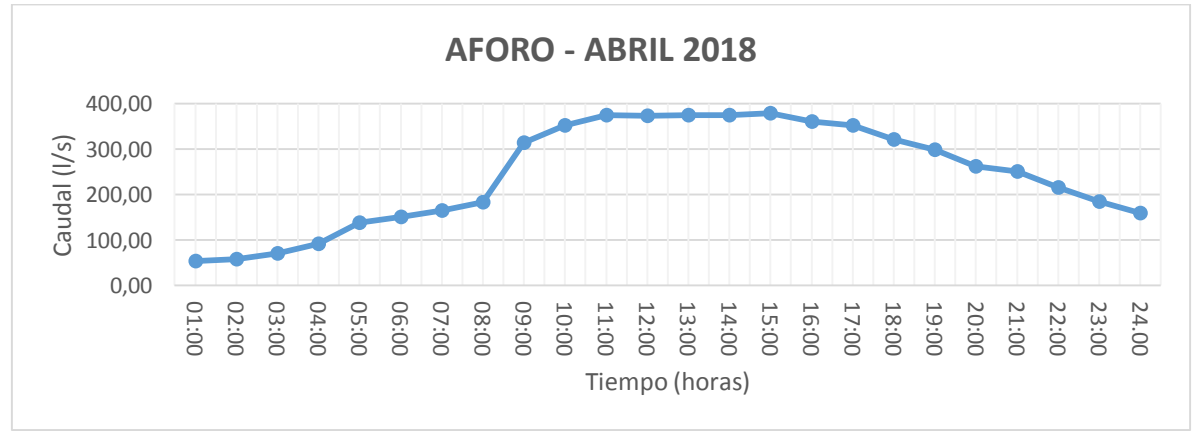

Fuente: Elaboración Propia

| <b>Promedio Mensual</b> |              |
|-------------------------|--------------|
| Hora                    | Caudal (l/s) |
| 01:00                   | 54,05        |
| 02:00                   | 57,69        |
| 03:00                   | 68,56        |
| 04:00                   | 85,93        |
| 05:00                   | 108,58       |
| 06:00                   | 119,60       |
| 07:00                   | 136,78       |
| 08:00                   | 174,17       |
| 09:00                   | 239,87       |
| 10:00                   | 295,67       |
| 11:00                   | 298,83       |
| 12:00                   | 308,38       |
| 13:00                   | 295,36       |
| 14:00                   | 296,30       |
| 15:00                   | 279,11       |
| 16:00                   | 276,95       |
| 17:00                   | 241,93       |
| 18:00                   | 239,87       |
| 19:00                   | 207,96       |
| 20:00                   | 188,37       |
| 21:00                   | 182,66       |
| 22:00                   | 160,44       |
| 23:00                   | 143,10       |
| 24.00                   | 131,81       |
| Máximo                  | 308,38       |
| Mínimo                  | 108,58       |

**Tabla 3.5 Aforos - Mayo 2018**

**Gráfico 3.5 Aguas Residuales, Caudal vs. Tiempo – Mayo 2018**

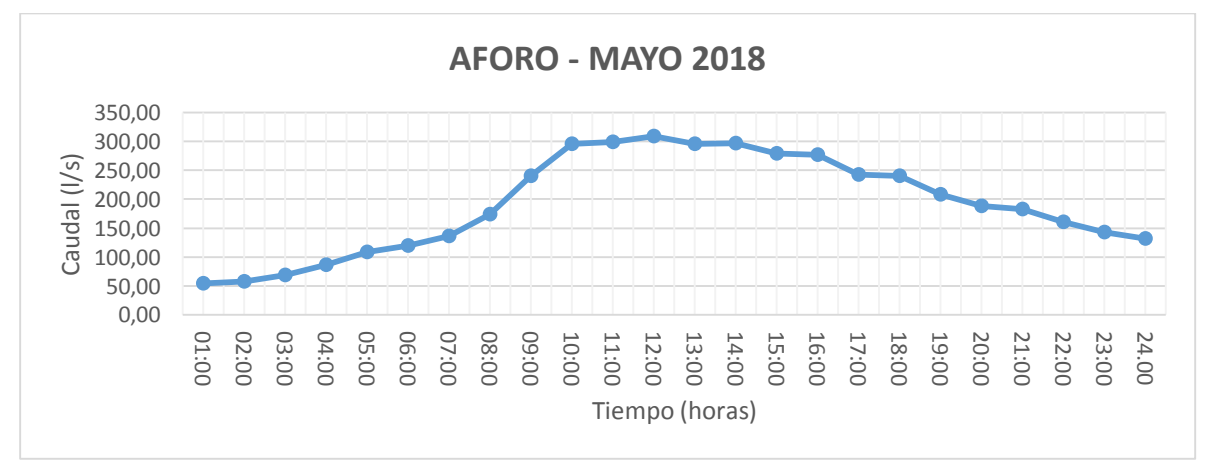

Fuente: Elaboración Propia

| <b>Promedio Mensual</b> |              |
|-------------------------|--------------|
| Hora                    | Caudal (l/s) |
| 01:00                   | 58,38        |
| 02:00                   | 58,02        |
| 03:00                   | 64,78        |
| 04:00                   | 77,92        |
| 05:00                   | 91,17        |
| 06:00                   | 100,11       |
| 07:00                   | 130,81       |
| 08:00                   | 167,89       |
| 09:00                   | 220,52       |
| 10:00                   | 256,30       |
| 11:00                   | 283,81       |
| 12:00                   | 289,29       |
| 13:00                   | 307,93       |
| 14:00                   | 309,92       |
| 15:00                   | 315,23       |
| 16:00                   | 314,56       |
| 17:00                   | 307,93       |
| 18:00                   | 292,86       |
| 19:00                   | 279,32       |
| 20:00                   | 249,49       |
| 21:00                   | 133,17       |
| 22:00                   | 88,65        |
| 23:00                   | 47,26        |
| 24.00                   | 13,53        |
| Máximo                  | 315,23       |
| Mínimo                  | 13,53        |

**Tabla 3.6 Aforos – Junio 2018**

**Gráfico 3.6 Aguas Residuales, Caudal vs. Tiempo – Junio 2018**

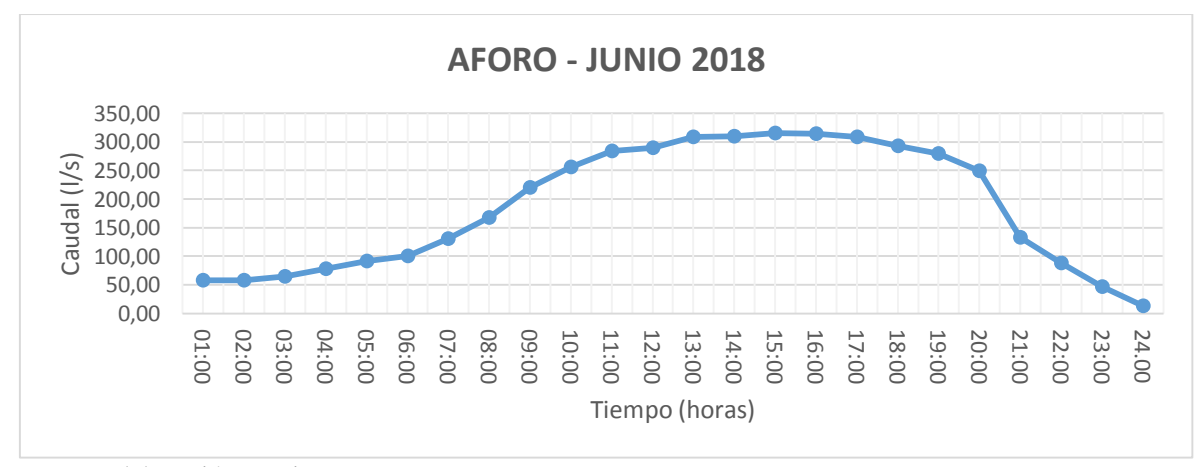

Fuente: Elaboración Propia

| <b>Promedio Mensual</b> |              |
|-------------------------|--------------|
| Hora                    | Caudal (l/s) |
| 01:00                   | 78,62        |
| 02:00                   | 67,62        |
| 03:00                   | 66,84        |
| 04:00                   | 74,23        |
| 05:00                   | 85,12        |
| 06:00                   | 90,59        |
| 07:00                   | 100,11       |
| 08:00                   | 152,18       |
| 09:00                   | 217,01       |
| 10:00                   | 264,39       |
| 11:00                   | 270,80       |
| 12:00                   | 276,02       |
| 13:00                   | 280,04       |
| 14:00                   | 293,78       |
| 15:00                   | 296,62       |
| 16:00                   | 285,64       |
| 17:00                   | 276,02       |
| 18:00                   | 264,39       |
| 19:00                   | 261,36       |
| 20:00                   | 235,76       |
| 21:00                   | 224,44       |
| 22:00                   | 197,61       |
| 23:00                   | 172,15       |
| 24.00                   | 148,95       |
| Máximo                  | 296,62       |
| Mínimo                  | 66,84        |

**Tabla 3.7 Aforos - Julio 2018**

**Gráfico 3.7 Aguas Residuales, Caudal vs. Tiempo – Julio 2018**

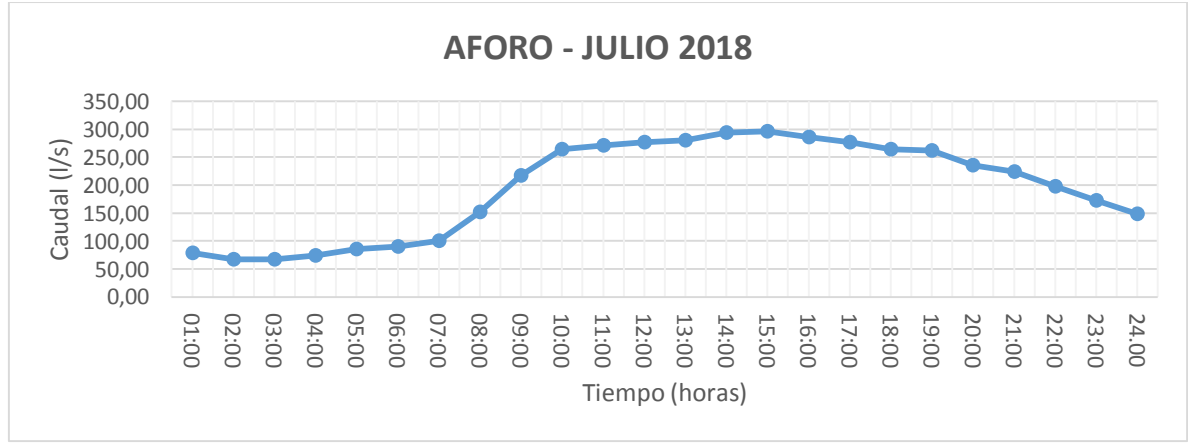

Fuente: Elaboración Propia

| <b>Promedio Mensual</b> |              |
|-------------------------|--------------|
| Hora                    | Caudal (l/s) |
| 01:00                   | 82,56        |
| 02:00                   | 75,63        |
| 03:00                   | 78,28        |
| 04:00                   | 88,49        |
| 05:00                   | 96,39        |
| 06:00                   | 109,71       |
| 07:00                   | 125,00       |
| 08:00                   | 174,17       |
| 09:00                   | 237,23       |
| 10:00                   | 270,19       |
| 11:00                   | 290,33       |
| 12:00                   | 296,94       |
| 13:00                   | 313,83       |
| 14:00                   | 316,41       |
| 15:00                   | 298,83       |
| 16:00                   | 285,64       |
| 17:00                   | 274,79       |
| 18:00                   | 261,66       |
| 19:00                   | 252,63       |
| 20:00                   | 237,81       |
| 21:00                   | 283,72       |
| 22:00                   | 267,18       |
| 23:00                   | 253,30       |
| 24.00                   | 243,47       |
| Máximo                  | 316,41       |
| Mínimo                  | 75,63        |

**Tabla 3.8 Aforos - Agosto 2018**

**Gráfico 3.8 Aguas Residuales, Caudal vs. Tiempo – Agosto 2018**

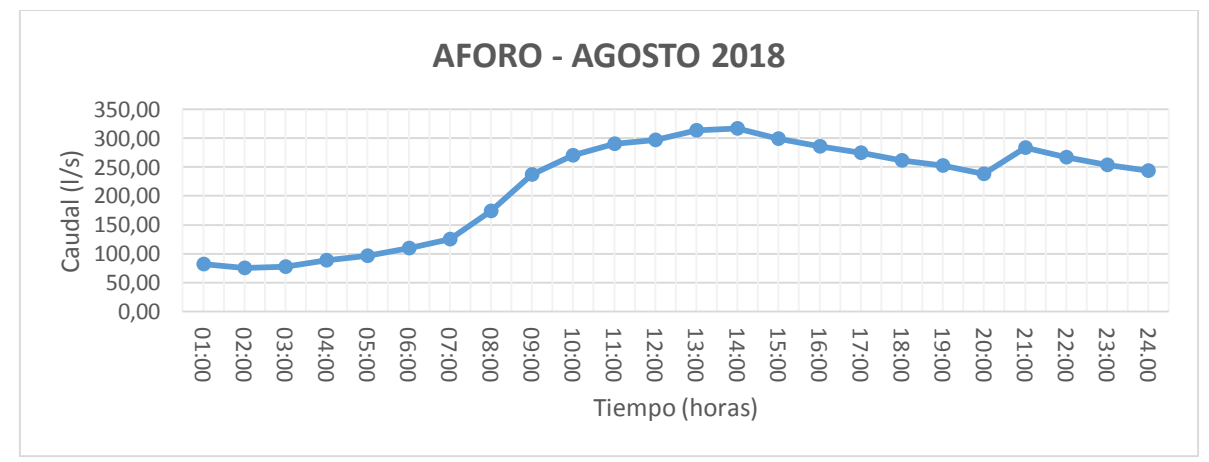

Fuente: Elaboración Propia

| <b>Promedio Mensual</b> |              |
|-------------------------|--------------|
| Hora                    | Caudal (l/s) |
| 01:00                   | 92,69        |
| 02:00                   | 78,33        |
| 03:00                   | 77,72        |
| 04:00                   | 87,24        |
| 05:00                   | 107,50       |
| 06:00                   | 117,02       |
| 07:00                   | 129,87       |
| 08:00                   | 181,21       |
| 09:00                   | 250,61       |
| 10:00                   | 290,20       |
| 11:00                   | 306,77       |
| 12:00                   | 311,56       |
| 13:00                   | 321,22       |
| 14:00                   | 324,69       |
| 15:00                   | 325,39       |
| 16:00                   | 321,57       |
| 17:00                   | 308,48       |
| 18:00                   | 290,20       |
| 19:00                   | 273,60       |
| 20:00                   | 248,38       |
| 21:00                   | 179,75       |
| 22:00                   | 160,77       |
| 23:00                   | 149,69       |
| 24.00                   | 149,41       |
| Máximo                  | 325,39       |
| Mínimo                  | 77,72        |

**Tabla 3.9 Aforos - Septiembre 2018**

**Gráfico 3.9 Aguas Residuales, Caudal vs. Tiempo – Septiembre 2018**

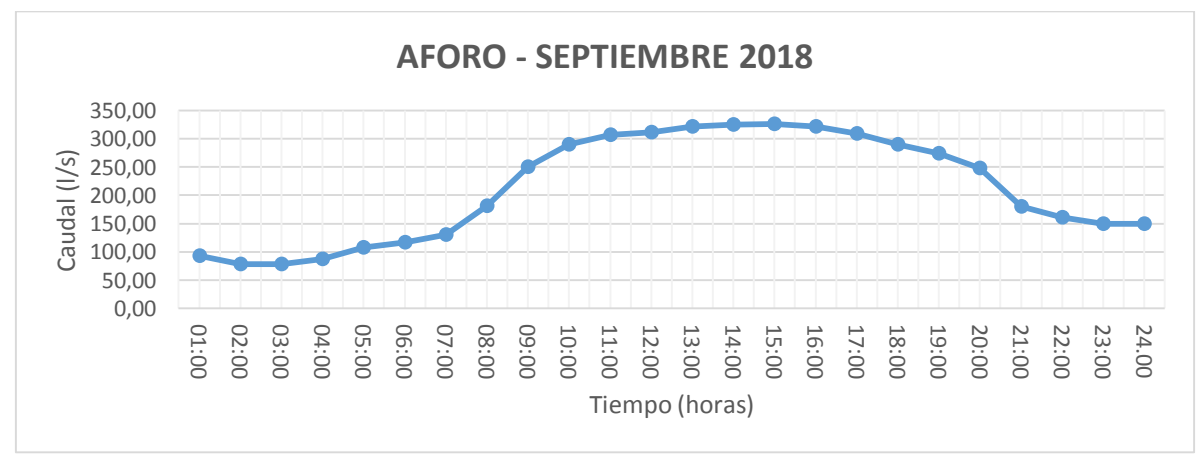

Fuente: Elaboración Propia

| <b>Promedio Mensual</b> |              |
|-------------------------|--------------|
| Hora                    | Caudal (l/s) |
| 01:00                   | 128,03       |
| 02:00                   | 122,37       |
| 03:00                   | 128,30       |
| 04:00                   | 140,24       |
| 05:00                   | 150,42       |
| 06:00                   | 165,52       |
| 07:00                   | 199,33       |
| 08:00                   | 272,64       |
| 09:00                   | 329,40       |
| 10:00                   | 357,59       |
| 11:00                   | 366,70       |
| 12:00                   | 379,65       |
| 13:00                   | 377,26       |
| 14:00                   | 373,16       |
| 15:00                   | 376,57       |
| 16:00                   | 368,40       |
| 17:00                   | 363,32       |
| 18:00                   | 353,90       |
| 19:00                   | 342,57       |
| 20:00                   | 310,62       |
| 21:00                   | 248,60       |
| 22:00                   | 202,10       |
| 23:00                   | 155,09       |
| 24.00                   | 111,20       |
| Máximo                  | 379,65       |
| Mínimo                  | 111,20       |

**Tabla 3.10 Aforos - Octubre 2018**

**Gráfico 3.10 Aguas Residuales, Caudal vs. Tiempo – Octubre 2018**

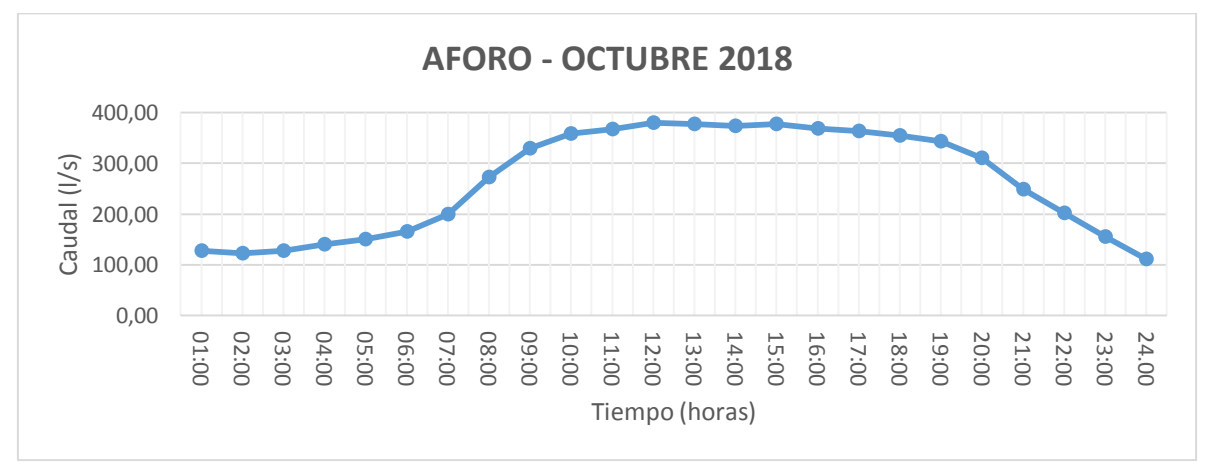

| <b>Promedio Mensual</b> |              |
|-------------------------|--------------|
| Hora                    | Caudal (l/s) |
| 01:00                   | 189,16       |
| 02:00                   | 158,94       |
| 03:00                   | 151,31       |
| 04:00                   | 153,92       |
| 05:00                   | 156,94       |
| 06:00                   | 171,41       |
| 07:00                   | 197,87       |
| 08:00                   | 257,86       |
| 09:00                   | 314,23       |
| 10:00                   | 355,33       |
| 11:00                   | 369,63       |
| 12:00                   | 373,50       |
| 13:00                   | 377,74       |
| 14:00                   | 381,99       |
| 15:00                   | 380,92       |
| 16:00                   | 381,99       |
| 17:00                   | 378,44       |
| 18:00                   | 363,68       |
| 19:00                   | 342,92       |
| 20:00                   | 309,59       |
| 21:00                   | 352,84       |
| 22:00                   | 352,87       |
| 23:00                   | 363,04       |
| 24.00                   | 386,66       |
| Máximo                  | 386,66       |
| Mínimo                  | 151,31       |

**Tabla 3.11 Aforos - Noviembre 2018**

**Gráfico 3.11 Aguas Residuales, Caudal vs. Tiempo – Noviembre 2018**

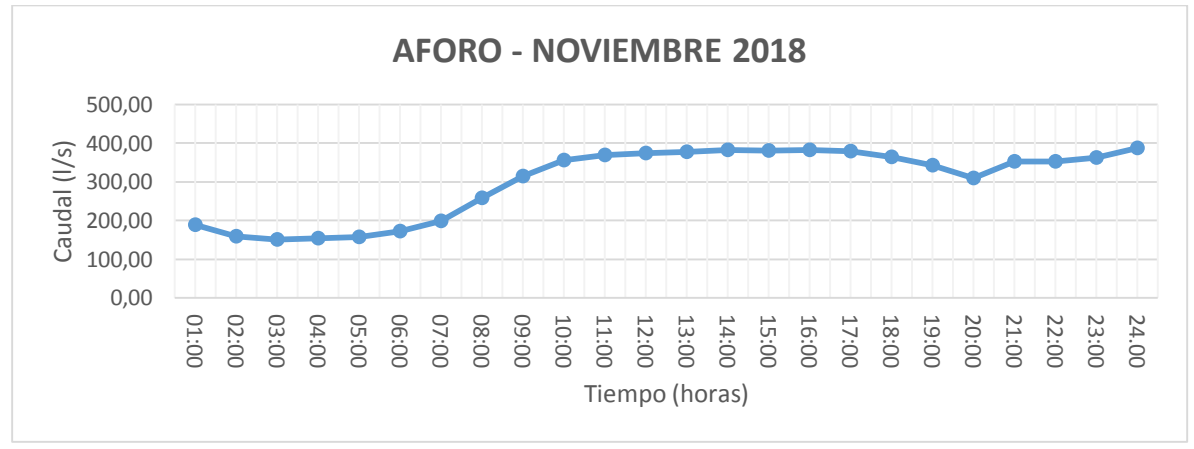

| <b>Promedio Mensual</b> |              |
|-------------------------|--------------|
| Hora                    | Caudal (l/s) |
| 01:00                   | 238,68       |
| 02:00                   | 197,48       |
| 03:00                   | 176,11       |
| 04:00                   | 168,98       |
| 05:00                   | 165,26       |
| 06:00                   | 178,42       |
| 07:00                   | 194,92       |
| 08:00                   | 244,00       |
| 09:00                   | 299,15       |
| 10:00                   | 337,61       |
| 11:00                   | 357,25       |
| 12:00                   | 361,29       |
| 13:00                   | 368,74       |
| 14:00                   | 364,67       |
| 15:00                   | 368,74       |
| 16:00                   | 366,36       |
| 17:00                   | 359,94       |
| 18:00                   | 351,22       |
| 19:00                   | 335,64       |
| 20:00                   | 310,30       |
| 21:00                   | 241,33       |
| 22:00                   | 200,24       |
| 23:00                   | 178,77       |
| 24.00                   | 171,34       |
| Máximo                  | 368,74       |
| Mínimo                  | 165,26       |

**Tabla 3.12 Aforos - Diciembre 2018**

**Gráfico 3.12 Aguas Residuales, Caudal vs. Tiempo – Diciembre 2018**

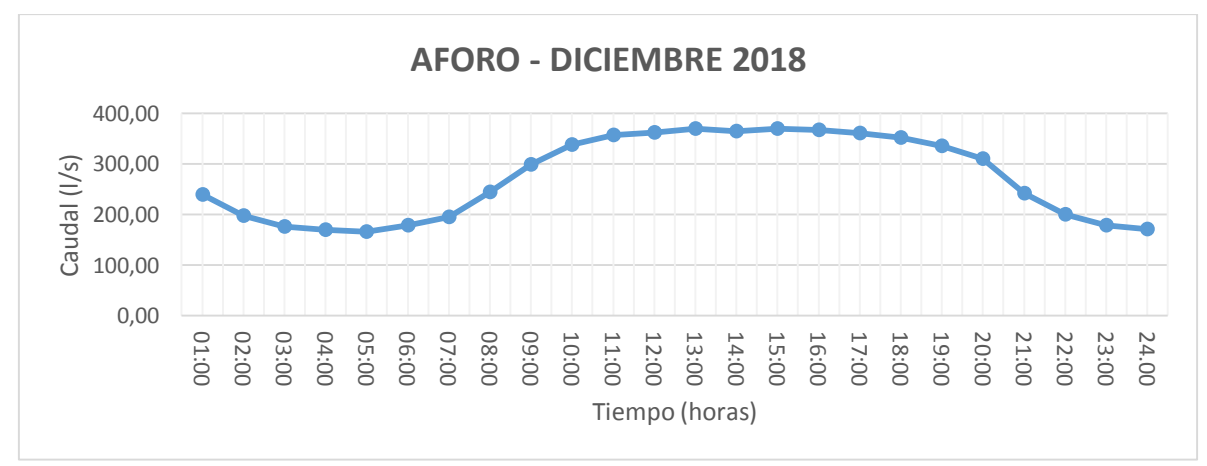

Para comprobar datos se aforo de las aguas residuales (Datos en anexo II, Tabla 13) en la entrada a la Planta de Tratamiento de San Luis en el canal Parshall por 7 días cada hora de 06:00 a 20:00. A continuación, se grafica los caudales Vs tiempo, para su mejor ilustración.

| Hora          | <b>Lunes</b> | <b>Martes</b> | <b>Miércoles</b> | <b>Jueves</b> | <b>Viernes</b> | Sábado | Domingo |
|---------------|--------------|---------------|------------------|---------------|----------------|--------|---------|
| 06:00         | 126,97       | 135,55        | 118,58           | 118,58        | 135,55         | 126,97 | 118,58  |
| 07:00         | 135,55       | 200,88        | 181,31           | 144,33        | 162,45         | 144,33 | 126,97  |
| 08:00         | 221,15       | 252,79        | 200,88           | 200,88        | 242,08         | 221,15 | 221,15  |
| 09:00         | 308,73       | 356,21        | 242,08           | 285,88        | 332,17         | 308,73 | 285,88  |
| 10:00         | 356,21       | 368,45        | 368,45           | 332,17        | 356,21         | 356,21 | 356,21  |
| 11:00         | 368,45       | 356,21        | 356,21           | 344,12        | 356,21         | 356,21 | 356,21  |
| 12:00         | 368,45       | 368,45        | 368,45           | 356,21        | 356,21         | 356,21 | 356,21  |
| 13:00         | 380,84       | 368,45        | 368,45           | 356,21        | 356,21         | 356,21 | 356,21  |
| 14:00         | 393,36       | 380,84        | 393,36           | 368,45        | 380,84         | 380,84 | 380,84  |
| 15:00         | 406,03       | 356,21        | 393,36           | 368,45        | 380,84         | 380,84 | 380,84  |
| 16:00         | 393,36       | 344,12        | 380,84           | 344,12        | 368,45         | 380,84 | 368,45  |
| 17:00         | 368,45       | 332,17        | 368,45           | 344,12        | 356,21         | 356,21 | 356,21  |
| 18:00         | 356,21       | 332,17        | 344,12           | 344,12        | 344,12         | 344,12 | 344,12  |
| 19:00         | 356,21       | 320,37        | 344,12           | 344,12        | 344,12         | 344,12 | 344,12  |
| 20:00         | 332,17       | 308,73        | 332,17           | 320,37        | 332,17         | 320,37 | 320,37  |
| Promedio      | 324,81       | 318,78        | 317,39           | 304,81        | 320,26         | 315,56 | 311,49  |
| Máximo        | 406,03       | 380,84        | 393,36           | 368,45        | 380,84         | 380,84 | 380,84  |
| <b>Mínimo</b> | 126,97       | 135,55        | 118,58           | 118,58        | 135,55         | 126,97 | 118,58  |

**Tabla 3.13 Aforos de una semana (l/s) 2019**

Fuente: Elaboración Propia

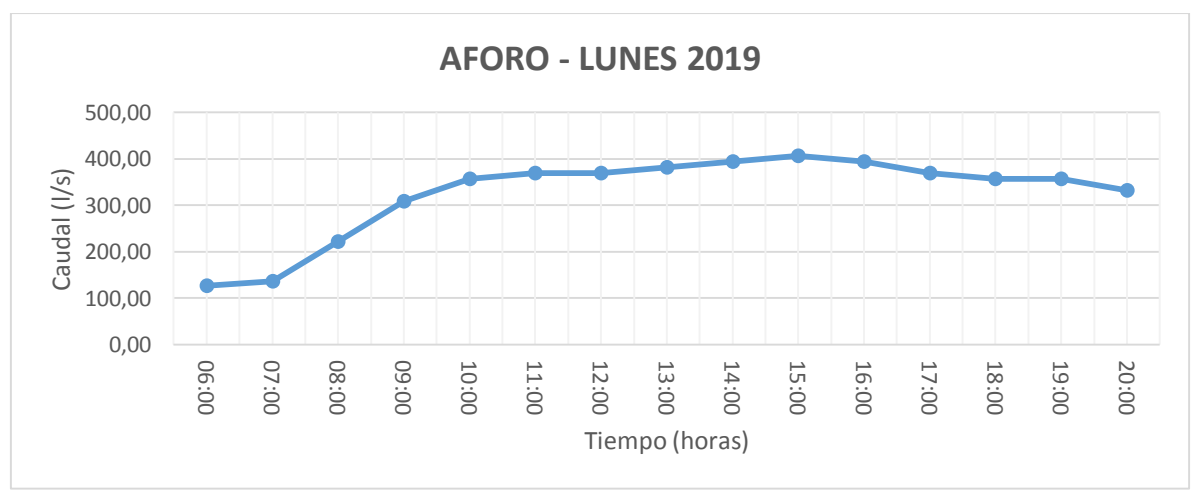

**Gráfico 3.13 Aguas Residuales, Caudal vs. Tiempo – Lunes 2019**

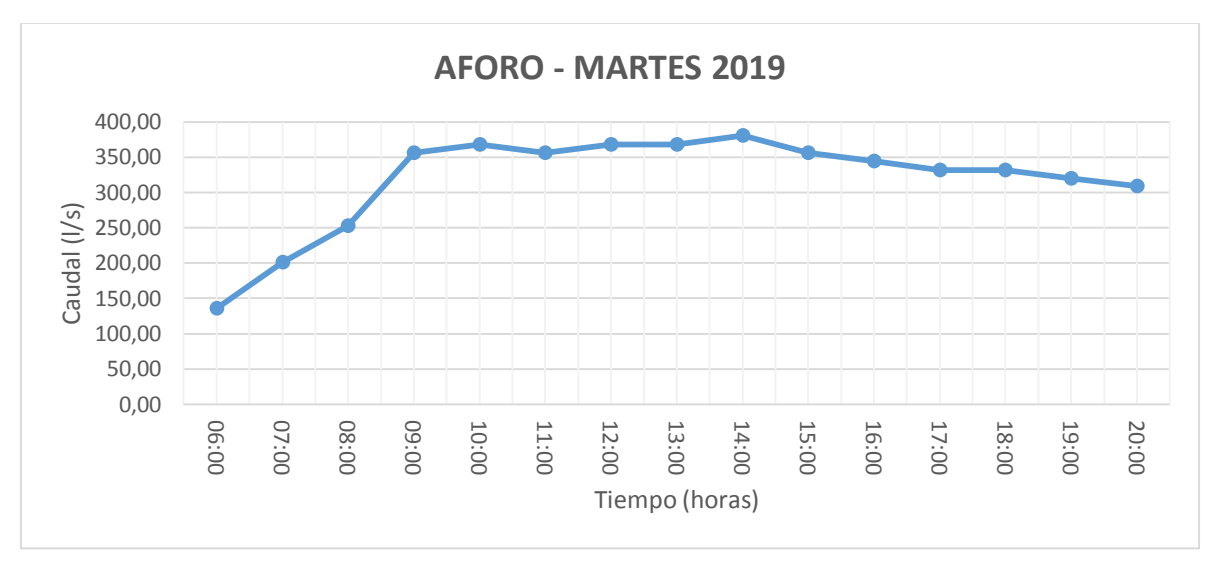

**Gráfico 3.14 Aguas Residuales, Caudal vs. Tiempo – Martes 2019**

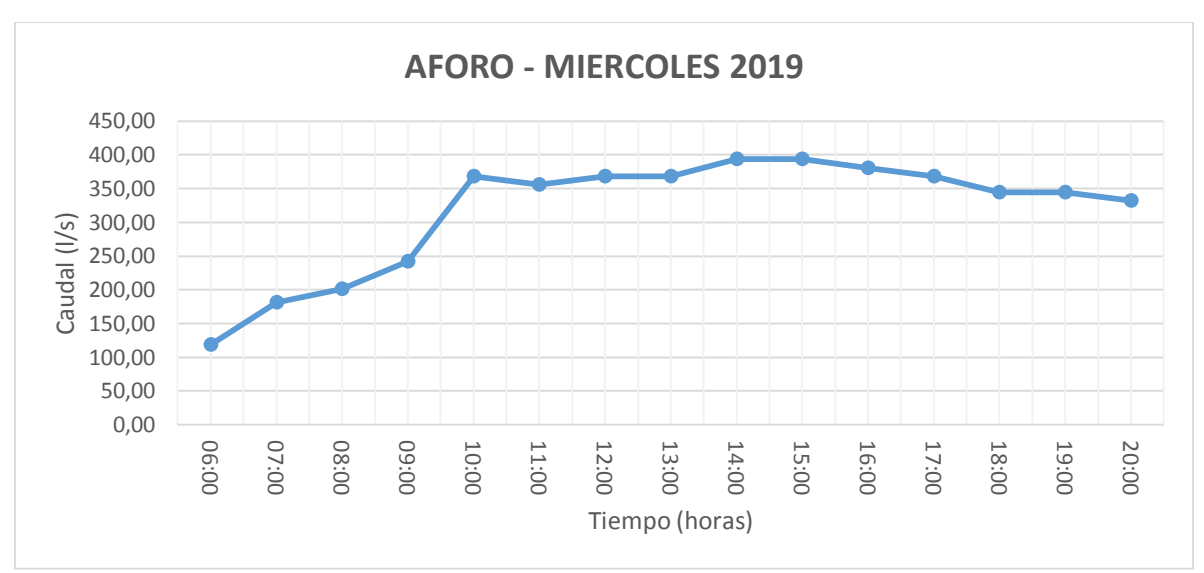

**Gráfico 3.15 Aguas Residuales, Caudal vs. Tiempo – Miércoles 2019**

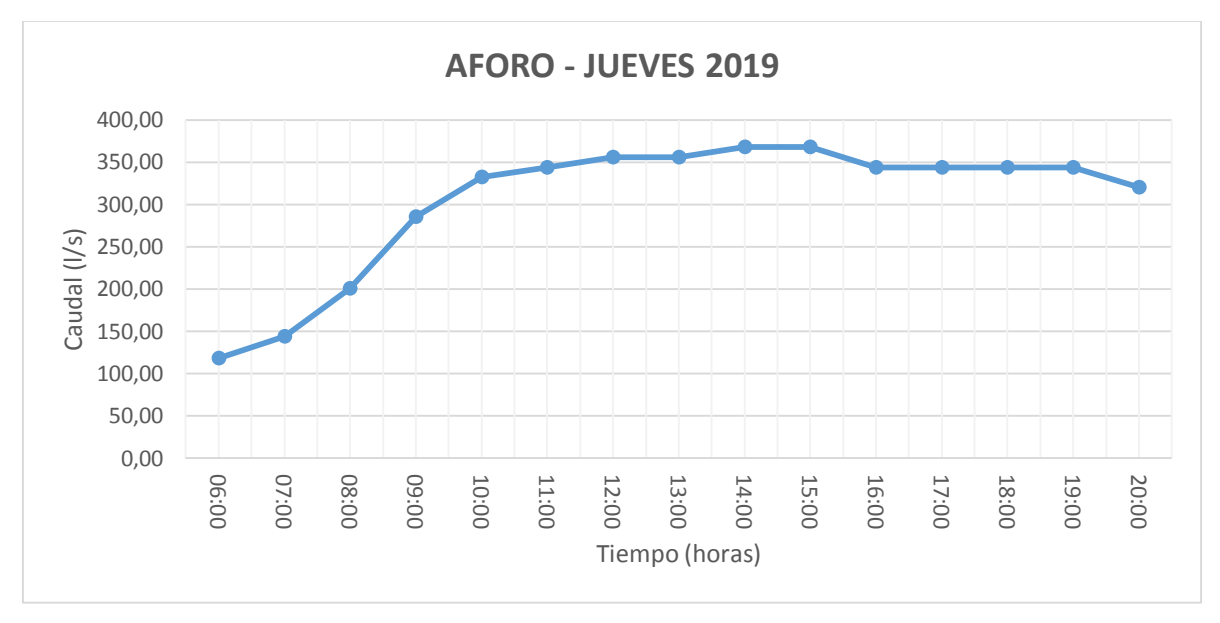

**Gráfico 3.16 Aguas Residuales, Caudal vs. Tiempo – Jueves 2019**

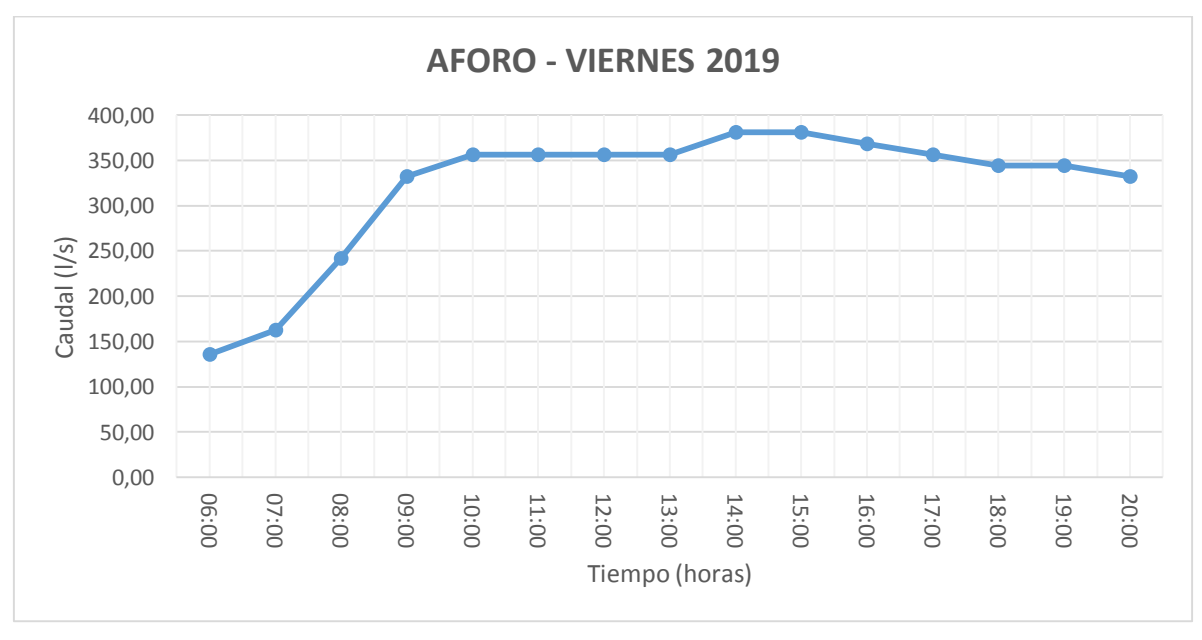

**Gráfico 3.17 Aguas Residuales, Caudal vs. Tiempo – Viernes 2019**

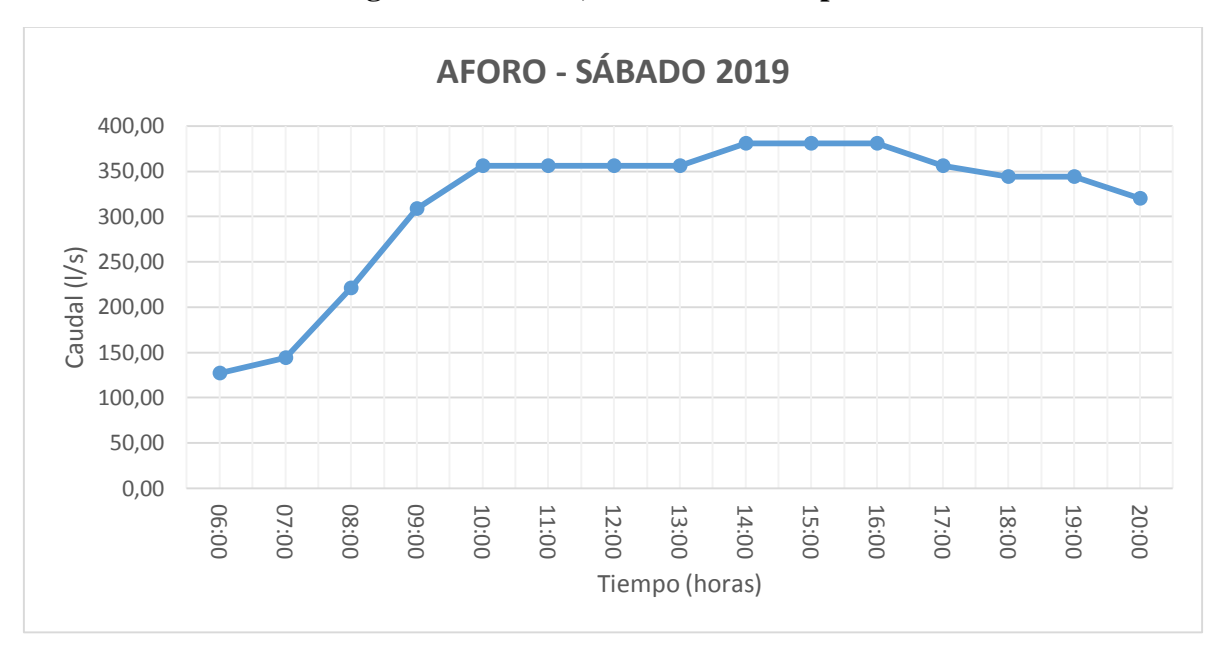

**Gráfico 3.18 Aguas Residuales, Caudal vs. Tiempo – Sábado 2019**

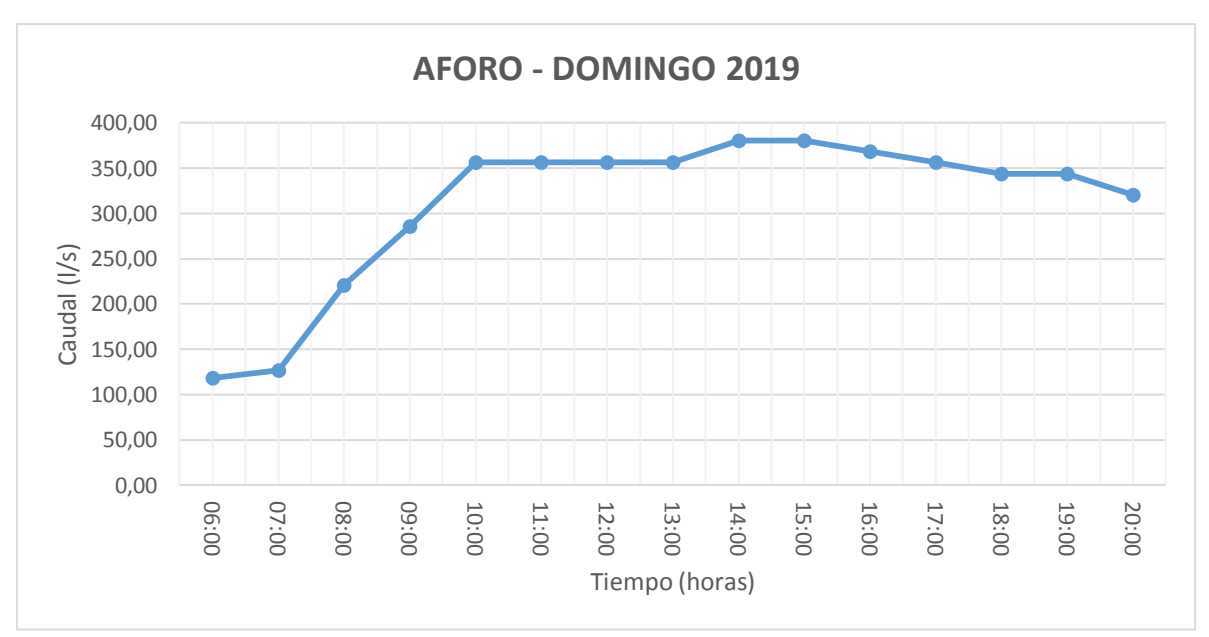

**Gráfico 3.19 Aguas Residuales, Caudal vs. Tiempo – Domingo 2019**

Fuente: Elaboración Propia

En la tabla 3.13 se tiene los caudales máximos y mínimo del día, siendo la hora pico 15:00 flujo máximo, así como también se puede observar en las gráficas tiene una secuencia progresiva de la llegada de caudales a la Planta de Tratamiento de San Luis, siendo los mayores caudales de 9:00 a 19:00

| <b>Caudal</b>            | <b>ENE</b>                                                                                                    | <b>IFEB</b> | $\parallel$ MAR $\parallel$ ABR |          | $\parallel$ MAY $\parallel$ JUN |  |
|--------------------------|----------------------------------------------------------------------------------------------------|-------------|---------------------------------|----------|---------------------------------|--|
| $\vert$ ( <i>l/s</i> )   | $\left[318,90\right]$ $\left[317,00\right]$ $\left[319,00\right]$ $\left[285,40\right]$ $\left[225,80\right]$ $\left[210,10\right]$ |             |                                 |          |                                 |  |
| <b>Caudal</b>            | JUL                                                                                                    | $AGOS$ SEP  |                                 | $\ $ OCT | $\ NOV\ DIC$                    |  |
| $\mathbf{U}(\mathbf{s})$ | 227,90 254,70 247,20 311,40 349,20 326,40                                                                                           |             |                                 |          |                                 |  |

**Tabla 3.14 Resumen de Caudal de aguas residuales – gestión 2018**

# **CAPÍTULO IV: CUANTIFICACIÓN DEL CAUDAL DE CONSUMO DE AGUA POTABLE DEL ÁREA QUE APORTAN SUS AGUAS RESIDUALES A LA PLANTA DE TRATAMIENTO DE SAN LUIS**

### **4.1 Análisis información catastral**

La delimitación definitiva del área de aporte de la Planta de Tratamiento de San Luis, fue necesario para cuantificación de consumos de agua potable. El motivo por el cual se requería el área de aporte actualizada y definitiva era para considerar únicamente a los predios que forman parte del área de aporte para la Planta de Tratamiento de San Luis.

La información entregada consistía en el catastro gráfico de los clientes que está manejado por el departamento de catastro y facturación mediante puntos de ubicación dentro del sistema de información geográfico comercial.

El análisis de la información catastral se lo realizó únicamente de los predios que conforman el área de aporte. Para esto se clasificó por el número de medidor y se determinó la cantidad de predios.

### **4.2 Análisis de base de datos de micro medición realizado por COSAALT LTDA**

Los datos suministrados por COSAALT LTDA fueron los consumos de agua potable del año 2018 en base al área de aporte actualizada de la Planta de Tratamiento de San Luis. Para el año 2018 se dispone de los consumos de agua potable de los meses que se realizó la medición correspondiente en: enero, febrero, marzo, abril, mayo, junio, julio, agosto, septiembre, octubre, noviembre y diciembre.

Los datos de las conexiones al sistema de agua potable correspondientes al área de aporte actualizada fueron entregados en el software AutoCAD y el consumo de agua potable en cada conexión se emitió en formato Microsoft Excel. (ver anexos I).

Con respecto a la información entregada en formato MS Excel, está organizada en:

- $\checkmark$  Mes facturado
- $\checkmark$  Conexión domiciliaria
- Número de cuenta
- $\checkmark$  Consumo en m<sup>3</sup>/mes

Para el cálculo del Coeficiente de Retorno de aguas residuales es necesario considerar que los predios con conexiones al sistema de agua potable dispongan una conexión al sistema de alcantarillado, por lo cual en base a la información entregada por el departamento de facturación de Cooperativa COSAALT LTDA se consideraron los siguientes aspectos:

|                         | Se considera para el cálculo<br>   Código de alcantarillado    del Coeficiente de Retorno de   <br>aguas residuales Sí/No |
|-------------------------|----------------------------------------------------------------------------------------------------|
| Tiene alcantarillado    | Si                                                                                                    |
| No tiene alcantarillado | Nο                                                                                                    |
| Cámaras séptica         | N٥                                                                                                    |

**Tabla 4.1 Observaciones por código de alcantarillado**

Fuente: Elaboración Propia

#### **4.3 Cuantificación de consumos de agua potable**

La cuantificación del consumo de agua potable se organizó por zonas, debido a que existe conexiones sin medidores.

Para el cálculo del Coeficiente de Retorno de aguas residuales es necesario considerar que los predios con conexiones al sistema de agua potable dispongan una conexión al sistema de alcantarillado, en el cual se identifica con 22 zonas las que aportan sus aguas residuales a la Planta de Tratamiento de San Luis (Tabla 2.11), las zonas 1, 2, 3, 4, 5, 6, 7, 8, 10, 11, 13, 14, 15, 16, 17, 18, 21, 22, 23, 24 y 27.

En los datos proporcionados de consumo de agua potable existe conexiones que no cuentan con medidores por lo que no existe registro de estos consumos, pero como están conexiones están en funcionamiento, se realiza una estimación de volumen de acuerdo a las zonas.

Para el cálculo de consumos de agua potable de los datos faltantes, por zonas se realizó un promedio aritmético, que consiste en la relación entre la suma aritmética de un conjunto de números dividida para el número de datos. Para esto se sumaron todos los datos  $correspondientes a los consumos de m<sup>3</sup>/mes por zonas, excluyendo aquellos predios que no$ aportan al sistema de alcantarillado (como ser el área que aporta sus aguas residuales a cámaras sépticas, áreas donde no llega la red de alcantarillado sanitario, pero existe consumo de agua potable), y dividiendo este valor para el número total de predios, con este promedio

obtenido por zonas se completó el volumen faltante de las conexiones que no cuentan con un medidor.

## **Ecuación Media Aritmética**

$$
\bar{X} = \frac{X_1 + X_2 + X_3 + \dots + X_N}{N} = \frac{\sum_{j=1}^{N} X_j}{N} = \frac{\sum N}{N}
$$

Donde:

 $X1, X2, X3, \ldots, XN = N$ úmeros (consumo de cada conexión)

# N=Conjunto de números de estudio (número total de conexiones)

Para la transformación de consumo mensual total, se realizó únicamente la suma del volumen por mes medido por los medidores de todas las conexiones del área que aportan al sistema de alcantarillado, puesto que COSAALT LTDA no dispone de información con la resolución suficiente para realizar un cálculo de Coeficiente de Retorno para aguas residuales con un método diferente al aplicado. Sin embargo, el resultado es una estimación de consumo representativa de todo un mes.

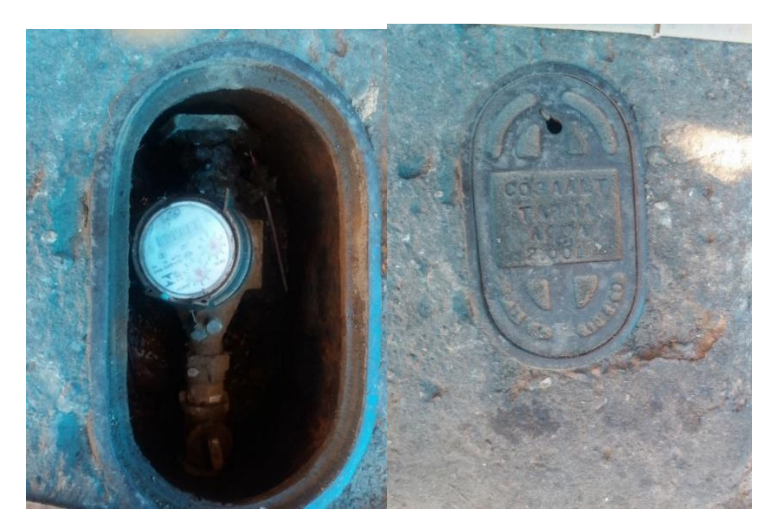

**Fotografía 4.1 Medidor de Agua Potable**

Fuente: Elaboración propia

| <b>Mes</b>              | <b>Consumo</b><br>Zona 1<br>(m <sup>3</sup> /mes) | <b>Consumo</b><br>Zona 2<br>(m <sup>3</sup> /mes)  | <b>Consumo</b><br>Zona 3<br>(m <sup>3</sup> /mes)  | <b>Consumo</b><br><b>Consumo</b><br>Zona 4<br>Zona 5<br>(m <sup>3</sup> /mes)<br>(m <sup>3</sup> /mes) |                                                    | <b>Consumo</b><br>Zona 6<br>(m <sup>3</sup> /mes)  | <b>Consumo</b><br>Zona 7<br>(m <sup>3</sup> /mes)  |
|-------------------------|---------------------------------------------------|----------------------------------------------------|----------------------------------------------------|----------------------------------------------------------------------------------------------------|----------------------------------------------------|----------------------------------------------------|----------------------------------------------------|
| Enero                   | 44.427                                            | 51.946                                             | 32.628                                             | 65.890                                                                                                 | 30.238                                             | 38.122                                             | 33.991                                             |
| Febrero                 | 39.478                                            | 51.204                                             | 51.204                                             | 61.467                                                                                                 | 28.879                                             | 38.226                                             | 31.301                                             |
| Marzo                   | 40.239                                            | 50.560                                             | 32.252                                             | 63.955                                                                                                 | 31.732                                             | 38.589                                             | 33.886                                             |
| Abril                   | 44.692                                            | 55.361                                             | 34.919                                             | 64.097                                                                                                 | 29.661                                             | 37.407                                             | 36.622                                             |
| Mayo                    | 40.880                                            | 53.647                                             | 31.961                                             | 64.118                                                                                                 | 30.206                                             | 40.641                                             | 33.440                                             |
| Junio                   | 41.236                                            | 54.872                                             | 34.275                                             | 64.430                                                                                                 | 29.793                                             | 38.525                                             | 35.268                                             |
| Julio                   | 39.965                                            | 53.439                                             | 34.683                                             | 65.596                                                                                                 | 29.499                                             | 38.606                                             | 36.498                                             |
| Agosto                  | 40.546                                            | 54.571                                             | 30.921                                             | 69.517                                                                                                 | 30.966                                             | 42.598                                             | 36.811                                             |
| Septiembre              | 43.925                                            | 57.458                                             | 33.728                                             | 68.447                                                                                                 | 30.834                                             | 42.196                                             | 33.227                                             |
| Octubre                 | 38.833                                            | 49.602                                             | 31.247                                             | 61.897                                                                                                 | 28.224                                             | 39.058                                             | 35.339                                             |
| Noviembre               | 43.074                                            | 54.682                                             | 35.126                                             | 71.682                                                                                                 | 33.732                                             | 42.531                                             | 34.429                                             |
| Diciembre               | 42.294                                            | 51.219                                             | 32.059                                             | 60.867                                                                                                 | 29.346                                             | 41.503                                             | 33.592                                             |
| Número de<br>conexiones | 2.118                                             | 1.765                                              | 1.435                                              | 2.550                                                                                                  | 1.052                                              | 1.460                                              | 1.312                                              |
| $\text{Area (km}^2)$    | 678,61                                            | 865,01                                             | 36,62                                              | 158,41                                                                                                 | 31,68                                              | 49,22                                              | 49,01                                              |
|                         |                                                   |                                                    |                                                    |                                                                                                    |                                                    |                                                    |                                                    |
| <b>Mes</b>              | <b>Consumo</b><br>Zona 8<br>(m <sup>3</sup> /mes) | <b>Consumo</b><br>Zona 10<br>(m <sup>3</sup> /mes) | <b>Consumo</b><br>Zona 11<br>(m <sup>3</sup> /mes) | <b>Consumo</b><br>Zona 12<br>(m <sup>3</sup> /mes)                                                     | <b>Consumo</b><br>Zona 13<br>(m <sup>3</sup> /mes) | <b>Consumo</b><br>Zona 14<br>(m <sup>3</sup> /mes) | <b>Consumo</b><br>Zona 15<br>(m <sup>3</sup> /mes) |
| Enero                   | 20.807                                            | 91.355                                             | 38.943                                             | 52.771                                                                                                 | 50.176                                             | 29.200                                             | 44.841                                             |
| Febrero                 | 20.549                                            | 98.652                                             | 31.488                                             | 51.254                                                                                                 | 45.959                                             | 29.546                                             | 43.486                                             |
| Marzo                   | 20.350                                            | 97.010                                             | 37.547                                             | 55.989                                                                                                 | 51.606                                             | 30.207                                             | 49.410                                             |
| Abril                   | 24.138                                            | 94.666                                             | 37.435                                             | 53.371                                                                                                 | 59.225                                             | 30.959                                             | 43.918                                             |
| Mayo                    | 21.601                                            | 89.632                                             | 50.361                                             | 52.736                                                                                                 | 47.653                                             | 24.538                                             | 43.259                                             |
| Junio                   | 26.010                                            | 75.453                                             | 39.577                                             | 55.547                                                                                                 | 39.386                                             | 30.421                                             | 43.130                                             |
| Julio                   | 27.959                                            | 93.015                                             | 36.978                                             | 54.693                                                                                                 | 41.656                                             | 29.097                                             | 40.028                                             |
| Agosto                  | 27.754                                            | 82.336                                             | 33.640                                             | 58.739                                                                                                 | 48.997                                             | 27.237                                             | 49.290                                             |
| Septiembre              | 26.441                                            | 88.952                                             | 48.697                                             | 52.574                                                                                                 | 42.031                                             | 32.037                                             | 43.221                                             |
| Octubre                 | 26.583                                            | 95.264                                             | 37.027                                             | 52.879                                                                                                 | 48.320                                             | 31.127                                             | 46.209                                             |
| Noviembre               | 27.112                                            | 92.578                                             | 48.673                                             | 58.208                                                                                                 | 51.043                                             | 29.835                                             | 48.321                                             |
| Diciembre               | 27.965                                            | 96.032                                             | 49.180                                             | 49.172                                                                                                 | 46.311                                             | 29.121                                             | 42.560                                             |
| Número de<br>conexiones | 588                                               | 1.754                                              | 1.802                                              | 2.043                                                                                                  | 1.768                                              | 1.012                                              | 2.014                                              |

**Tabla 4.2 Consumo de agua potable – gestión 2018**

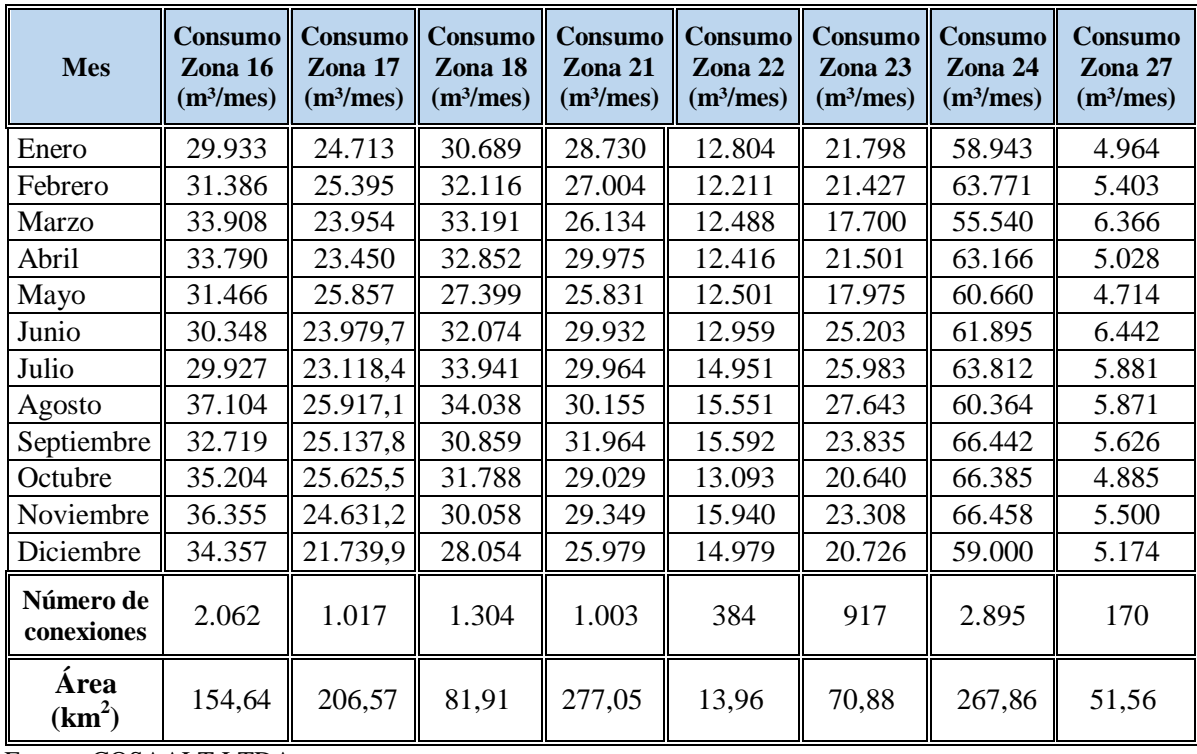

Las industrias y otros como ser lavanderías, bodegas, etc. cuentan con pozos privados, pero recibe la Planta de Tratamiento el aporte autorizado, pero no monitoreado de aguas industriales, por lo tanto, se toma en cuenta para el cálculo de Coeficiente de Retorno, estos datos de consumo de agua potable.

COSAALT LTDA se encarga de medir este volumen de consumo a pesar de ser pozos privados ya que por ley deben pagar una tarifa.

# **CAPÍTULO V: DETERMINACIÓN DEL COEFICIENTE DE RETORNO DE AGUAS RESIDUALES PARA EL ÁREA DE APORTE DE LA PLATA DE TRATAMIENTO DE SAN LUIS**

### **5.1 Consumos de agua potable**

Los consumos de agua potable son el resultado de la suma individual de los consumos de cada predio para las diferentes zonas y los meses de análisis.

| <b>ZONA</b>            | <b>ENE</b> | <b>FEB</b>                                        | <b>MAR</b> | <b>ABR</b> | <b>MAY</b> | <b>JUN</b> | <b>JUL</b> | <b>AGOS</b> | <b>SEP</b> | <b>OCT</b> | <b>NOV</b> | <b>DIC</b> |
|------------------------|------------|---------------------------------------------------|------------|------------|------------|------------|------------|-------------|------------|------------|------------|------------|
| 1                      | 44427      | 39478                                             | 40239      | 44692      | 40880      | 41236      | 39965      | 40546       | 43925      | 38833      | 43074      | 42294      |
| $\overline{c}$         | 51946      | 51204                                             | 50560      | 55361      | 53647      | 54872      | 53439      | 54571       | 57458      | 49602      | 54682      | 51219      |
| 3                      | 32628      | 31702                                             | 32252      | 34919      | 31961      | 34275      | 34683      | 30921       | 33728      | 31247      | 35126      | 32059      |
| 4                      | 65890      | 61467                                             | 63955      | 64097      | 64118      | 64430      | 65596      | 69517       | 68447      | 61897      | 71682      | 60867      |
| 5                      | 30238      | 28879                                             | 31732      | 29661      | 30206      | 29793      | 29499      | 30966       | 30834      | 28224      | 33732      | 29346      |
| 6                      | 38122      | 38226                                             | 38589      | 37407      | 40641      | 38525      | 38606      | 42598       | 42196      | 39058      | 42531      | 41503      |
| 7                      | 33991      | 31301                                             | 33886      | 36622      | 33440      | 35268      | 36498      | 36811       | 33227      | 35339      | 34429      | 33592      |
| $\,8\,$                | 20807      | 20549                                             | 20350      | 24138      | 21601      | 26010      | 27959      | 27754       | 26441      | 26583      | 27112      | 27965      |
| 10                     | 91355      | 98652                                             | 97010      | 94666      | 89632      | 75453      | 93015      | 82336       | 88952      | 95264      | 92578      | 96032      |
| 11                     | 38943      | 31488                                             | 37547      | 37435      | 50361      | 39577      | 36978      | 33640       | 48697      | 37027      | 48673      | 49180      |
| 12                     | 52771      | 51254                                             | 55989      | 53371      | 52736      | 55547      | 54693      | 58739       | 52574      | 52879      | 58208      | 49172      |
| 13                     | 50176      | 45959                                             | 51606      | 59225      | 47653      | 39386      | 41656      | 48997       | 42031      | 48320      | 51043      | 46311      |
| 14                     | 29200      | 29546                                             | 30207      | 30959      | 24538      | 30421      | 29097      | 27237       | 32037      | 31127      | 29835      | 29121      |
| 15                     | 44841      | 43486                                             | 49410      | 43918      | 43259      | 43130      | 40028      | 49290       | 43221      | 46209      | 48321      | 42560      |
| 16                     | 29933      | 31386                                             | 33908      | 33790      | 31466      | 30348      | 29927      | 37104       | 32719      | 35204      | 36355      | 34357      |
| 17                     | 24713      | 25395                                             | 23954      | 23450      | 25857      | 23980      | 23118      | 25917       | 25138      | 25626      | 24631      | 21740      |
| 18                     | 30689      | 32116                                             | 33191      | 32852      | 27399      | 32074      | 33941      | 34038       | 30859      | 31788      | 30058      | 28054      |
| 21                     | 28730      | 27004                                             | 26134      | 29975      | 25831      | 29932      | 29964      | 30155       | 31964      | 29029      | 29349      | 25979      |
| 22                     | 12804      | 12211                                             | 12488      | 12416      | 12501      | 12959      | 14951      | 15551       | 15592      | 13093      | 15940      | 14979      |
| 23                     | 21798      | 21427                                             | 17700      | 21501      | 17975      | 25203      | 25983      | 27643       | 23835      | 20640      | 23308      | 20726      |
| 24                     | 58943      | 63771                                             | 55540      | 63166      | 60660      | 61895      | 63812      | 60364       | 66442      | 66385      | 66458      | 59000      |
| 27                     | 4964       | 5403                                              | 6366       | 5028       | 4714       | 6442       | 5881       | 5871        | 5626       | 4885       | 5500       | 5174       |
| Industria<br>s y otros | 47256      | 45196                                             | 42423      | 37915      | 36420      | 35513      | 38240      | 39834       | 38291      | 38059      | 38347      | 46144      |
| Total $(m^3)$          | 885165     | 867100<br>$C$ $C$ $A$ $A$ $T$ $T$ $T$ $T$ $D$ $A$ | 885036     | 906564     | 867496     | 866269     | 887529     | 910400      | 914234     | 886318     | 940972     | 887374     |

**Tabla 5.1 Consumos de agua potable en m<sup>3</sup> /mes 2018**

En el siguiente diagrama de barras se representa los datos reportados en la tabla 5.1 (Consumo total de agua potable), con el propósito de tener un panorama de los consumos de agua potable por meses:

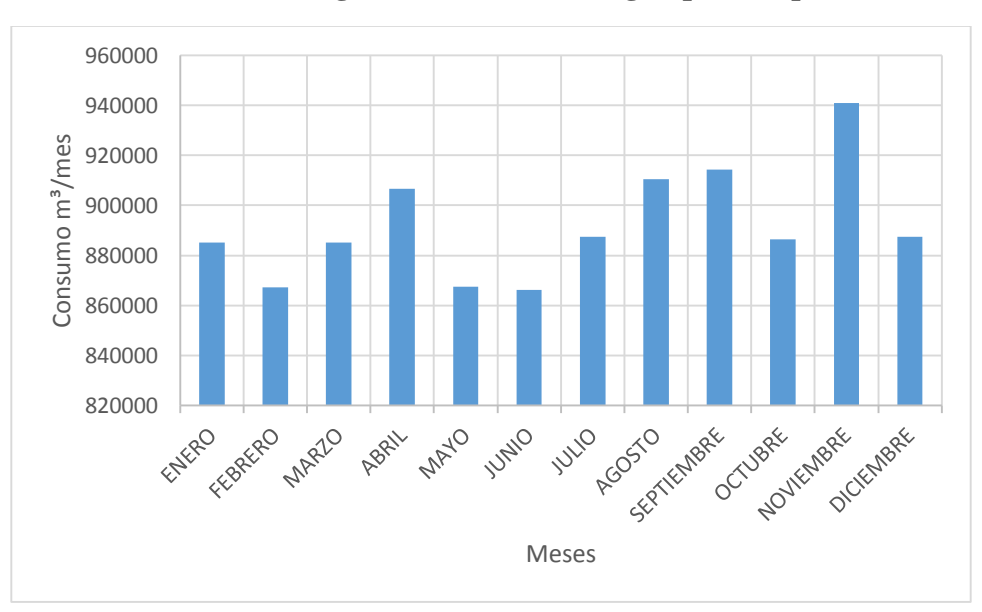

**Ilustración 5.1 Diagrama Consumo de agua potable por mes**

#### **5.2 Producción de aguas residuales**

El caudal calculado mediante la ecuación calibrada con los tirantes medidos del canal Parshall a la entrada de la Planta de Tratamiento esta expresado en unidades de litro por segundo ( $\frac{1}{s}$ ), como se resume en la tabla 3.14; sin embargo, más adelante se realizará una conversión de unidades del caudal de aguas residuales en metro cúbico por mes  $(m<sup>3</sup>/mes)$ con el objetivo de poder relacionar el caudal de agua residual con el consumo mensual de los usuarios de las zonas de aporte.

Para la transformación de caudal mensual de l/s a m<sup>3</sup>/mes, se realizó únicamente una conversión de unidades, obteniendo lo siguiente:

| <b>Volumen</b> | <b>ENE</b><br><b>FEB</b> |             | <b>MAR</b> | <b>ABR</b> | <b>MAY</b> | <b>JUN</b>                                                |  |
|----------------|--------------------------|-------------|------------|------------|------------|-----------------------------------------------------------|--|
| $m^3/mes$      |                          |             |            |            |            | 854.142 766.886,4 854.409,6 739.756,8 604.782,7 544.579,2 |  |
| <b>Volumen</b> | JUL                      | <b>AGOS</b> | <b>SEP</b> | <b>OCT</b> | <b>NOV</b> | <b>DIC</b>                                                |  |
| $m^3/mes$      | 610.407                  | 682.188     | 640.742    | 834.054    | 905.126    | 874.230                                                   |  |

**Tabla 5.2 Volumen de aguas residuales – gestión 2018**

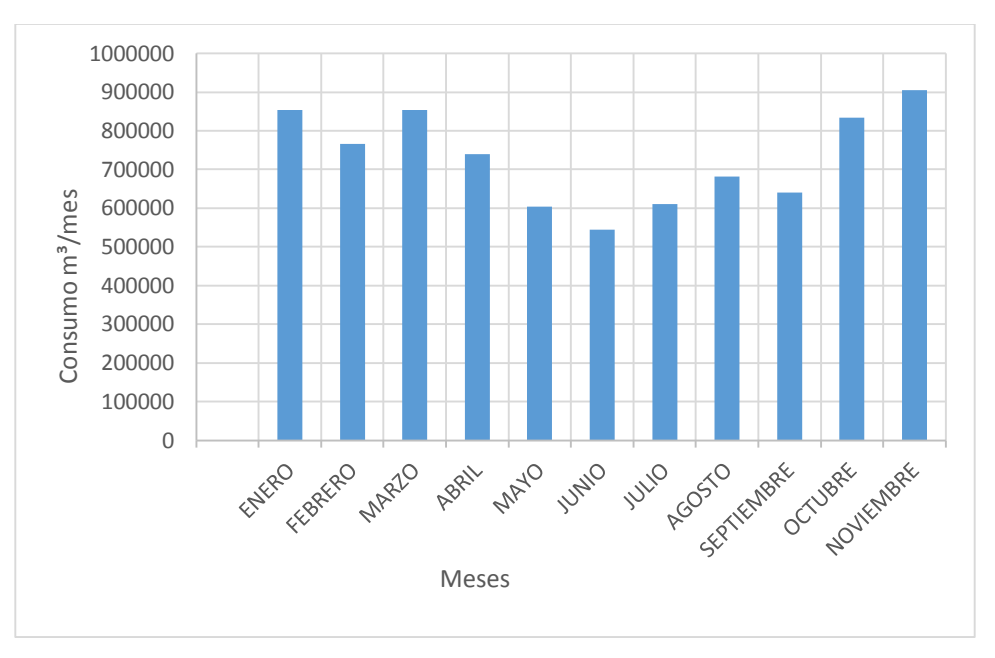

**Ilustración 4.2 Diagrama caudal de aguas residuales por mes-gestión 2018**

En el diagrama de barras se puede observar que los meses de octubre, noviembre, diciembre, enero, febrero, marzo y abril tienen mayor aporte de aguas residuales a la Planta de Tratamiento de San Luis.

#### **3.1 Determinación del Coeficiente de Retorno de aguas residuales**

Para la determinación del Coeficiente de Retorno de aguas residuales, se efectuó una relación entre el volumen de aguas residuales promedio y el volumen del consumo mensual, obteniendo un valor para cada mes del área de aporte.

Coeficiente de Retorno = 
$$
\frac{Volumen de aguas residuales (\frac{m^3}{mes})}{Volumen consumo de agua potable (\frac{m^3}{mes})}
$$
(5.1)

| <b>Mes</b>                                     | <b>ENE</b> | <b>FEB</b>  | <b>MAR</b> | <b>ABR</b> | <b>MAY</b> | <b>JUN</b> |
|------------------------------------------------|------------|-------------|------------|------------|------------|------------|
| Vol. Aguas residuales<br>(m <sup>3</sup> /mes) | 854.142    | 766.886,4   | 854.409,6  | 739.756,8  | 604.782,7  | 544.579,2  |
| Vol. Consumo de<br>agua potable $(m3/mes)$     | 885.165    | 867.100     | 885.036    | 906.564    | 867.496    | 866.269    |
| Coeficiente de<br>Retorno                      | 0,96       | 0.88        | 0,97       | 0,82       | 0,70       | 0,63       |
| <b>Mes</b>                                     | <b>JUL</b> | <b>AGOS</b> | <b>SEP</b> | <b>OCT</b> | <b>NOV</b> | <b>DIC</b> |
| Vol. Aguas residuales<br>(m <sup>3</sup> /mes) | 610.407    | 682.188     | 640.742    | 834.054    | 905.126    | 874.230    |
| Vol. Consumo de<br>agua potable $(m3/mes)$     | 887.529,4  | 910.400,1   | 914.233,8  | 886.317,5  | 940.972,2  | 887.373,9  |
| Coeficiente de<br>Retorno                      | 0,69       | 0,75        | 0,70       | 0.94       | 0.96       | 0,99       |

**Tabla 5.3 Coeficiente de Retorno de aguas residuales**

El Coeficiente de Retorno calculado en comparación al Coeficiente de Retorno teórico extraído de la Norma Boliviana 688 son elevados, por lo que la Planta de Tratamiento está trabajando por encima de su capacidad nominal de diseño.

El Coeficiente de Retorno, un valor adimensional, se encuentra por debajo de uno (1), lo que demuestra que no toda el agua contabilizada retorna al sistema de alcantarillado, debido a factores como evaporación, riego de jardines, lavado de autos, consumo propio de los usuarios, entre otros, sin embargo, aún son valores elevados.

Nuestro medio no cuenta con datos históricos precisos que ayuden a la precisión del cálculo, como, por ejemplo, no se tiene el tipo de material de las tuberías de la red de alcantarillado por tramos, para poder estimar una filtración de aguas subterráneas, no cuenta con otro punto de medición fuera del canal Parshall a la entrada de la Planta de Tratamiento, a menor área sería menor el margen de error en los cálculos.

**Fotografía 5.1 Cámaras de inspección destruidas**

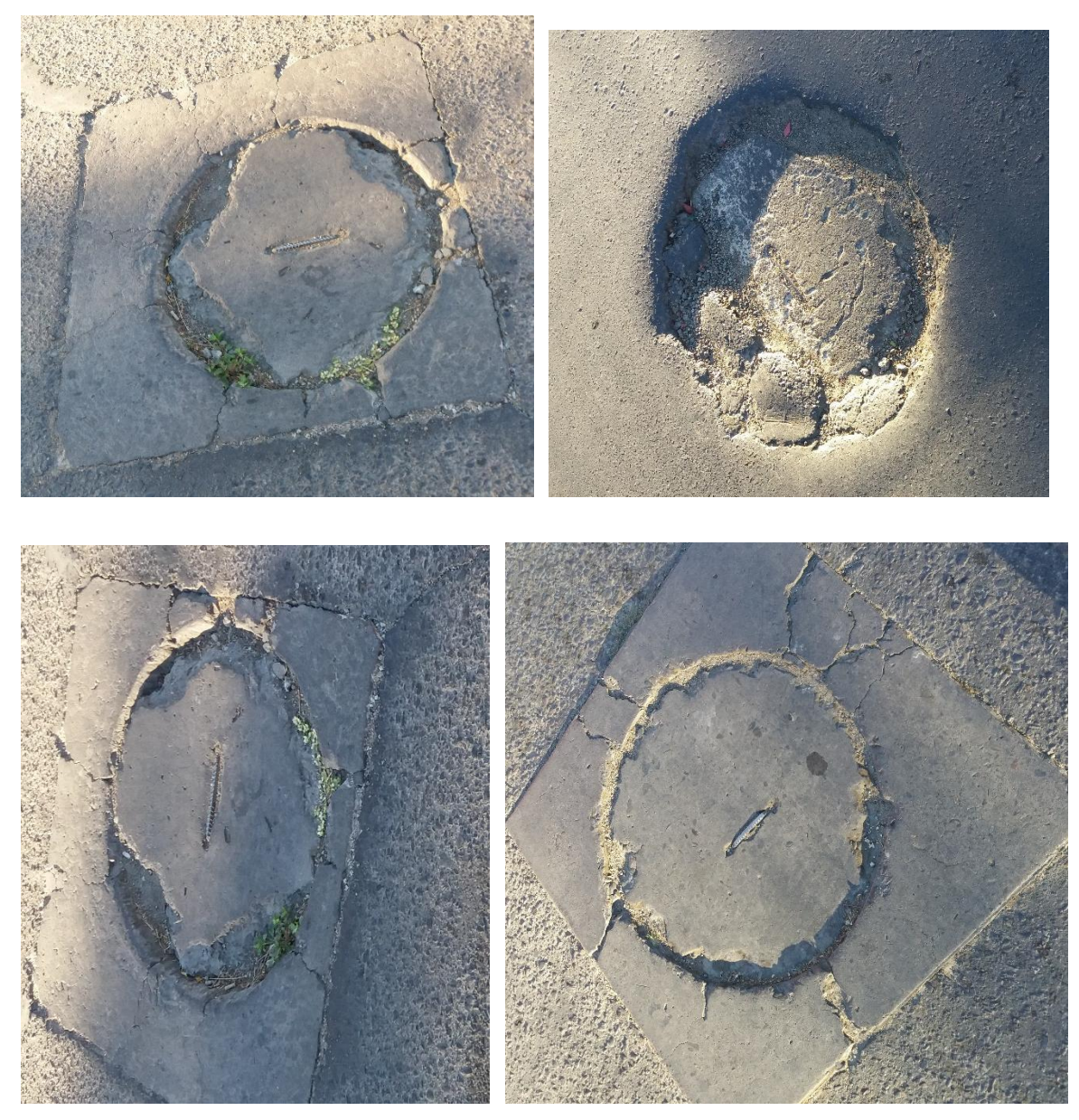

Fuente: Elaboración propia
Además, se tiene falencias al momento de medir el tirante de agua, como se observa en la en la fotografía 5.2 se mide el caudal con una tabla de madera común y posteriormente con un flexómetro.

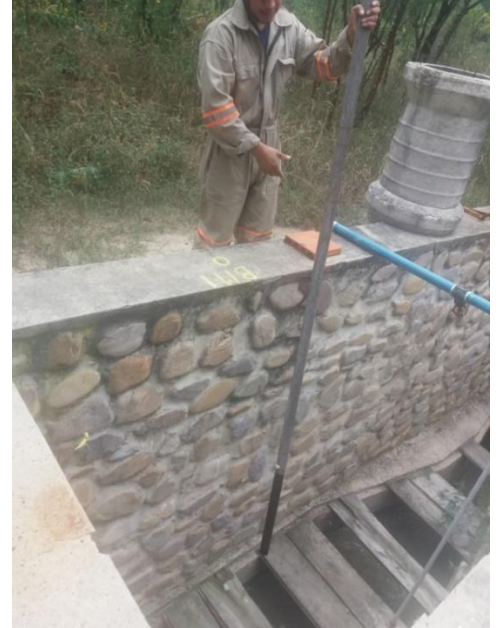

## **Fotografía 5.2 Medición del caudal de aguas residuales**

Fuente: Elaboración propia

Por motivos de logística y a la fecha de realización del estudio no se pudo evaluar con otros equipos de medición, se tomó como referencia el promedio del consumo de agua potable del área en mención, como tampoco se pudo constatar la cantidad de agua de lluvia que ingresa al sistema de alcantarillado.

En los datos de consumo de agua potable existe un 10% aproximadamente que no cuenta con un medidor en el área de estudio, parar cálculos de estudio se realizó un promedio por zona para completar los datos faltantes.

Tomando en cuenta los meses enero, febrero, marzo, abril, mayo, junio, julio, agosto, septiembre, octubre, noviembre y diciembre, se tiene un Coeficiente de Retorno promedio de 0,83, valor que se puede considerar en diseño del caudal de aguas residuales domesticas hasta un nuevo estudio.

## **CONCLUSIONES**

- 1. El estudio se realizó en los Distritos del 1 al 11 de la ciudad de Tarija, que comprende los barrios: Villa Abaroa, San Marcos, 12 de octubre, Zona cementerio, San Roque, 14 Viviendas, La pampa, Zona Central, La Pampa, mercado Campesino, La Loma de San Juan, El Carmen, 4 de Julio, Bien te Fue, Defensores del Chanco, IV Centenario, San Jorge, Aeropuerto, Pedro Antonio Flores, San Bernardo, Las Panosas, El Molino, Eduardo Avaroa, Morros Blancos, B. Attard, Moto Méndez, Rosedal, Narciso Campero, San José, 6 de Agosto, 12 de octubre, La Florida, Libertad, 12 de Noviembre, Juan Pablo II, Juan XXIII, Palmarcito, Lourdes, 3 de Mayo, Las Pascuas, 101 familias, 15 de Junio, Los Chapacos, Defensores del Chaco, Libertad, Aranjuez, Obrajes, Panamericano, La Unión, Los Olivos, Paraíso, Carlos Wagner.
- 2. Según los resultados obtenidos los meses de mayor funcionamiento de la Planta de Tratamiento de aguas residuales son los meses de octubre a abril, es decir, los meses lluviosos, dándonos a entender que existe un ingreso considerable de agua de lluvia al sistema de alcantarillado sanitaria.
- 3. En el estudio el Coeficiente de Retorno promedio es del 0,83, lo que demuestra que no toda el agua contabilizada retorna al sistema de alcantarillado, debido a factores como evaporación, riego de jardines, lavado de autos, consumo propio de los usuarios, entre otros.
- 4. Para determinar el Coeficiente de Retorno de aguas residuales se debe contar con datos medidos de producción de agua potable por zonas ya que no toda la ciudad aporta sus aguas residuales a la Planta de Tratamiento de San Luis; No existe un historial de datos medidos de producción de agua potable, por lo cual, el estudio es realizado con consumos de agua potable.
- 5. Para el cálculo del caudal de consumo de agua potable se realizó un análisis de los usuarios que cuentan con medidor y de los que no cuentan con medidor, afectando un caudal de consumo promedio por zona, porque aproximadamente el 10% de las conexiones no cuenta con medidor en la zona de estudio.
- 6. El caudal de consumo de agua potable anual promedio es de 339,70 l/s.
- 7. La Planta de Tratamiento fue diseñada para un caudal de 210 l/s entre los años 1.988 y 1.989, entrando en operación a partir de 1.990, sin embargo, para el 2.018 según registros por COSAALT LTDA ingresa un caudal promedio anual de 283 l/s, lo que muestra que la Planta de Tratamiento está trabajando por encima de su capacidad de diseño.
- 8. Según el resultado del estudio, el Coeficiente de Retorno de aguas residuales para la Planta de Tratamiento de San Luis es de 0,83 que está por encima de los valores que indica la Norma Boliviana 688, lo que determinará el caudal medio diario doméstico para el dimensionamiento de red de alcantarillado y el rediseño de la nueva planta de tratamiento.

## **RECOMENDACIONES**

- $\triangleright$  Durante la elaboración de la presente investigación la mayor dificultad presentada fue la obtención información requerida, esto debido a varios factores como la falta de información ordenada y sistematizada, por lo que se sugiere a COSAALT LTDA tener una mejor organización y sistematización de la información, ya es fundamental para diferentes estudios posteriores, evaluaciones de eficiencia en sus sistemas de agua potable y alcantarillado sanitario.
- $\triangleright$  Con la finalidad de evitar el ingreso de agua proveniente de lluvia, es necesario que se realicen mantenimiento de la red pluvial, reparación de alcantarillas, control y concientización a los usuarios para evitar conexiones pluviales al sistema de alcantarillado, en general para evitar este caudal, porque sobrecarga a la Planta de Tratamiento.
- También se sugiere monitorear el caudal de las industrias, tanto en cantidad como en calidad, porque actualmente la planta de tratamiento de aguas residuales de San Luis está siendo sobrecargada con caudales para los cuales no fue diseñada.

## **BIBLIOGRAFÍA**

Ministerio de Medio Ambiente y Agua. (2013)*. Sistematización sobre tratamiento y reúso de aguas residuales.* La Paz, Bolivia.

Metcalf y Eddy. (1991). *Ingeniería de aguas residuales*. México: editorial McGraw-Hill

Norma Boliviana NB688. (2001). *Instalaciones SanitariasAlcantarillado Sanitario, Pluvial y Tratamiento de Aguas Residuales*. La Paz, Bolivia.

ANESAPA. (2018). *Control de calidad de aguas residuales*. La Paz, Bolivia.

AAPS, (2017). *"Diseño e Implementación de herramientas e Instrumentos de Seguimiento, Monitoreo y Control de la Operación y Mantenimiento de las PTAR en Bolivia".* La Paz-Bolivia

Ernesto W. Torres Cáceres, 1994 "*Proyecto de una planta de tratamiento de aguas residuales domesticas para reúso del agua en la agricultura*".

UNATSABAR (2005) *Guías para el diseño de tecnologías de alcantarillado.* Lima-Peru